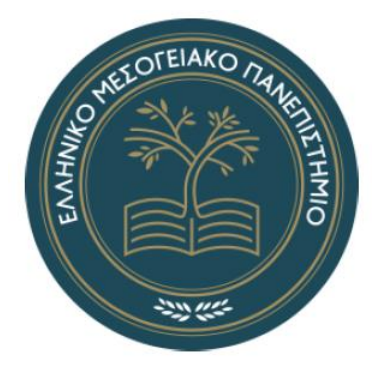

### ΕΛΛΗΝΙΚΟ ΜΕΣΟΓΕΙΑΚΟ ΠΑΝΕΠΙΣΤΗΜΙΟ ΤΜΗΜΑ ΗΛΕΚΤΡΟΛΟΓΩΝ ΜΗΧΑΝΙΚΩΝ ΚΑΙ ΜΗΧΑΝΙΚΩΝ ΥΠΟΛΟΓΙΣΤΩΝ ΣΧΟΛΗ ΜΗΧΑΝΙΚΩΝ

# **Σχεδιασμός και ανάπτυξη συστήματος προσωπικού ηλεκτρονικού φακέλου υγείας**

**Υλοποίηση εφαρμογής για καταγραφή και οπτικοποίηση δεδομένων ύπνου** 

ΠΤΥΧΙΑΚΗ ΕΡΓΑΣΙΑ Προνοΐτης Γιώργος (ΑΜ 4555)

Επιβλέπων καθηγητής: Μανώλης Τσικνάκης

*Ηράκλειο, Ιούλιος 2022*

#### [Title]

Copyright © Γεώργιος Προνοΐτης, 2022

Με επιφύλαξη παντός δικαιώματος. All rights reserved.

Απαγορεύεται η αντιγραφή, αποθήκευση και διανομή της παρούσας πτυχιακής εργασίας εξ ολοκλήρου ή τμήματος αυτής, για εμπορικό σκοπό. Επιτρέπεται η ανατύπωση, αποθήκευση και διανομή για σκοπό μη κερδοσκοπικό, εκπαιδευτικής ή ερευνητικής φύσης, υπό την προϋπόθεση να αναφέρεται η πηγή προέλευσης και να διατηρείται το παρόν μήνυμα. Ερωτήματα που αφορούν τη χρήση της πτυχιακής εργασίας για κερδοσκοπικό σκοπό πρέπει να απευθύνονται προς τον συγγραφέα. Οι απόψεις και τα συμπεράσματα που περιέχονται σε αυτό το έγγραφο εκφράζουν τη συγγραφέα και δεν πρέπει να ερμηνευθεί ότι αντιπροσωπεύουν τις επίσημες θέσεις του Τμήματος Ηλεκτρολόγων Μηχανικών και Μηχανικών Υπολογιστών Σχολή Μηχανικών του Ελληνικού Μεσογειακού Πανεπιστημίου.

#### Ευχαριστίες

<span id="page-3-0"></span>Καταρχάς, θα ήθελα να ευχαριστήσω τον επιβλέποντα καθηγητή μου Μανώλη Τσικνάκη, καθηγητή στο Τμήμα Ηλεκτρολόγων Μηχανικών και Μηχανικών Υπολογιστών του ιδρύματος Ελληνικό Μεσογειακό Πανεπιστήμιο, για την εμπιστοσύνη που μου έδειξε στην ανάθεση αυτής της πτυχιακής εργασίας, καθώς και για την ευκαιρία να γίνω μέλος της ομάδας του στο εργαστήριο «Βιοϊατρικής Πληροφορικής & Υπηρεσιών Ηλεκτρονικής Υγείας» (BMI). Επίσης, θα ήθελα να ευχαριστήσω τον συνεπιβλέποντα μου κ. Δημήτρη Μανούσο για την πολύτιμη καθοδήγησή του και την υπομονή του κάθε φορά που χρειαζόμουν βοήθεια. Τέλος, θα ήθελα να ευχαριστήσω τα υπόλοιπα μέλη του εργαστηρίου BMI, κα. Ευαγγελία Μανιαδή και κα. Ρούλα Χατζάκη για την υποστήριξη και καθοδήγηση τους όπως και την οικόγενεια μου για την στήριξη και την βοήθεια τους όλον αυτό τον καιρό.

#### Σύνοψη

<span id="page-4-0"></span>Οι ανάγκες ύπνου ποικίλλουν κατά την διάρκεια της ζωής μας. Για παράδειγμα τα νεογέννητα κοιμούνται 16 – 20 ώρες την ημέρα, ενώ για τους ενήλικες υπάρχει η σύσταση των 7 – 8 ωρών ημερησίως. Καθώς η ηλικία προχωρά, πέραν των αλλαγών στην διάρκεια του ύπνου παρατηρούνται και αλλαγές στα πρότυπα ύπνου. Πολλά είναι τα προβλήματα που οφείλονται σε διαταραχές ύπνου. Για παράδειγμα, το δυνατό ροχαλητό, το οποίο είναι πιο συχνό στους ηλικιωμένους, πιθανόν να είναι σύμπτωμα αποφρακτικής άπνοιας ύπνου, η οποία άπνοια δημιουργεί κίνδυνο για καρδιαγγειακές παθήσεις, πονοκεφάλους, απώλεια μνήμης ακόμη και κατάθλιψης. Απόρροια όλων αυτών είναι η ανάγκη ύπαρξης εφαρμογών για την παρακολούθηση της ποιότητας ύπνου των ατόμων. Στο πλαίσο αυτό, έρχεται να προστεθεί το ερευνητικό χρηματοδοτούμενο πρότζεκτ HealthSonar. Το HealthSonar έχει ως στόχο την παρακολούθηση του ύπνου με τεχνολογίες ραδιοκυμάτων χαμηλής ισχύος και την ανάπτυξη μιας εφαρμογής κινητού όπου ο χρήστης θα μπορεί να δει πληροφορία σχετική με τον ύπνο του.

Στόχος της παρούσας πτυχιακής εργασίας είναι η σχεδίαση μιας εφαρμογής κινητού για ηλικιωμένους χρήστες για την καταγραφή δεδομένων ύπνου με την χρήση της πλατφόρμας Flutter. Μέσω της εφαρμογής ο ηλικιωμένος χρήστης θα συνδέεται και θα είναι σε θέση να δει τα δεδομένα που σχετίζονται με τον ύπνο του. Επιπλέον, ο χρήστης θα είναι σε θέση να ανατρέξει σε προηγούμενες καταγραφές ύπνου (μιας συγκεκριμένης ημέρας ή εβδομάδας), καθώς η εφαρμογή διατηρεί το ιστορικό ύπνου για κάθε ημέρα. Καθώς η εφαρμογή απευθύνεται σε ηλικιωμένους, οι οποίοι δεν είναι εξοικειωμένοι με την κινητή τεχνολογία, ιδιαίτερη έμφαση έχει δοθεί στην σχεδιασμό της διεπαφής και στην ευχρηστία της εφαρμογής.

## Περιεχόμενα

<span id="page-5-0"></span>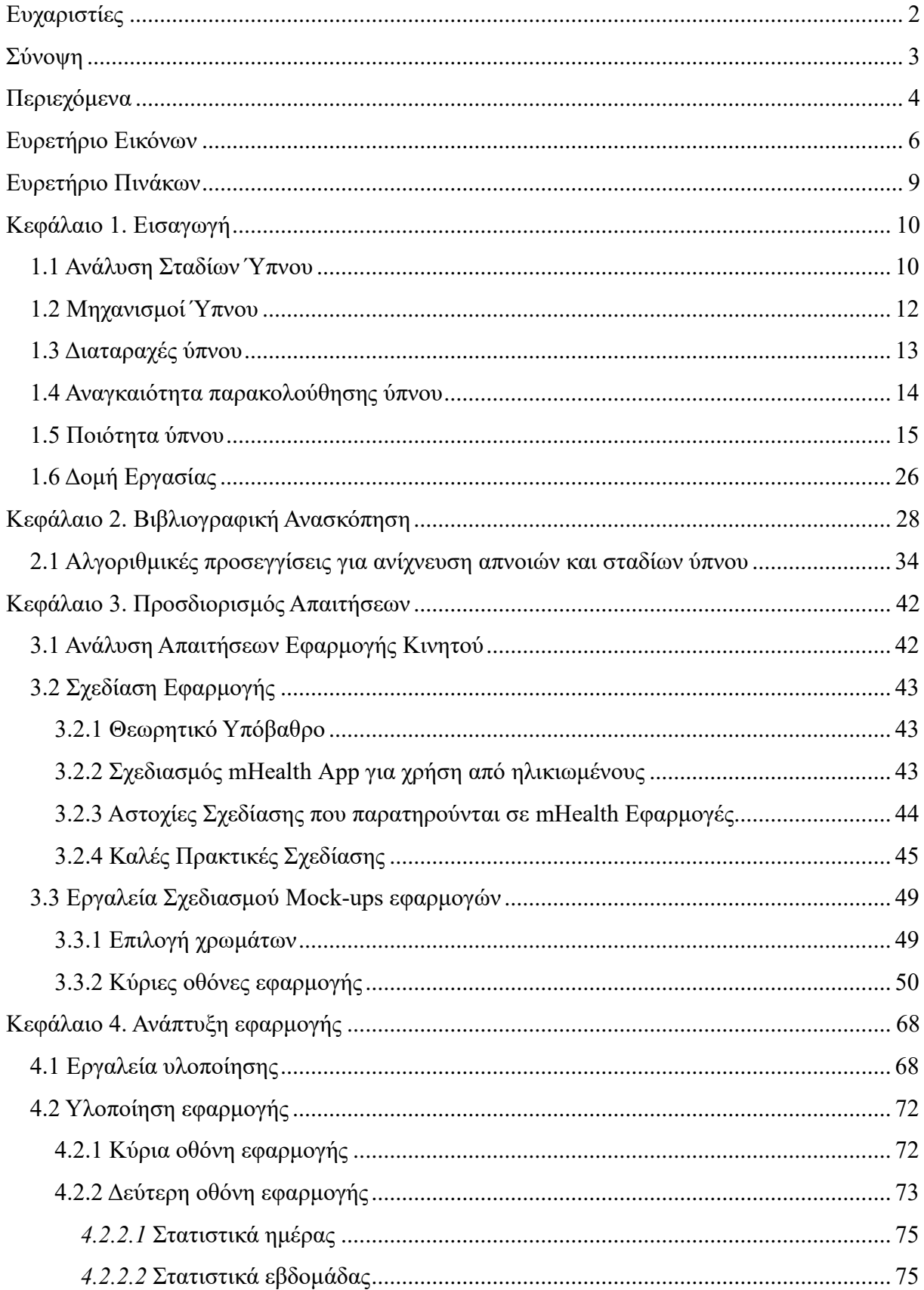

## [Title]

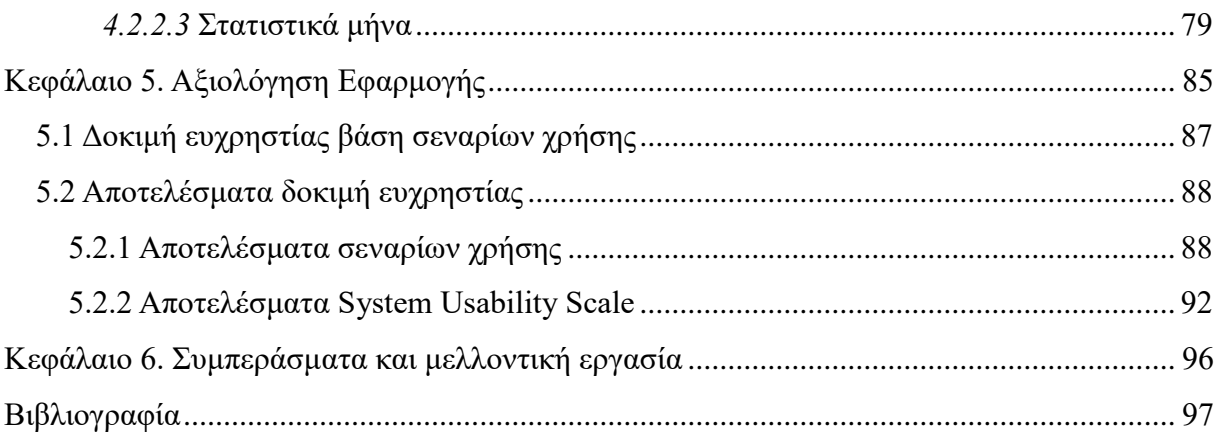

## Ευρετήριο Εικόνων

<span id="page-7-0"></span>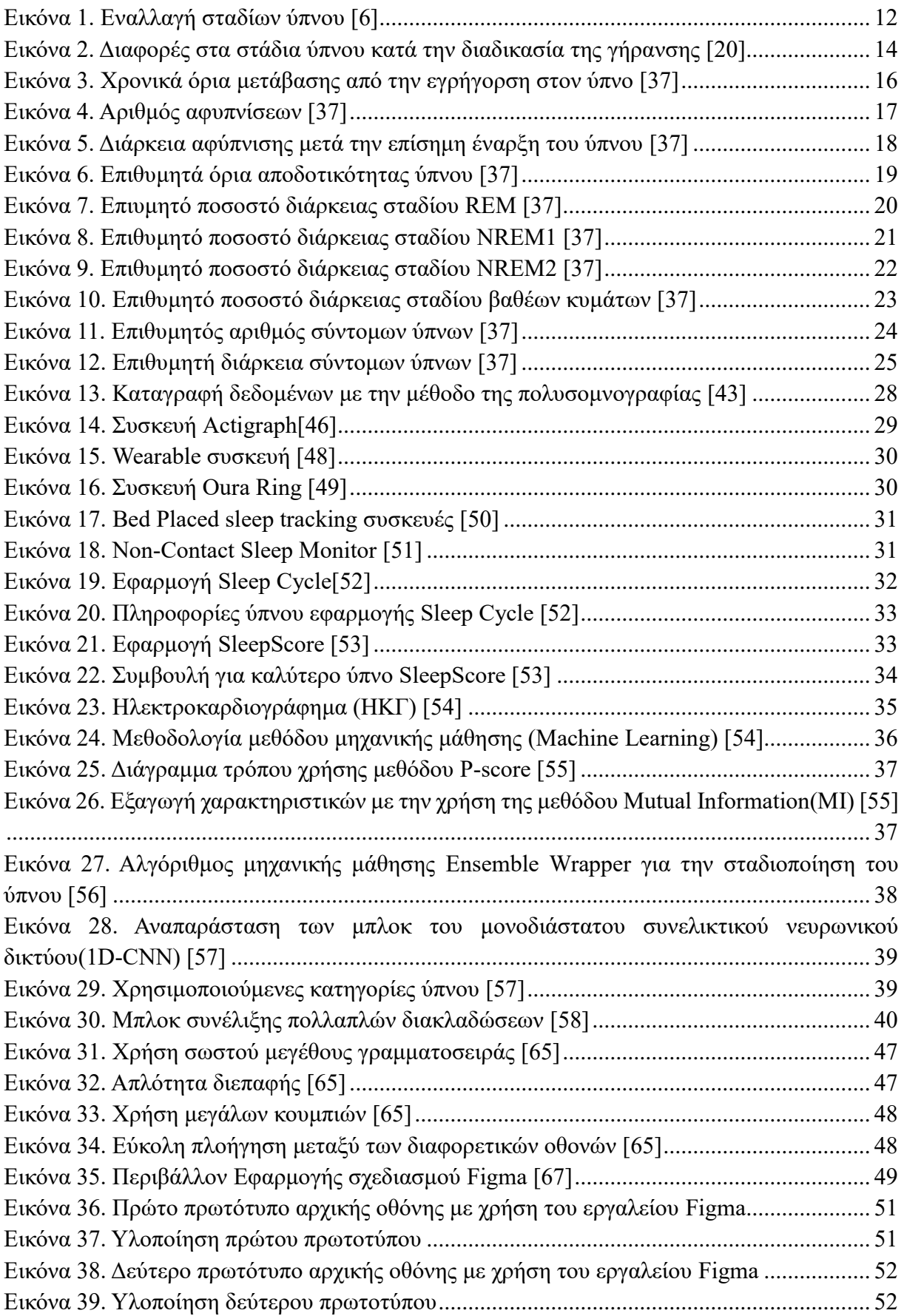

## [Title]

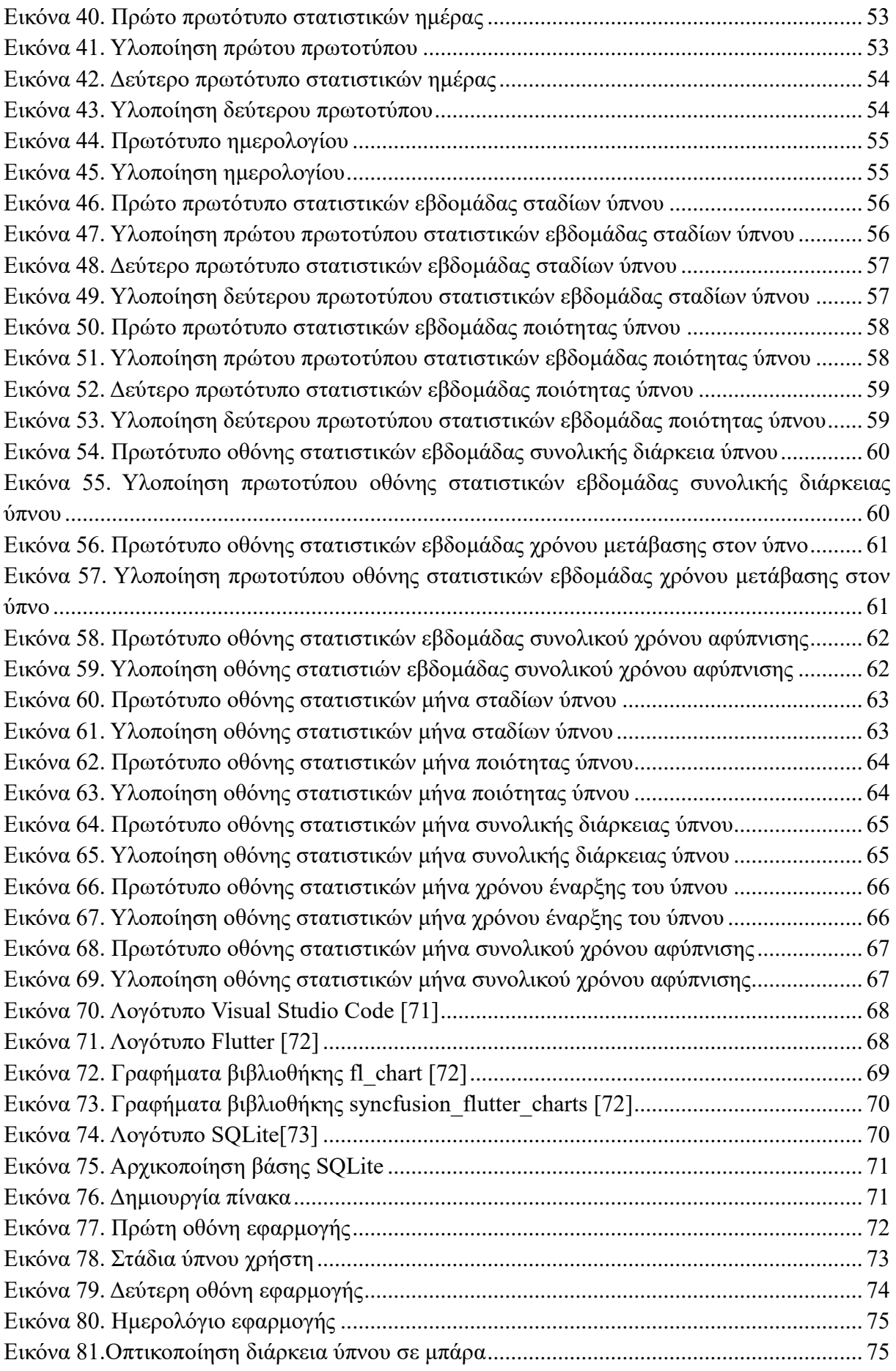

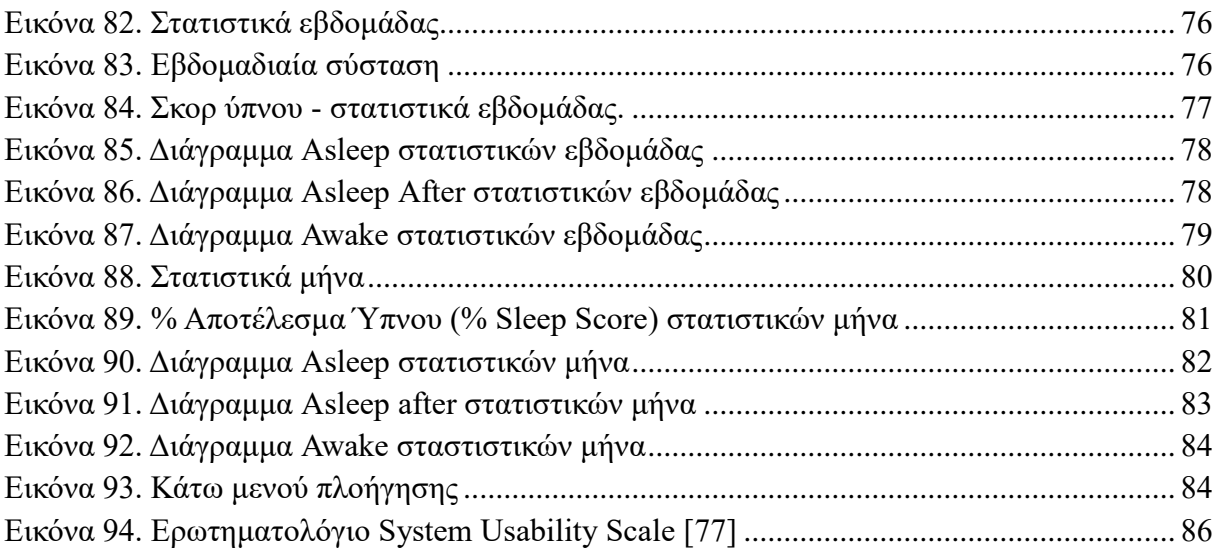

## Ευρετήριο Πινάκων

<span id="page-10-0"></span>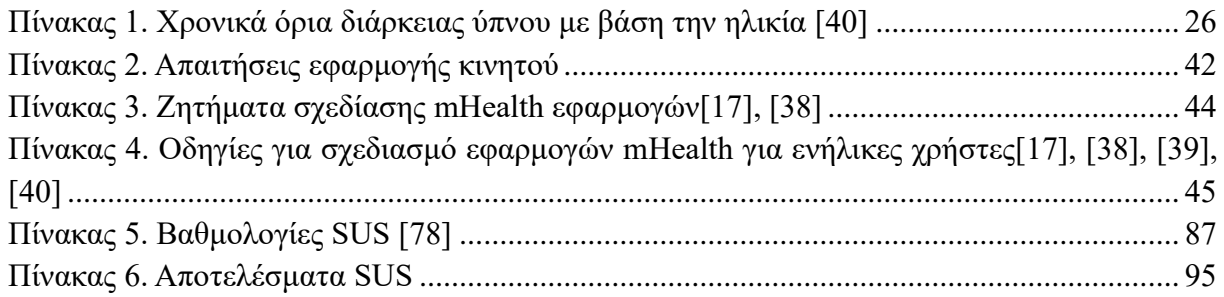

# <span id="page-11-0"></span>**Κεφάλαιο 1. Εισαγωγή**

Ο ύπνος αποτελεί ένα σημαντικό μέρος της καθημερινής ρουτίνας του ανθρώπου. Κάθε άνθρωπος ξοδεύει περίπου το ένα τρίτο του χρόνου του σε αυτόν. Ο επαρκής και ο ποιοτικός ύπνος αποτελεί μια από τις βασικές ανάγκες του ανθρώπου. Χωρίς τον ύπνο δεν μπορούν να σχηματιστούν και να διατηρηθούν εκείνα τα μονοπάτια του εγκεφάλου που επιτρέπουν στον άνθρωπο να δημιουργεί νέες αναμνήσεις. Ο ύπνος βοηθά στην αναδιοργάνωση των αναμνήσεων [1]. Επίσης, είναι δύσκολο για εκείνον να συγκεντρωθεί κατά την διάρκεια της ημέρας και να ανταποκριθεί γρήγορα στις καθημερινές απαιτήσεις του.

Αν και ο ύπνος χαρακτηρίζεται από αλλοιωμένη συνείδηση και μειωμένη μυϊκή δραστηριότητα, ο εγκέφαλος και το σώμα παραμένουν εξαιρετικά ενεργά ενόσω ο άνθρωπος κοιμάται. Επίσης, ο ύπνος διακρίνεται από τη μειωμένη ικανότητα αντίδρασης στα ερεθίσματα η οποία όμως δεν είναι μειωμένη σε τόσο μεγάλο βαθμό όσο παρατηρούμε στα κώματα ή στις διαταραχές της συνείδησης [2]. Η κατάσταση του ύπνου δεν παρατηρείται αποκλειστικά στον άνθρωπο. Πάρα πολλά ζώα (θηλαστικά, πτηνά, ερπετά, αμφίβια, ψάρια και ορισμένα έντομα) κοιμούνται, άλλα λιγότερο και άλλα περισσότερο. Έτσι, ο ύπνος είναι μια βιολογική λειτουργία που αφορά σχεδόν σε ολόκληρο το ζωικό βασίλειο. Πέραν της αναγκαιότητας του ύπνου για την επιβίωση του ανθρώπου, η κακή ποιότητα ύπνου καθώς και η χρόνια έλλειψη αυτού αυξάνει τον κίνδυνο εμφάνισης διαταραχών, για παράδειγμα υψηλή αρτηριακή πίεση, καρδιαγγειακές παθήσεις, διαβήτη, κατάθλιψη και παχυσαρκία [3].

### <span id="page-11-1"></span>**1.1 Ανάλυση Σταδίων Ύπνου**

Ο ύπνος διακρίνεται σε δύο ποιοτικά διαφορετικές καταστάσεις:

- τον ύπνο Rapid Eye Movement (REM)
- τον ύπνο Non Rapid Eye Movement (NON REM ή NREM)

Οι καταστάσεις αυτές εναλλάσσονται κατά την διάρκεια του ύπνου. Ο ύπνος NREM υποδιαρείται σε τέσσερα επιμέρους στάδια που αντιπροσωπεύουν την διαδοχική μετάβαση από την κατάσταση του ελαφρύ ύπνου στο βαθύ ύπνο. Πιο αναλυτικά, ο ύπνος NREM υποδιαρείται στα εξής 4 στάδια:

- ❖ **Στάδιο 1 ή NREM1**: Το στάδιο 1 του ύπνου το οποίο ονομάζεται και «εισαγωγή στον ύπνο» είναι η μετάβαση από την εγρήγορση στον ύπνο και συνήθως διαρκεί 1 έως 10 λεπτά. Κατά την διάρκεια αυτής της μικρής περιόδου, ο καρδιακός ρυθμός, η αναπνοή και οι κινήσεις των ματιών επιβραδύνονται και οι μύες χαλαρώνουν με περιστασιακές κινήσεις. Τα κύματα του εγκεφάλου αρχίζουν να επιβραδύνονται σε σύγκριση με τα πρότυπα αφύπνισης κατά τη διάρκεια της ημέρας. Η συνείδηση είναι ακόμα ενεργή. Ελαφρά τινάγματα ή μυϊκές συσπάσεις είναι απολύτως φυσιολογικά.
- ❖ **Στάδιο 2 ή NREM2** : Το Στάδιο 2 του ύπνου είναι η επίσημη "έναρξη του ύπνου" και πρόκειται για μία περίοδο ελαφρύ ύπνου πριν την είσοδο σε

βαθύτερο ύπνο. Σε αυτό, υπάρχει μια περαιτέρω επιβράδυνση των κυμάτων του εγκεφάλου και της μυϊκής δραστηριότητας. Μερικοί άνθρωποι σε αυτό το στάδιο έχουν αρκετή χαλάρωση των μυών της περιοχής του λαιμού, καθώς το άνω σύστημα της αναπνευστικής οδού έχει αρχίσει να καταρρέει και με αυτόν τον τρόπο αρχίζει και το ροχαλητό.

- ❖ **Στάδιο 3(NREM3) και στάδιο 4 (NREM4)**: Τα συγκεκριμένα στάδια του ύπνου χαρακτηρίζονται ως «ύπνος των βραδέων κυμάτων». Οι μύες και η εγκεφαλική δραστηριότητα μειώνονται σημαντικά. Το σώμα μεταβαίνει από το στάδιο του ελαφρού ύπνου σε αυτό του βαθύ ύπνου. Η αναπνοή και ο καρδιακός ρυθμός επιβραδύνονται στα χαμηλότερα επίπεδα. Στους ενήλικες, αυτή η φάση καταλαμβάνει περίπου το ένα πέμπτο του συνολικού τους ύπνου, αλλά είναι πολύ σημαντική για έναν ξεκούραστο ύπνο.
- ❖ **Ύπνος - Φάση REM** : Μετά τον βαθύ ύπνο το σώμα μεταβαίνει στον λεγόμενο ύπνο REM, γνωστό επίσης και ως στάδιο των ονείρων. Ο ύπνος REM εμφανίζεται για πρώτη φορά περίπου 90 λεπτά μετά τον ύπνο. Κατά τη διάρκεια του ύπνου REM, ο εγκέφαλος είναι πολύ δραστήριος αφομοιώνοντας πληροφορίες και συμβάντα που βίωσε κατά τη διάρκεια της ημέρας, σε αντίθεση με τους μύες του σώματος που έχουν παραλύσει, με εξαίρεση της καρδιάς, τους πνεύμονες και των μυών που κινούν τους οφθαλμούς. Ο καρδιακός ρυθμός και η αρτηριακή πίεση αυξάνονται σε σχεδόν επίπεδα αφύπνισης. Σε αυτό το στάδιο του ύπνου λόγω της παράλυσης των μυών που προκαλεί, δημιουργεί σημαντικές επιπτώσεις στην αναπνοή, ιδιαίτερα σε άτομα που πάσχουν από το σύνδρομο της υπνικής άπνοιας, καθώς η αναπνευστική οδός μπορεί να καταρρεύσει εντελώς. Αυτό έχει ως αποτέλεσμα τα άτομα που πάσχουν από αυτό το σύνδρομο να δυσκολεύονται να επανέλθουν στην κανονική αναπνοή καθώς ο αεραγωγός έχει καταρρεύσει.

Ο ύπνος NREM και REM εναλλάσσονται κυκλικά κατά την διάρκεια της νύχτας, αρχίζοντας με την φάση NREM, η οποία διαρκεί περίπου 80 λεπτά και ακολουθείται από την φάση REM η οποία διαρκεί περίπου 10 λεπτά. Αυτός ο κύκλος που διαρκεί περίπου 90 λεπτά, επαναλαμβάνεται από τρείς έως και έξι φορές κάθε νύχτα. Σε γενικές γραμμές, ο μέσος άνθρωπος έχει τέσσερις με πέντε τέτοιους κύκλους. Ένα μεγάλο χρονικό διάστημα αυτών των κύκλων αποδίδεται στην φάση REM ή αλλιώς στην φάση της ταχείας κίνησης των ματιών στην διάρκεια της οποίας, δίνεται στο σώμα η δυνατότητα να εργαστεί για την εκτέλεση δραστηριοτήτων οι οποίες δεν γίνονται αποτελεσματικά κατά την διάρκεια της ημέρας [4].

Η περίοδος REM καλύπτει το 20% με το 25% της συνολικής διάρκειας του ύπνου και η περίοδος NREM το υπόλοιπο 80% [5]. Τόσο ο ύπνος όσο και οι εναλλαγές μεταξύ των διαφορετικών σταδίων του ύπνου είναι συνδεμένες με τον κιρκαδικό ρυθμό.

Στην παρακάτω εικόνα παρουσιάζονται οι διαφορετικές φάσεις ύπνου που αναφέρθηκαν παραπάνω καθώς και η εναλλαγή από την μία φάση στην άλλη. Κάθε κύκλος φαίνεται πως διαρκεί περίπου 90 λεπτά. Πέραν των γνωστών σταδίων είναι οπτικοποιημένο και το στάδιο awake στο όποιο κάποιος είναι ξύπνιος. Το στάδιο awake είναι βασικό και χρησιμοποιείται για τον προσδιορισμό της ποιότητας ύπνου.

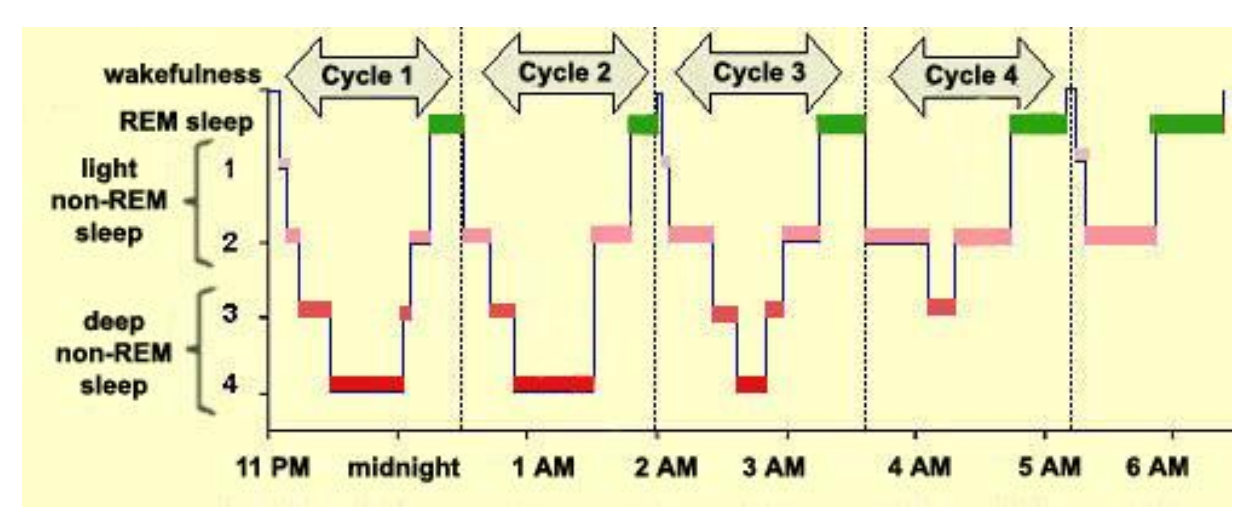

*Εικόνα 1. Εναλλαγή σταδίων ύπνου [6]*

### <span id="page-13-1"></span><span id="page-13-0"></span>**1.2 Μηχανισμοί Ύπνου**

Ο ανθρώπινος οργανισμός μπορεί να βρίσκεται είτε σε κατάσταση ύπνου είτε σε κατάσταση ξύπνιου. Αυτές οι δύο καταστάσεις καθορίζονται από δύο εσωτερικούς βιολογικούς μηχανισμούς, τον κιρκαδικό ρυθμό (circadian rhythm) και την ομοιόσταση (homeostasis). Οι δύο αυτοί μηχανισμοί συνεργάζονται για να ρυθμίσουν το πότε ο άνθρωπος είναι ξύπνιος ή κοιμάται [7].

Το ανθρώπινο σώμα ακολουθεί ένα εσωτερικό σύστημα χρονομέτρησης γνωστό ως κιρκαδικό ρολόι. Αυτό το εσωτερικό ρολόι ρυθμίζει τον κιρκαδικό ρυθμό. Οι κιρκαδικοί ρυθμοί κατευθύνουν μια μεγάλη ποικιλία λειτουργιών, λειτουργίες που έχουν να κάνουν με την ρύθμιση της θερμοκρασίας του σώματος, την πείνα, την πέψη ακόμα και τον μεταβολισμό. Επίσης, είναι άρρηκτα συνδεμένοι και με τον ύπνο καθώς ελέγχουν την χρονική στιγμή του ύπνου και προκαλούν στον άνθρωπο υπνηλία τη νύχτα και την τάση να ξυπνάει το πρωί χωρίς ξυπνητήρι [8]. Η λέξη circadian προέρχεται από την λατινική φράση «circa diem», που σημαίνει «περίπου μία μέρα», και αναφέρεται στον τρόπο με τον οποίο οι κιρκαδικοί ρυθμοί επαναφέρονται αυτόματα κάθε 24 ώρες [9]. Αξίζει να σημειωθεί πως, οι κιρκαδικοί ρυθμοί συγχρονίζονται με περιβαλλοντικά ερεθίσματα όπως είναι το φως, υποδεικνύοντας με αυτόν τον τρόπο πως πρέπει να παραμείνουμε ξύπνιοι.

Το κιρκαδικό ρολόι αποτελείται από ένα σύμπλεγμα περίπου 20.000 νευρώνων γνωστών ως ο υπερχασματικός πυρήνας (SCN – Suprachiasmatic nucleus). Το σύμπλεγμα βρίσκεται στον υποθάλαμο στη βάση του εγκεφάλου. Όταν τα μάτια αντιλαμβάνονται το φως κατά τη διάρκεια της ημέρας, ενεργοποιούν σήματα που ταξιδεύουν κάτω από μια νευρική οδό στον υπερχασματικό πυρήνα, το οποίο επιτρέπει στον εγκέφαλο να γνωρίζει ότι είναι ώρα να ξυπνήσει. Το ανθρώπινο σώμα χρησιμοποιεί και εκείνο το φως για να προσδιορίσει και να αντιληφθεί εάν είναι μέρα ή νύχτα και για να μπορέσει τελικά να συγχρονιστεί ανάλογα με τον κιρκαδικό ρυθμό. Επιπροσθέτως, οι κιρκαδικοί ρυθμοί ρυθμίζουν την παραγωγή διαφορετικών

ορμονών καθ' όλη τη διάρκεια του 24ωρου κύκλου. Όταν ο ήλιος ανατέλλει το πρωί, το σώμα παράγει την ορμόνη της κορτιζόλης, ορμόνη που μας βοηθάει να αισθανόμαστε ανανεωμένοι και σε εγρήγορση. Αξίζει να σημειωθεί ότι, με την πάροδο της ηλικίας ο κιρκαδικός ρυθμός συχνά αρχίζει και χάνει την συνοχή του. Νευρολογικές και ψυχικές διαταραχές, όπως η κατάθλιψη και η νόσος Alzheimer απορρυθμίζουν τον κιρκαδικό ρυθμό με αποτέλεσμα οι ηλικιωμένοι ενήλικες να κοιμούνται λιγότερες ώρες, να ξυπνάνε αρκετές φορές στην διάρκεια της νύχτας, να ξαπλώνουν νωρίτερα για ύπνο και αφετέρου να ξυπνούν νωρίτερα το πρωί [10].

Η ομοιόσταση καθορίζει την προοδευτικά και ποσοτικά αυξανόμενη ανάγκη για ύπνο. Επίσης, υπενθυμίζει στο σώμα να κοιμάται μετά από ένα ορισμένο χρονικό διάστημα όπως επίσης ρυθμίζει και την ένταση του ύπνου. Επιπροσθέτως, ο μηχανισμός της ομοιόστασης αναγκάζει τον ανθρώπινο οργανισμό να κοιμηθεί περισσότερο και βαθύτερα μετά από μία περίοδο στέρησης ύπνου. Ένας παράγοντας που επηρεάζει την επιθυμία για ύπνο όπως και την επιστροφή στον ύπνο μετά απο αφύπνιση είναι η έκθεση στο φως. Ο λόγος που συμβαίνει αυτό είναι γιατί τα εξειδικευμένα κύτταρα στους αμφιβληστροειδής των ματιών επεξεργάζονται το φώς και ενημέρωνουν τον εγκέφαλο πως πρόκειται για μέρα. Με την σειρά του ο κιρκαδικός ρυθμός "ρυθμίζει" τον ανθρώπινο οργανισμό ώστε να παραμείνει ξύπνιος.

### <span id="page-14-0"></span>**1.3 Διαταραχές ύπνου**

Οι διαταραχές ύπνου είναι πολύ συχνές στον γενικό πληθυσμό και αφορούν οποιαδήποτε δυσκολία σχετική με τον ύπνο [11]. Οι συχνότερες διαταραχές ύπνου είναι η αϋπνία, διάφορες κινητικές διαταραχές όπως το σύνδρομο των ανήσυχων άκρων, διάφορες παραϋπνίες(parasomnia) που χαρακτηρίζονται από ανώμαλες συμπεριφορές κατά την διάρκεια του ύπνου όπως η υπνοβασία ακόμα και διαταραχές που έχουν να κάνουν με το στάδια ύπνου της ταχείας κίνησης των ματιών [12]. Επίσης, υπάρχουν και διαταραχές στην αναπνοή κατά την διάρκεια του ύπνου οι οποίες έχουν ως αποτέλεσμα να δημιουργούν το σύνδρομο απνοιών υποπνοιών. Ως άπνοια ορίζεται η πλήρης διακοπή της αναπνοής δηλαδή της ροής αέρα από τη μύτη και το στόμα, η οποία διαρκεί τουλάχιστον 10 δευτερόλεπτα και μπορεί να επαναληφθεί τακτικά κατά την διάρκεια της νύχτας [13]. Υπάρχουν τέσσερα είδη απνοιών που εμφανίζονται κατά την διάρκεια του ύπνου και είναι τα εξής:

• *Αποφρακτική υπνική άπνοια (OSA – Obstructive Sleep Apnea)*: Η άπνοια χαρακτηρίζεται ως αποφρακτική όταν συνοδεύεται από αναπνευστική προσπάθεια, δηλαδή δραστηριότητας των αναπνευστικών μυών όπως κινήσεων του θώρακος και της κοιλιάς λόγω της διακοπής ή της σημαντικής μείωσης αέρα.

• *Κεντρική υπνική άπνοια (CSA – Central Sleep Apnea):* Η άπνοια χαρακτηρίζεται ως κεντρική όταν υπάρχει πλήρης διακοπή τόσο του αέρα όσο και των αναπνευστικών κινήσεων για τουλάχιστον 10 δευτερόλεπτα

• *Μικτή υπνική άπνοια (MSA – Mixed Sleep Apnea):* Η άπνοια που αρχίζει ως κεντρική και καταλήγει ως αποφρακτική ονομάζεται μικτή ύπνικη άπνοια

• *Υπόπνοια (Hyponpnea):* Η διαφορά της υπόπνοιας με την άπνοια είναι πως στην περίπτωση της πρώτης υπάρχουν μικρές ποσότητες οξυγόνου στους πνεύμονες με αποτέλεσμα την αργή και ρηχή αναπνοή. Είναι λιγότερο σοβαρή από την άπνοια [14].

#### <span id="page-15-0"></span>**1.4 Αναγκαιότητα παρακολούθησης ύπνου**

Με αφορμή την αναφορά στις πιο συχνές διαταραχές που έχουν να κάνουν με τον ύπνο, υπάρχουν και ένα σύνολο ασθενειών και παθήσεων που σχετίζονται με αυτές. Αρχικά, μία ασθένεια που παρατηρείται στην ανήλικη ζωή συχνότερα είναι η υπνοβασία. Η υπνοβασία αποτελεί μια ανώμαλη συμπεριφορά κατά τη διάρκεια του ύπνου, στην οποία το άτομο σηκώνεται και περπατάει ενώ κοιμάται. Πρόκειται για μια μορφή παραϋπνίας η οποία εμφανίζεται στα στάδια της μη ταχείας κίνησης των ματιών και συνήθως συμβαίνει μετά από 1 ή 2 ώρες αφού το άτομο έχει κοιμηθεί. Με την πάροδο της ηλικίας σταδιακά μειώνεται. Επίσης, μία συχνή πάθηση που παρατηρείται είναι η διαταραχή της συμπεριφοράς στον REM ύπνο. Αν και κατά την διάρκεια του σταδίου REM βλέπουμε όνειρα και υπάρχει μυϊκή ατονία, άτομα που πάσχουν από αυτήν την πάθηση παρουσιάζουν έντονη κινητικότητα ως αντίδραση στο όνειρο το οποίο βλέπουν. Τα άτομα με αυτήν την πάθηση μπορεί να κάνουν απότομες σπασμωδικές κινήσεις με αποτέλεσμα ο τραυματισμός των ίδιων να είναι συχνός. Τέλος, μια άλλη ασθένεια είναι εκείνης της ναρκοληψίας στην οποία ο εγκέφαλος του ατόμου αδυνατενα ρυθμίσει σωστά την εγρήγορση από τον ύπνο. Στα άτομα που πάσχουν από αυτήν την ασθένεια, ο ύπνος REM τους είναι ακανόνιστος και ξεκινάει μέσα σε λίγα λεπτά μετά την επίσημη έναρξη του ύπνου με αποτέλεσμα τα άτομα αυτά να βιώνουν υπερβολική υπνηλία στην διάρκεια της ημέρας ακόμα και αν έχουν κοιμηθεί επαρκής ώρες. Τέτοιες απότομες επιθυμίες για ύπνο μπορούν να έχουν αρνητικά αποτελέσματα καθώς μπορεί να συμβούν σε δραστηριότητες που απαιτούν πλήρη εγρήγορση (πχ κατά τη διάρκεια της οδήγησης) [15].

Όπως αναφέρθηκε, οι αλλαγές στα μοτίβα ύπνου είναι συνέπεια της γήρανσης. Με βάση την **[Εικόνα 2](#page-15-1)** οι αλλαγές στα μοτίβα ύπνου δείχνουν πως μειώνεται η συνολική διάρκεια που περνούν στα στάδια REM και στο στάδιο του βαθύ ύπνου [16],[17].

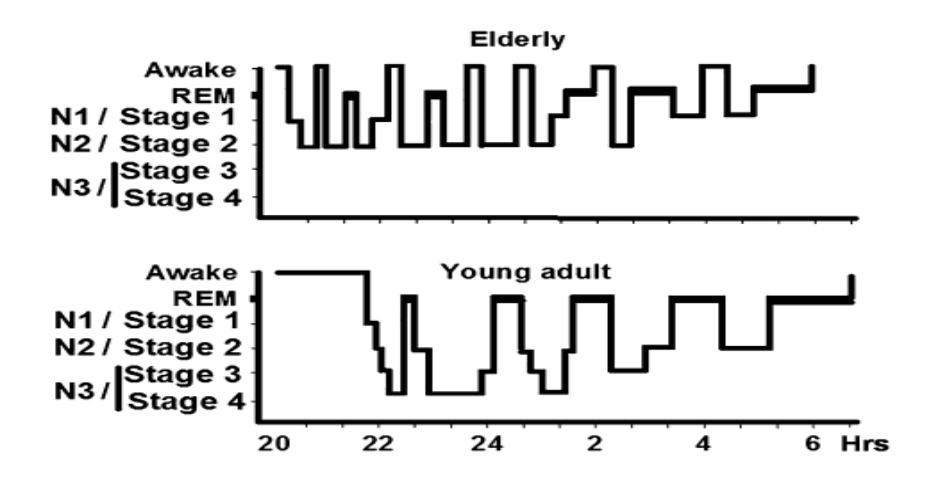

*Εικόνα 2. Διαφορές στα στάδια ύπνου κατά την διαδικασία της γήρανσης [20]*

<span id="page-15-1"></span>Αυτό έχει ως αποτέλεσμα να ξυπνάνε αρκετές φορές κατά την διάρκεια της νύχτας, φαινόμενο που ονομάζεται ως «κατακερματισμός του ύπνου» (sleep fragmentation) κατά την διαδικασία της γήρανσης [11]. Μάλιστα, αναφορές έχουν δείξει πως υπάρχει μείωση στην συνολική διάρκεια του ύπνου στους ηλικιωμένους σε σχέση με τους νέους [18]. Πιο συγκεκριμένα, με βάση αποτελέσματα που προέκυψαν από άτομα ηλικίας μεταξύ 20 και 90, έδειξαν πως η συνολική διάρκεια ύπνου μειώθηκε κατά 8 λεπτά σε άνδρες, ενώ κατά 10 λεπτά σε γυναίκες ανά δεκαετία [19]. Με δεδομένο πως ο πληθυσμός των ηλικιωμένων αυξάνεται με ραγδαίους ρυθμούς [12], κρίνεται απαραίτητο η παρακολούθηση του ύπνου των ηλικιωμένων ατόμων με στόχο την βελτίωση της ποιότητας ζωής τους.

Με βάση τα παραπάνω γίνεται εύκολα κατανοητό πως το πιο κοινό πρόβλημα που εμφανίζουν οι ηλικιωμένοι είναι εκείνο της αϋπνίας. Σύμφωνα με την International Classification of Sleep Disorders (3rd edition) by the American Academy of Sleep Medicine, η αϋπνία ορίζεται ως "μια διαταραχή του ύπνου που πολλοί άνθρωποι δυσκολεύονται να αποκοιμηθούν ή ακόμη και να παραμείνουν κοιμισμένοι για όσο επιθυμούν" [21]. Πολλά προβλήματα που προκύπτουν λόγω του φαινομένου της αϋπνίας. Πιο συγκεκριμένα, το να κοιμάται κάποιος λιγότερο από 4-5 ώρες ή περισσότερο από 10 ώρες ημερησίως είναι άρρηκτα συνδεμένο αυξημένη θνησιμότητα [22], [23], [24]. Επίσης, με βάση έρευνες που έγιναν σε μεσήλικες κινέζικου πληθυσμού έδειξαν πως όσοι κοιμούνται λιγότερο από 6 ώρες κινδυνεύουν από στεφανιαία νόσο (coronary artery) [25]. Αντιθέτως, εκείνοι που κοιμούνται 7 - 8 ώρες διατρέχουν χαμηλότερο κίνδυνο για εμφάνιση καρδιαγγειακών νοσημάτων [9].

Άλλα συμπτώματα που προκύπτουν λόγω της έλλειψης ύπνου σχετίζονται με την αυξημένη όρεξη και την κακή μνήμη. Πιο συγκεκριμένα, η αϋπνία αυξάνει την πείνα καθώς υπάρχει μεγαλύτερη έκκριση ορμονών που δίνουν το αίσθημα της πείνας. Επιπροσθέτως, ο εγκέφαλος του ατόμου που δεν κοιμάται καλά, μεταβολίζει την ζάχαρη με αργούς ρυθμούς, επομένως έχει όρεξη για κατανάλωση αμυλούχων τροφών με πολλή ζάχαρη και αλάτι. Τέλος, η έλλειψη ύπνου επηρεάζει την γνωστική λειτουργία της μνήμης [26], καθώς κατά την διάρκεια του ύπνου ο εγκέφαλος επεξεργάζεται πληροφορίες και διευκολύνει την σύνδεση μεταξύ των νευρικών κυττάρων και την αναγέννηση τους. Επιπροσθέτως, μια πρόσφατη ανασκόπηση έδειξε ότι οι διαταραχές ύπνου μπορεί να προβλέψουν τον κίνδυνο περιστατικού άνοιας και της ασθένειας Αλτσχάϊμερ [27]. Επίσης, η καλή ποιότητα ύπνου είναι συνδεμένη με την διατήρηση της ψυχικής υγείας του ατόμου [28]. Είναι γεγονός πως το άγχος και η κατάθλιψη είναι συχνά στον ηλικιωμένο πληθυσμό. Ο σύντομος ή ο πολύωρος ύπνος είναι συνδεμένος με τον αυξημένο κίνδυνο κατάθλιψης σε ηλικιωμένους και μπορεί να οδηγήσει σε δυσμενή αποτελέσματα, συμπεριλαμβανομένου της εκτέλεσης καθημερινών λειτουργιών [29], [30]. Επομένως, υπάρχει ανάγκη παρακολούθησης του ύπνου των ενήλικων και ιδιαιτέρως των ηλικιωμένων ατόμων καθώς σε αυτούς, λόγω της φυσιολογικής διαδικασίας της γήρανσης, αλλάζουν τα μοτίβα ύπνου τους με αποτέλεσμα να μην έχουν επαρκή και ποιοτικό ύπνο.

#### <span id="page-16-0"></span>**1.5 Ποιότητα ύπνου**

Μέχρι σήμερα δεν φαίνεται να υπάρχει κοινώς αποδεκτός ορισμός όσον αφορά την ποιότητα του ύπνου. Λέγοντας πως κάποιος έχει καλή ποιότητα ύπνου δηλώνεται η αίσθηση ευεξίας και καλής ψυχικής λειτουργίας και η μη αίσθηση υπνηλίας καθ' όλη την διάρκεια της ημέρας. Ο ύπνος έχει αποδειχτεί ότι συμβάλλει έμπρακτα στην ανθρώπινη ανάπτυξη, για αυτόν τον λόγο τα βρέφη, τα παιδιά και οι έφηβοι έχουν περισσότερη ανάγκη για ύπνο σε σχέση με τους ενήλικες. Οι άνθρωποι όλων των ηλικιών χρειάζονται ύπνο για να αποτρέψουν οποιαδήποτε μορφή ασθένειας ή για να αναρρώσουν από κάποια ασθένεια ή τραυματισμό. Ο ποιοτικός ύπνος φαίνεται πως ενισχύει σε μεγάλο βαθμό την σωματική υγεία και συμβάλλει στη γενικότερη ποιότητα ζωής [31]. Αν και ο όρος «ποιότητα ύπνου» χρησιμοποιείται τόσο σε

κλινικές πρακτικές όσο και σε έρευνες, υπάρχει περιορισμένη εμπεριστατωμένη γνώση για το τι στην πραγματικότητα θεωρείται αντικειμενικά καλός ύπνος και πως αυτό μετριέται [32]. Παρόλα αυτά, η ποιότητα ύπνου είναι συνδεδεμένη και επηρεάζεται από διάφορους παράγοντες. Αρχικά επηρεάζεται από την χρονική διάρκεια που χρειάζεται κάποιος ώστε να μεταβεί από την πλήρη εγρήγορση στον ύπνο (sleep latency onset) [33]. Επίσης, είναι στενά συνδεδεμένη και με τις φορές που κάποιος ξυπνάει κατά την διάρκεια της νύχτας (awakenings) [34]. Μία άλλη παράμετρος, που έχει αποδειχτεί εξίσου σημαντική είναι η έναρξη της αφύπνισης μετά τον ύπνο γνωστή και ως WASO, η οποία αναφέρεται στην διάρκεια που κάποιος παρέμεινε άγρυπνος, αφού είχε αποκοιμηθεί. Σύμφωνα με το National Sleep Foundation's το να παραμείνει κάποιος σε αυτήν την κατάσταση για 60 λεπτά έχει ως αποτέλεσμα να ξυπνήσει νιώθοντας κουρασμένος [35]. Τέλος, η ποιότητα του ύπνου ενός ατόμου επηρεάζεται από την χρονική διάρκεια των σταδίων ύπνου, τον αριθμό των σύντομων ύπνων στην διάρκεια της ημέρας και την διάρκεια τους [34], [36]. Πιο αναλυτικά, οι παράγοντες που επηρεάζουν την ποιότητα ύπνου είναι οι εξής:

• Μετάβαση από την εγρήγορση στον ύπνο (Sleep Latency)

| <b>AGE CATEGORY</b>            | <b>SLEEP LATENCY</b>                                        |
|--------------------------------|-------------------------------------------------------------|
|                                | 0-15 MINS   16-30 MINS   31-45 MINS   46-60 MINS   61+ MINS |
| <b>INFANTS</b>                 |                                                             |
| <b>TODDLERS</b>                |                                                             |
| PRE-SCHOOLERS                  |                                                             |
| <b>SCHOOL-AGED</b><br>CHILDREN |                                                             |
| <b>TEENS</b>                   |                                                             |
| <b>YOUNG ADULTS</b>            |                                                             |
| <b>ADULTS</b>                  |                                                             |
| <b>OLDER ADULTS</b>            |                                                             |

<span id="page-17-0"></span>*Εικόνα 3. Χρονικά όρια μετάβασης από την εγρήγορση στον ύπνο [37]*

Γενικότερα, για όλες τις ηλικιακές ομάδες πέραν εκείνων που είναι πάνω από 65 χρονών το να τους παίρνει έως και 30 λεπτά να μεταβούν από την εγρήγορση στον ύπνο συμβάλει στην καλή ποιότητα ύπνου. Από 31 λεπτά έως και 45 λεπτά θεωρείται μέτρια χρονική διάρκεια για κάποιο, όμως για 46 λεπτά και πάνω είναι άρρηκτα συνδεμένη με κακή ποιότητα ύπνου

• Αφυπνίσεις (Awakenings)

| Inappropriate <b>Solution</b> Appropriate |               |                                |   |      |
|-------------------------------------------|---------------|--------------------------------|---|------|
| <b>AGE CATEGORY</b>                       |               | <b>AWAKENINGS (&gt;5 MINS)</b> |   |      |
|                                           | $\bf{0}$<br>1 | $\overline{a}$<br>3            | 4 | $5+$ |
| <b>TODDLERS</b>                           |               |                                |   |      |
| PRE-SCHOOLERS                             |               |                                |   |      |
| <b>SCHOOL-AGED</b><br><b>CHILDREN</b>     |               |                                |   |      |
| <b>TEENS</b>                              |               |                                |   |      |
| <b>YOUNG ADULTS</b>                       |               |                                |   |      |
| <b>ADULTS</b>                             |               |                                |   |      |
| <b>OLDER ADULTS</b>                       |               |                                |   |      |

*Εικόνα 4. Αριθμός αφυπνίσεων [37]*

<span id="page-18-0"></span>Σχετικά με τον αριθμό των αφυπνίσεων στους ηλικιωμένους, 0 έως 2 αφυπνίσεις κατά την διάρκεια της νύχτας θεωρείται φυσιολογικό, 3 αφυπνίσεις θεωρείται αποδεκτό, ενώ περισσότερες από 4 αφυπνίσεις δυσχεραίνουν την ποιότητα 'ύπνου του ηλικιωμένου ατόμου

• Έναρξη αφύπνισης μετά τον ύπνο (WASO)

| AGE CATEGORY                  | <b>WAKE AFTER SLEEP ONSET</b>                                                                                                    |
|-------------------------------|----------------------------------------------------------------------------------------------------|
| $\frac{\leq 10}{\text{MINS}}$ | $\frac{11-20}{MNS}$<br>$21 - 30$<br>$31 - 40$<br>41-50<br>MINS<br>$51 - 60$<br>$rac{61+}{MN}$<br><b>MINS</b><br><b>MINS</b><br><b>MINS</b> |
| PRE-SCHOOLERS                 |                                                                                                    |
| SCHOOL-AGED<br>CHILDREN       |                                                                                                    |
| <b>TEENS</b>                  |                                                                                                    |
| YOUNG ADULTS                  |                                                                                                    |
| <b>ADULTS</b>                 |                                                                                                    |
| <b>OLDER ADULTS</b>           |                                                                                                    |

*Εικόνα 5. Διάρκεια αφύπνισης μετά την επίσημη έναρξη του ύπνου [37]*

<span id="page-19-0"></span>Για τα παιδιά προσχολικής ηλικίας έως και τους ενήλικες, μια αφύπνιση μετά από την επίσημη έναρξη ύπνου μικρότερη ή ίση με τα 20 λεπτά δηλώνει καλή ποιότητα ύπνου. Για τα παιδιά 6 – 13 ετών, τους νεαρούς ενήλικες και τους ενήλικες έως και 40 λεπτά θεωρείται αποδεκτή σε αντίθεση με τα παιδία προσχολικής ηλικίας και τους έφηβους που αποδεκτό θεωρείται έως και τα 50 λεπτά. Σε κάθε περίπτωση πάνω από 50 λεπτά το να παραμείνει κάποιος άγρυπνος αφού έχει αποκοιμηθεί θεωρείται μη κατάλληλο.

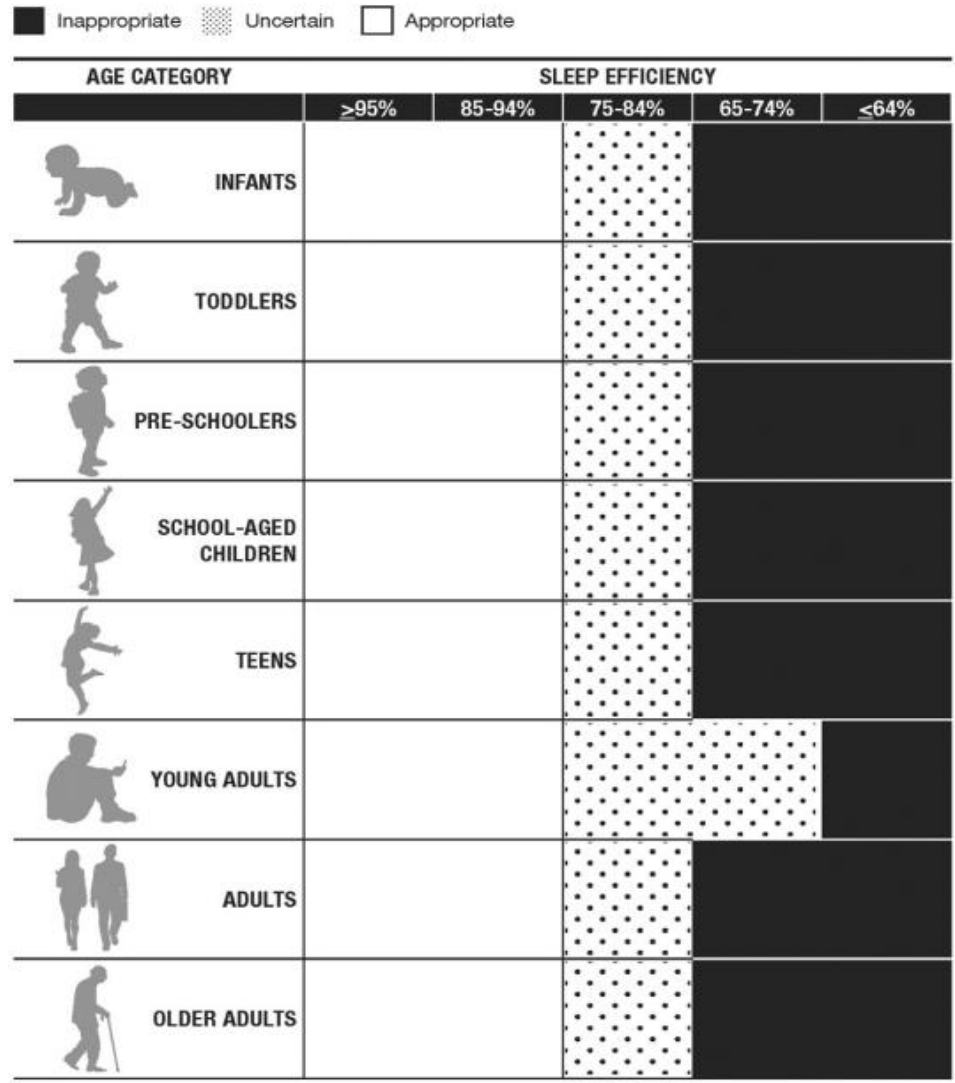

#### • Αποδοτικότητα ύπνου (Sleep efficiency)

*Εικόνα 6. Επιθυμητά όρια αποδοτικότητας ύπνου [37]*

<span id="page-20-0"></span>Μεταξύ των βρεφών, των νηπίων, των παιδιών προσχολικής ηλικίας, των εφήβων και των ενηλίκων όπως και των νεαρών ενηλίκων η ποιότητα ύπνου διαμορφώνεται ως εξής:

- 85% 100%:Ιδανική
- 75% 84%: Μέτρια
- <=74% Μη-ιδανική

• Διάρκεια σταδίου ταχείας κίνησης των ματιών (REM)

| <b>AGE CATEGORY</b> |                         |     |        | <b>REM ACTIVITY</b> |        |             |
|---------------------|-------------------------|-----|--------|---------------------|--------|-------------|
|                     |                         | 10% | 11-20% | 21-30%              | 31-40% | $\geq 41\%$ |
|                     | <b>NEWBORNS</b>         |     |        |                     |        |             |
|                     | <b>INFANTS</b>          |     |        |                     |        |             |
|                     | <b>TODDLERS</b>         |     |        |                     |        |             |
|                     | PRE-SCHOOLERS           |     |        |                     |        |             |
|                     | SCHOOL-AGED<br>CHILDREN |     |        |                     |        |             |
|                     | <b>TEENS</b>            |     |        |                     |        |             |
|                     | <b>YOUNG ADULTS</b>     |     |        |                     |        |             |
|                     | <b>ADULTS</b>           |     |        |                     |        |             |
|                     | <b>OLDER ADULTS</b>     |     |        |                     |        |             |

*Εικόνα 7. Επιυμητό ποσοστό διάρκειας σταδίου REM [37]*

<span id="page-21-0"></span>Μεταξύ των νεογνών, ύπνος REM ή αλλιώς ύπνος ταχείας κίνησης των ματιών μεγαλύτερος ή ίσος του 41% της συνολικής διάρκειας του ύπνου υποδηλώνει καλή ποιότητα ύπνου. Μεταξύ των ενηλίκων, ένας ύπνος σταδίου REM από 21% - 30% υποδηλώνει εξίσου καλή ποιότητα ύπνου. Για τα νεογέννητα, τα παιδιά προσχολικής ηλικίας και τους έφηβους ύπνος ταχείας κίνησης των ματιών κάτω από 10 τις εκατό δεν υποδηλώνει καλή ποιότητα ύπνου.

#### [Title]

#### • Διάρκεια Σταδίου 1 (NREM1)

| Inappropriate <b>William</b> Uncertain<br>Appropriate |                                           |      |  |  |
|-------------------------------------------------------|-------------------------------------------|------|--|--|
| AGE CATEGORY                                          | N1 SLEEP                                  |      |  |  |
|                                                       | 16-20%<br>6-10%<br>11-15%<br>20-25%<br>5% | >26% |  |  |
| <b>TODDLERS</b>                                       |                                           |      |  |  |
| PRE-SCHOOLERS                                         |                                           |      |  |  |
| SCHOOL-AGED<br>CHILDREN                               |                                           |      |  |  |
| <b>TEENS</b>                                          |                                           |      |  |  |
| YOUNG ADULTS                                          |                                           |      |  |  |
| <b>ADULTS</b>                                         |                                           |      |  |  |
| <b>OLDER ADULTS</b>                                   |                                           |      |  |  |

<span id="page-22-0"></span>*Εικόνα 8. Επιθυμητό ποσοστό διάρκειας σταδίου NREM1 [37]*

• Διάρκεια Σταδίου 2 (NREM2)

| Appropriate<br>Inappropriate<br>Uncertain |                       |                  |      |  |
|-------------------------------------------|-----------------------|------------------|------|--|
| <b>AGE CATEGORY</b>                       |                       | <b>N2 SLEEP</b>  |      |  |
|                                           | 21-40%<br>$\leq 20\%$ | 41-60%<br>61-80% | >81% |  |
| <b>TODDLERS</b>                           |                       |                  |      |  |
| PRE-SCHOOLERS                             |                       |                  |      |  |
| SCHOOL-AGED<br>CHILDREN                   |                       |                  |      |  |
| <b>TEENS</b>                              |                       |                  |      |  |
| <b>YOUNG ADULTS</b>                       |                       |                  |      |  |
| <b>ADULTS</b>                             |                       |                  |      |  |
| <b>OLDER ADULTS</b>                       |                       |                  |      |  |

*Εικόνα 9. Επιθυμητό ποσοστό διάρκειας σταδίου NREM2 [37]*

<span id="page-23-0"></span>Για όλες τις ηλικιακές ομάδες η διάρκεια των ελαφριών σταδίων ύπνου (N1&N2) πέραν εκείνων που είναι από 65 χρονών και πάνω, αποτελεί το 50% της συνολικής διάρκειας του ύπνου τους. Πάνω από αυτό το ποσοστό η διάρκεια των σταδίων αυτών επιδρά αρνητικά στην συνολική ποιότητα του ύπνου τους.

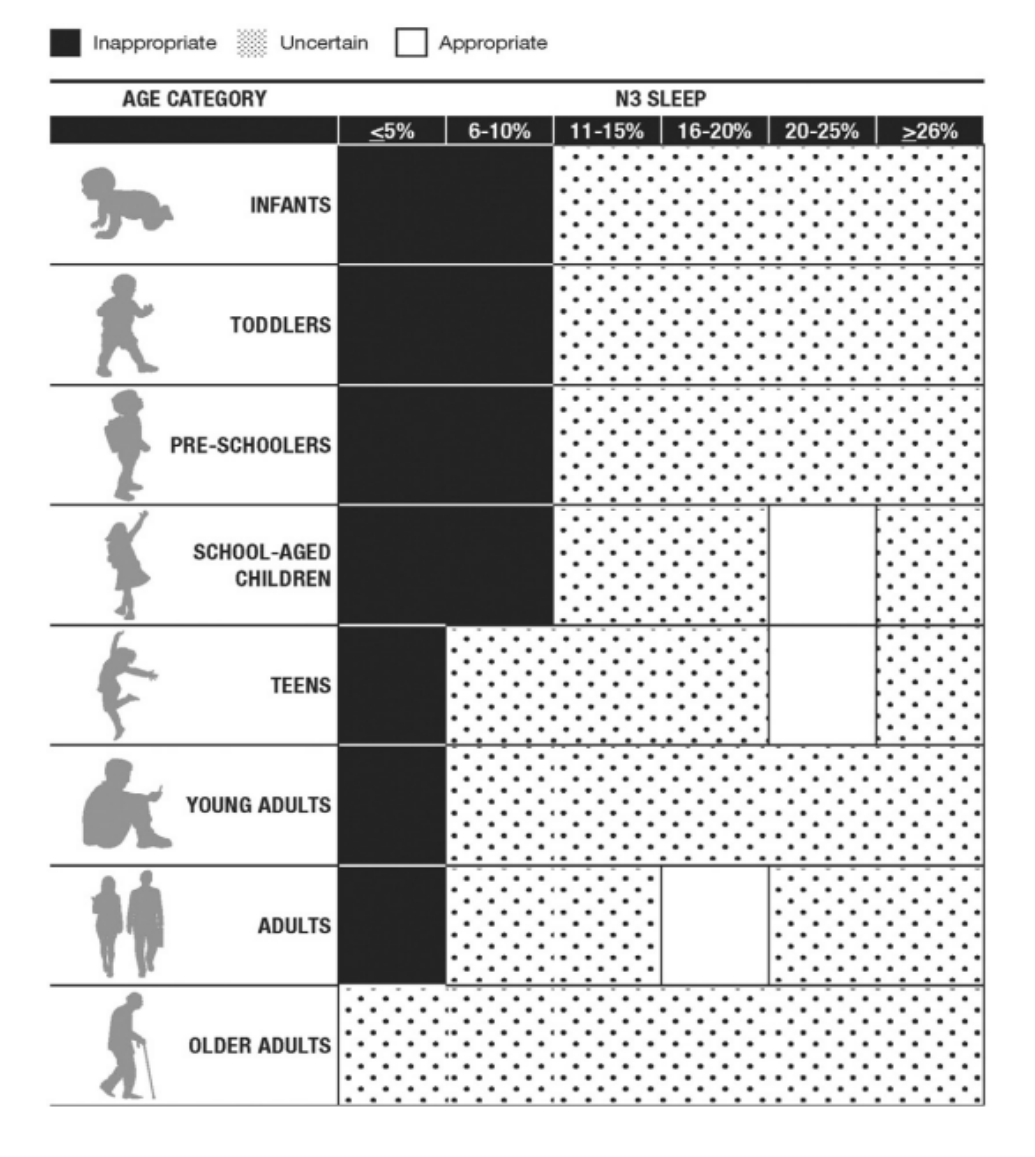

#### • Διάρκεια σταδίου βαθύ ύπνου (N3 – Deep Sleep)

*Εικόνα 10. Επιθυμητό ποσοστό διάρκειας σταδίου βαθέων κυμάτων [37]*

<span id="page-24-0"></span>Σχετικά με το επίπεδο N3 του ύπνου ή αλλιώς εκείνου του βαθύ ύπνου μεταξύ των παιδιών σχολικής ηλικίας και των εφήβων όταν το στάδιο αυτό αποτελεί το 20% - 25% της συνολικής διάρκειας εξασφαλίζει μία καλή ποιότητα ύπνου. Μεταξύ των ενηλίκων, απο 16% - 20% δείχνει επίσης καλή ποιότητα ύπνου. Για τα νεογέννητα, τα βρέφη, τα νήπια και τα παιδιά σχολικής ηλικίας N3 ύπνος μικρότερος ή ίσος από 10% υποδηλώνουν κακή ποιότητα ύπνου, όμως για εφήβους, νεαρούς ενήλικες και ενήλικες κάτω από 5% υποδηλώνει κακή ποιότητα ύπνου.

• Αριθμός σύντομων ύπνων στην διάρκεια της ημέρας

| Inappropriate <b>William</b> Uncertain | Appropriate                     |   |      |
|----------------------------------------|---------------------------------|---|------|
| <b>AGE CATEGORY</b>                    | # OF NAPS                       |   |      |
|                                        | 3<br>$\overline{2}$<br>$\bf{0}$ | 4 | $5+$ |
| PRE-SCHOOLERS                          |                                 |   |      |
| SCHOOL-AGED<br>CHILDREN                |                                 |   |      |
| <b>TEENS</b>                           |                                 |   |      |
| <b>YOUNG ADULTS</b>                    |                                 |   |      |
| <b>ADULTS</b>                          |                                 |   |      |
| <b>OLDER ADULTS</b>                    |                                 |   |      |

<span id="page-25-0"></span>*Εικόνα 11. Επιθυμητός αριθμός σύντομων ύπνων [37]*

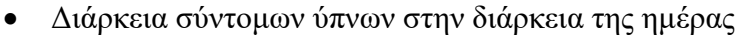

| <b>AGE CATEGORY</b> |                     |           | <b>NAP DURATION (MINS)</b>                                |
|---------------------|---------------------|-----------|-----------------------------------------------------------|
|                     |                     | $\leq 20$ | 61-80 81-100 101-120<br>$41 - 60$<br>$121 +$<br>$21 - 40$ |
|                     | <b>TEENS</b>        |           |                                                           |
|                     | YOUNG ADULTS        |           |                                                           |
|                     | <b>ADULTS</b>       |           |                                                           |
|                     | <b>OLDER ADULTS</b> |           |                                                           |

*Εικόνα 12. Επιθυμητή διάρκεια σύντομων ύπνων [37]*

<span id="page-26-0"></span>Σχετικά με τους σύντομους ύπνους το να μην κοιμηθεί καθόλου κάποιος στην διάρκεια της ημέρας ή ακόμα και να κοιμηθεί 1 φορά έως και 20 λεπτά εξασφαλίζουν καλή ποιότητα ύπνου. Η μεγάλη σε διάρκεια ύπνοι κατά την διάρκεια της ημέρας επιδρούν αρνητικά [37].

Έχει αποδειχθεί ότι η ποιότητα του ύπνου επιδεινώνεται στους ηλικιωμένους [38]. Σύμφωνα με μία έρευνα που πραγματοποιήθηκε [39], το 80% των ηλικιωμένων είχε προβλήματα ύπνου σε διαφορετικά επίπεδα και το 50% αυτών δεν ήταν ικανοποιημένο με την ποιότητα ύπνου του.

Πέραν των προβλημάτων ύπνου και υγείας που παρατηρούνται στους ηλικιωμένους, έχει προκύψει από μελέτες ότι ένας φυσιολογικός ηλικιωμένος θα πρέπει να κοιμάται φυσιολογικά 7 – 8 ώρες [40]. Σχετικά με τον χρόνο που χρειάζεται για να μεταβούν από την πλήρη εγρήγορση στον ύπνο, έχει προκύψει εύλογα το συμπέρασμα ότι αν αυτό το χρονικό διάστημα ορίζεται έως και 30 λεπτά , αυτό φαίνεται ν' αντικατοπτρίζει έναν αποδοτικό ύπνο, ενώ σε κάθε άλλη περίπτωση που το χρονικό αυτό διάστημα υπερβαίνει τα 60 λεπτά, έχει ως αποτέλεσμα να επηρεάζεται αρνητικά ο ύπνος τους. Σε πολλούς ηλικιωμένους, παρατηρείται να ξυπνάνε στην διάρκεια του ύπνου αφού έχουν ήδη αποκοιμηθεί. Το να παραμείνει ένας ηλικιωμένους ως και 30 λεπτά άγρυπνος αφότου είχε κοιμηθεί δεν επηρεάζει την ποιότητα ύπνου του, ενώ αν παραμείνει άγρυπνος πάνω από 60 λεπτά, ο ύπνος επηρεάζεται αρνητικά με αποτέλεσμα να ξυπνάει με αισθήματα κόπωσης. Με την διαδικασία της γήρανσης ένας ηλικιωμένος περνάει περισσότερο χρόνο στα ελαφρύτερα στάδια του ύπνου παρά σε εκείνα της ταχείας κίνησης των ματιών(REM) και εκείνο του βαθύ ύπνου(Deep Sleep). Πιο συγκεκριμένα, με βάση μια έρευνα που πραγματοποίησαν οι Rechtschaffen & Kales [5] ένας υγιής ηλικιωμένος περνάει το 70% της συνολικής διάρκειας του ύπνου του στα ελαφριά στάδια του ύπνου (NREM1 & NREM2), το 18% στο στάδιο της ταχείας κίνησης των ματιών και μόνο το 12% σε εκείνου του βαθύ ύπνου. Όλα όσα αναφέρθηκαν παραπάνω έχουν επίδραση στην ποιότητα του ύπνου των ηλικιωμένων, χωρίζοντας την σε τρεις κατηγορίες :

- 85% 100% ποιότητα ύπνου, που χαρακτηρίζεται ως ιδανική
- 65% 84% ποιότητα ύπνου, που θεωρείται μέτρια
- $\epsilon = 64\%$  ποιότητα ύπνου, που ορίζεται ως γαμηλή μη αποδεκτή

Συνοψίζοντας, η ποιότητα του ύπνου επιδεινώνεται κατά την γήρανση. Γενικά, με την πάροδο της ηλικίας μειώνεται η συνολική διάρκεια του ύπνου όπως και η αποτελεσματικότητα αυτού, αυξάνονται οι σύντομοι ύπνοι κατά την διάρκεια της ημέρας όπως και ο αριθμός των αφυπνίσεων. Επίσης, αυξάνεται η διάρκεια των ελαφριών σταδίων του ύπνου και μειώνεται η διάρκεια των βαθύτερων σταδίων του ύπνου. Οι αλλαγές στα μοτίβα ύπνου σχετίζονται με την ηλικία, όμως η κακή ποιότητα ύπνου και οι διαταραχές ύπνου μπορεί να είναι συνέπεια και διάφορων ιατρικών και ψυχιατρικών καταστάσεων [41].

<span id="page-27-1"></span>

| Ηλικία                       | Συνιστάμενη διάρκεια |
|------------------------------|----------------------|
| $N$ εογέννητα $0-3$ μηνών    | $14 - 17$ ώρες       |
| $\beta$ ρέφη 4 – 11 μηνών    | $12 - 15$ ώρες       |
| $N$ ήπια $1-2$ ετών          | $11 - 14$ ώρες       |
| $\prod$ αιδιά 3 - 5 ετών     | $10 - 13$ ώρες       |
| $\prod$ αιδιά 6 - 13 ετών    | $9 - 11$ ώρες        |
| Έφηβοι $14-17$ ετών          | $8-10$ ώρες          |
| Νεαροί ενήλικες $18-25$ ετών | $7-9$ ώρες           |
| Eνήλικες $26 - 64$ ετών      | $7 - 9$ ώρες         |
| Eνήλικες $65+$               | $7 - 8$ ώρες         |

*Πίνακας 1. Χρονικά όρια διάρκειας ύπνου με βάση την ηλικία [40]*

## <span id="page-27-0"></span>**1.6 Δομή Εργασίας**

Στο τρέχον κεφάλαιο γίνεται μια εισαγωγή σχετικά με το αντικείμενο μελέτης της παρούσας πτυχιακής εργασίας. Πιο συγκεκριμένα, γίνεται αναφορά στην έννοια του ύπνου, στον προσδιορισμό των σταδίων του ύπνου και πως εναλλάσσονται αυτά στην διάρκεια της νύχτας. Επίσης, γίνεται αναφορά για τα προβλήματα που προκύπτουν λόγω της κακής ποιότητας ύπνου και στους παράγοντες που επηρεάζουν την ποιότητα ύπνου των ατόμων.

Στο δεύτερο κεφάλαιο γίνεται αναφορά στις διάφορες μεθόδους παρακολούθησης του ύπνου. Στο κεφάλαιο αυτό παρουσιάζονται παρόμοιες εφαρμογές που χρησιμοποιούνται για την παρακολούθηση του ύπνου.

Στο τρίτο κεφάλαιο παρουσιάζονται οι απαιτήσεις που θα πρέπει η εφαρμογή μας να ικανοποιεί, σχεδιαστικές αστοχίες που έχουν παρατηρηθεί σε άλλες εφαρμογές υγείας για χρήση από ηλικιωμένους. Επίσης παρουσιάζονται καλές πρακτικές σχεδίασης για την δημιουργία μιας σωστής διεπαφής, η οποία τελικά θα δημιουργήσει μια καλή εμπειρίας χρήσης στον ηλικιωμένο χρήστη. Με βάση αυτές, παρουσιάζονται κάποια ενδεικτικά πρωτότυπα που έχουν δημιουργηθεί με την χρήση ενός εργαλείου σχεδιασμού διεπαφής για τις διαφορετικές οθόνες της εφαρμογής μας. Τέλος, παρουσιάζονται τα ενδεικτικά πρωτότυπα της κάθε οθόνης της εφαρμογής που αναπτύχθηκε παρουσιάζονται και υλοποιημένα όπως αυτά φαίνονται στον εξομοιωτή τηλεφώνου.

Στο τέταρτο κεφάλαιο παρουσιάζονται τα προγράμματα και οι βιβλιοθήκες που χρησιμοποιήθηκαν για την υλοποίηση της

Στο πέμπτο κεφάλαιο παρουσιάζεται η αξιολόγηση της εφαρμογής. Για την δοκιμή ευχρηστίας της εφαρμογής, δημιουργήθηκαν αρχικά σενάρια χρήσης βάση των απαιτήσεων της εφαρμογής τα οποία κλήθηκαν να υλοποιήσουν οι συμμετέχοντες και στην συνέχεια με βάση την εμπειρία χρήσης τους κλήθηκαν να απαντήσουν το ερωτηματολόγιο System Usability Scale (SUS), από το οποίο προέκυψε η τελική βαθμολογία της εφαρμογής.

# <span id="page-29-0"></span>**Κεφάλαιο 2. Βιβλιογραφική Ανασκόπηση**

Όπως αναφέρθηκε στο προηγούμενο κεφάλαιο υπάρχει ανάγκη παρακολούθησης του ύπνου. Η παρακολούθηση του ύπνου και η ακριβής αξιολόγηση του είναι κρίσιμης σημασίας για την διάγνωση και την θεραπεία των διαταραχών που σχετίζονται με τον ύπνο. Αρχικά, η πρώτη μέθοδος καταγραφής των σταδίων του ύπνου είναι η μέθοδος της πολυσομνογραφίας (Polysomnography,PSG). Η πολυσομνογραφία σύμφωνα με εγχειρίδιο βαθμολογίας της AASM (American Academy of Sleep Medicine) [42] αποτελεί το χρυσό πρότυπο για την ανάλυση των σταδίων ύπνου και την ανίχνευση απνοιών υποπνοιών, καθώς είναι ικανή να να ανιχνεύσει όλα τα σήματα από τα οποία μπορούν να εξαχθούν τα στάδια του ύπνου. Η συγκεκριμένη μέθοδος καταγράφει τα εγκεφαλικά κύματα, το επίπεδο οξυγόνου στο αίμα, τον καρδιακό ρυθμό και την αναπνοή, καθώς και τις κινήσεις των ματιών και των μυών. Τα βιοσήματα που χρησιμοποιούνται για την ανίχνευση των σταδίων του ύπνου είναι το ηλεκτροεγκεφαλογράφημα (ΗΕΓ), εκείνο της καρδιακής συχνότητας (ΗΚΓ), της μυϊκής δραστηριότητας των μυών (HΜΓ) καθώς και εκείνο της κίνησης των ματιών (ΗΟΓ).

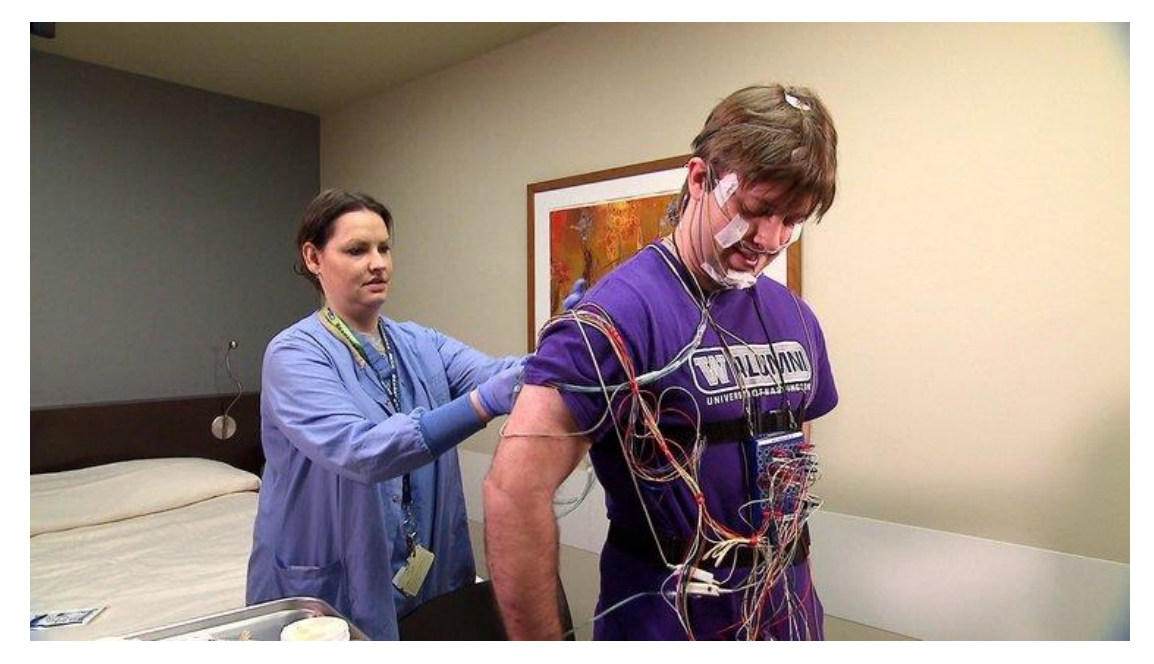

*Εικόνα 13. Καταγραφή δεδομένων με την μέθοδο της πολυσομνογραφίας [43]*

<span id="page-29-1"></span>Αν και σαν μέθοδος γνώρισε μεγάλη απήχηση λόγω της ακρίβειας των αποτελεσμάτων στα οποία κατέληγε, έχει και κάποια αρνητικά στοιχεία. Πιο συγκεκριμένα, για να πραγματοποιηθεί το άτομο θα πρέπει να βρίσκεται σε ένα ειδικά διαμορφωμένο δωμάτιο. Αυτή η αλλαγή περιβάλλοντος ενδέχεται να επηρεάσει τον ύπνο του ατόμου με αποτέλεσμα να προκύψουν λανθασμένες μετρήσεις. Επίσης, τοποθετούνται πάνω στο άτομο ένα σύνολο από ηλεκτρόδια τα οποία καταλήγουν σε ένα καταγραφικό. Αυτό έχει αποτέλεσμα να δημιουργείται στο άτομο δυσκολία κινήσεων που ενδεχομένως να επηρεάζουν την συνολική ποιότητα όπως και διάρκεια του ύπνου του [44],[45].

Οι περιορισμοί στη μέθοδο της έχουν οδηγήσει στην ανάπτυξη νέων μεθοδολογιών για την αντικειμενική αξιολόγηση του ύπνου με τα αποτελέσματα αυτών των μεθοδολογιών να είναι συγκρίσιμα με εκείνα της μεθόδου της πολυσομνογραφίας. Η κύρια εναλλακτική μέθοδος για την καταγραφή των σταδίων του ύπνου είναι εκείνης της «ακτιγραφίας». Η ακτιγραφία είναι μια μέθοδος συλλογής δεδομένων που δημιουργούνται από την κίνηση του σώματος. Πιο συγκεκριμένα, αποτελείται από μία συσκευή που φοριέται στον καρπό ή στον αστράγαλο η οποία καταγράφει την σωματική κίνηση με την χρήση του επιταχυνσιόμετρου. Η απουσία κίνησης για μία συγκεκριμένη χρονική περίοδο μπορεί να θεωρηθεί ως ένδειξη ύπνου, όπου συνήθως τα άτομα βρίσκονται στα βαθύτερα στάδια του ύπνου, ενώ η παρουσία κίνησης χρησιμοποιείται ως ένδειξη ότι το άτομο βρίσκεται σε κατάσταση εγρήγορσης υποδεικνύοντας πως το άτομο είτε είναι ξύπνιο είτε βρίσκεται στα ελαφριά στάδια του ύπνου.

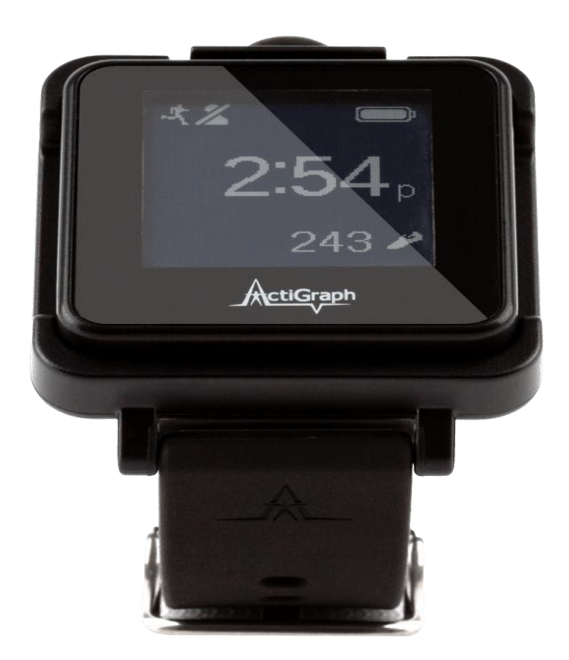

*Εικόνα 14. Συσκευή Actigraph [46]*

<span id="page-30-0"></span>Η μέθοδος της ακτιγραφίας αν και χρησιμοποιεί χαμηλού κόστους επιταχυνσιακούς και γυροσκοπικούς αισθήτηρες γνώρισε μεγάλη με βασικό πλεονέκτημα το γεγονός πως δεν απαιτείται το άτομο να αλλάζει περιβάλλον ύπνου [47].

Αν και η χρήση συσκευών με επιταχυνσιόμετρο είναι φθηνές και εύκολες στην κατασκευή τους, η κίνηση ως μοναδικός παράγοντας δεν είναι ακριβής τρόπος για την ανάλυση και παρακολούθηση του ύπνου. Με την μέθοδο της ακτιγραφίας δεν ήταν δυνατή η καταγραφή των σταδίων ύπνου αλλά μόνο οι καταστάσεις ύπνου και αφύπνισης. Μια άλλη κατηγορία συσκευών που παρακολουθούν τον ύπνο είναι τα περικάρπια (wearables) τα οποία σε αντίθεση με τις συσκευές actigraph έχουν την δυνατότητα να μετράνε και την καρδιακή συχνότητα. Πιο συγκεκριμένα, τα περικάρπια είναι συσκευές πολλαπλών λειτουργιών παρέχοντας στον χρήστη πληροφορίες για τον ύπνο, τον αριθμό βημάτων και τον καρδιακό ρυθμό. Η μέτρηση της καρδιακής συχνότητας είναι σημαντική για την εξαγωγή περισσότερων πληροφοριών σχετικά με τα διαφορετικά στάδια ύπνου.

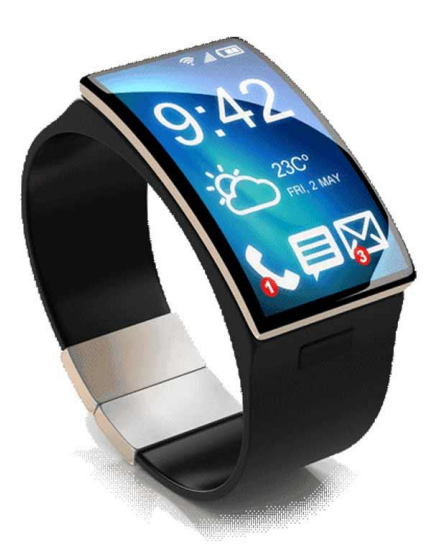

*Εικόνα 15. Wearable συσκευή [48]*

<span id="page-31-0"></span>Ένας άλλος τύπος συσκευής για την παρακολούθηση των χαρακτηριστικών του ύπνου είναι το δαχτυλίδι Oura. Η συγκεκριμένη συσκευή αποτελείται από μία ομάδα προηγμένων αισθητήρων (αισθητήρας υπερύθρων LED, επιταχυνσιόμετρο, αισθητήρας θερμοκράσιας σώματος) παρέχοντας πληροφορίες για τον καρδιακό και αναπνευστικό ρυθμό. Καταγράφοντας τα παραπάνω σήματα, μπορεί και παρακολουθεί την ώρα ύπνου καθώς και την διάρκεια των διαφορετικών σταδίων. Συνδέεται επίσης με μία εφαρμογή ενός smartphone, μέσα στην οποία αναπαρίστανται τα διαφορετικά χαρακτηριστικά που καταγράφει.

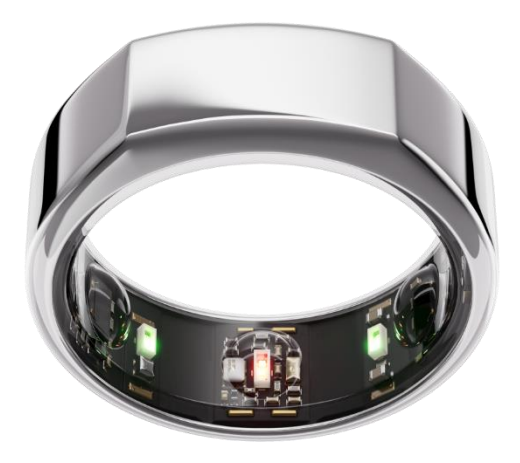

*Εικόνα 16. Συσκευή Oura Ring [49]*

<span id="page-31-1"></span>Επίσης, υπάρχουν συσκευές οι οποίες τοποθετούνται σε ένα συγκεκριμένο μέρος πάνω στο κρεβάτι (bed placed sleep tracking). Πιο συγκεκριμένα, αυτού του είδους οι συσκευές θα πρέπει να είναι τοποθετημένες στο στρώμα κάτω από την επιφάνεια που καταλαμβάνει ο

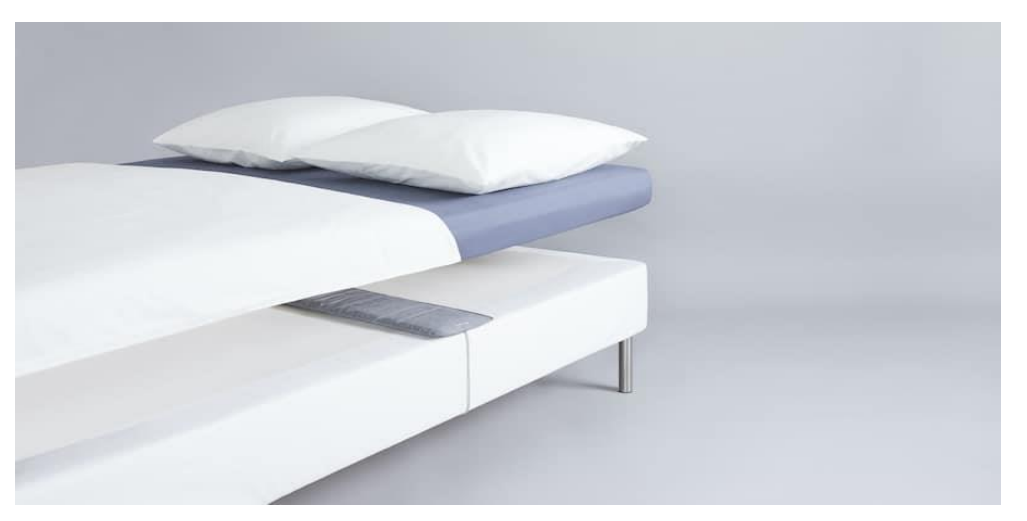

κορμός του ατόμου, έτσι ώστε να μπορεί να λαμβάνει τις κατάλληλες μετρήσεις. Έχουν την δυνατότητα να μετράνε την δραστηριότητα του σώματος αλλά και την καρδιακή συχνότητα.

*Εικόνα 17. Bed Placed sleep tracking συσκευές [50]*

<span id="page-32-0"></span>Ένας άλλος επίσης διαδεδομένος τρόπος για την ανίχνευση της αποδοτικότητας του ύπνου είναι με την χρήση ειδικών συσκευών, οι οποίες ασύρματα καταγράφουν τα απαραίτητα βιοσήματα του χρήστη στον οποίο γίνεται η ανίχνευση των σταδίων ύπνου του. Τέτοιες συσκευές τοποθετούνται συνήθως στο κομοδίνο όπου η απόσταση από την οποία βρίσκεται επηρεάζει την ακρίβεια των βιοσημάτων που λαμβάνει.

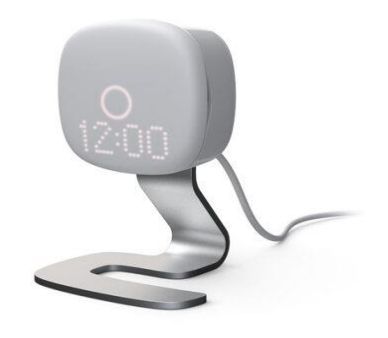

*Εικόνα 18. Non-Contact Sleep Monitor [51]*

<span id="page-32-1"></span>Οι αναφερόμενοι τρόποι για την καταγραφή των σταδίων ύπνου απαιτούν τα άτομα να αγοράσουν κάποια εξειδικευμένη συσκευή, η οποία μέσω αισθητήρων που περιέχει και με την άμεση επαφή με το σώμα του ατόμου καταγράφει τις κινήσεις του σώματος όπως και τις βιομετρικές πληροφορίες. Τα μειονεκτήματα αυτών των συσκευών είναι πως έχουν περιορισμένη διάρκεια ζωής και μία πιθανή λάθος τοποθέτηση τους μπορεί να οδηγήσει σε λανθασμένες μετρήσεις. Επίσης, απαιτούν από τα άτομα να τις φοράνε που ίσως προκαλέσει δυσκολία. Πέραν των συσκευών αυτών, υπάρχουν και εφαρμογές που τρέχουν σε κινητά και τάμπλετ οι οποίες δεν απαιτούν εξωτερικούς αισθητήρες ή άλλα αξεσουάρ. Χρησιμοποιώντας τους ενσωματωμένους αισθητήρες της συσκευής μπορούν και καταγράφουν τον ύπνο. Μερικές

από αυτές τις εφαρμογές οι οποίες είναι διαθέσιμες στο App Store και στο Play Store είναι οι εξής:

• Sleep Cycle

Αφού τοποθετηθεί η συσκευή στο περιβάλλον που ο χρήστης κοιμάται, η παρούσα εφαρμογή χρησιμοποιεί το ενσωματωμένο επιταχυνσιόμετρο της κινητής συσκευής, όπου με βάση την κινητικότητα που παρουσιάζει το άτομο αντιλαμβάνεται αν το άτομο κοιμάται ή είναι ξύπνιο.

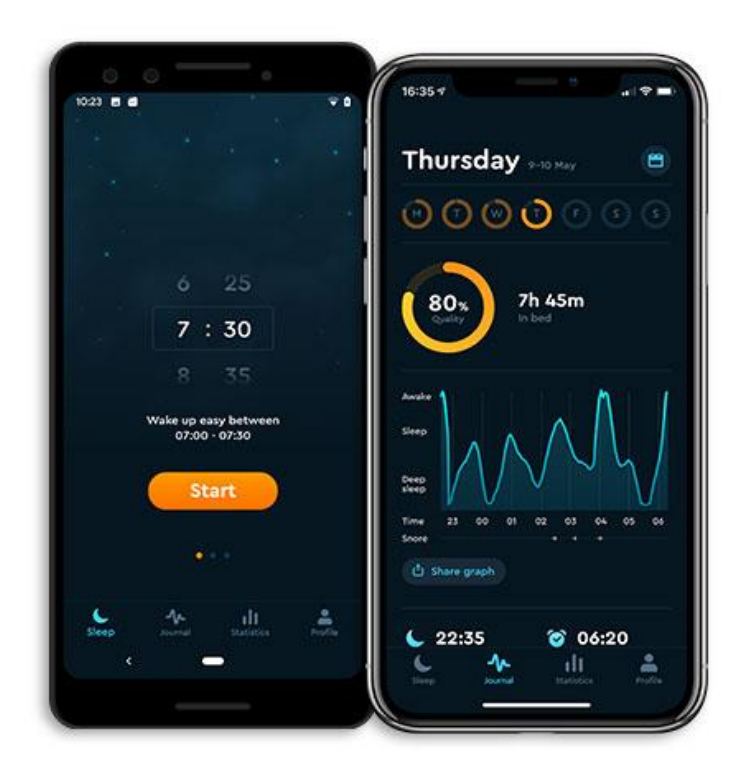

#### *Εικόνα 19. Εφαρμογή Sleep Cycle[52]*

<span id="page-33-0"></span>Επίσης, η εφαρμογή διαθέτει ένα έξυπνο ξυπνητήρι σχεδιασμένο να ξυπνά τον χρήστη μέσα σε ένα προκαθορισμένο εύρος. Ενεργοποιείται όταν αντιληφθεί μια περίοδο ελαφρύ ύπνου παρέχοντας μια πιο ευχάριστη εμπειρία αφύπνισης. Επίσης, χρησιμοποιεί το μικρόφωνο της συσκευής, όπου με την βοήθεια αλγορίθμων μηχανικής μάθησης αναλύει τους ήχους προσπαθώντας να ανακαλύψει τι ενδεχομένως επηρεάζει τον ύπνο και να οδηγήσει τον χρήστη σε μία καλύτερη ποιότητα ύπνου.

#### [Title]

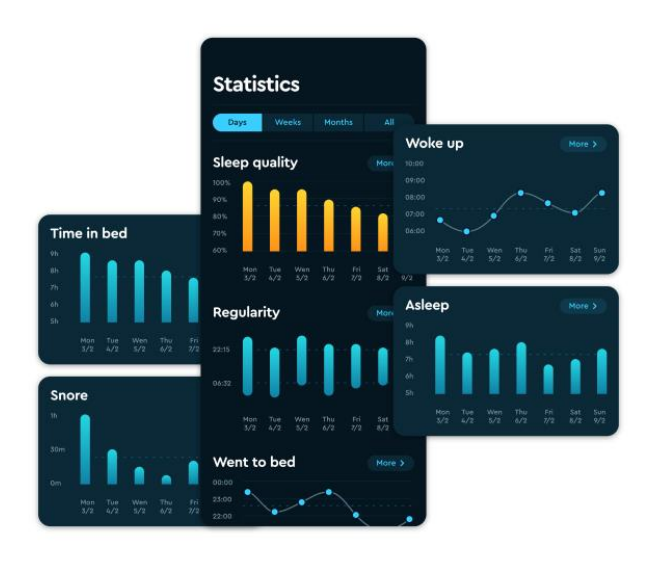

*Εικόνα 20. Πληροφορίες ύπνου εφαρμογής Sleep Cycle [52]*

<span id="page-34-0"></span>Οι χρήστες της εφαρμογής αυτής μπορούν να δουν αναλυτικές πληροφορίες σχετικά με την ποιότητα του ύπνου τους, πόσο διάστημα παρέμειναν στο κρεβάτι καθώς και για πόσο χρονικό διάστημα παρέμειναν άγρυπνοι.

SleepScore

Η εφαρμογή SleepScore χρησιμοποιεί τα ηχεία της κινητής συσκευής για να στέλνει σιωπηλά σήματα και στην συνέχεια αυτά τα ανακλώμενα κύματα λαμβάνονται πίσω από το μικρόφωνο της συσκευής.

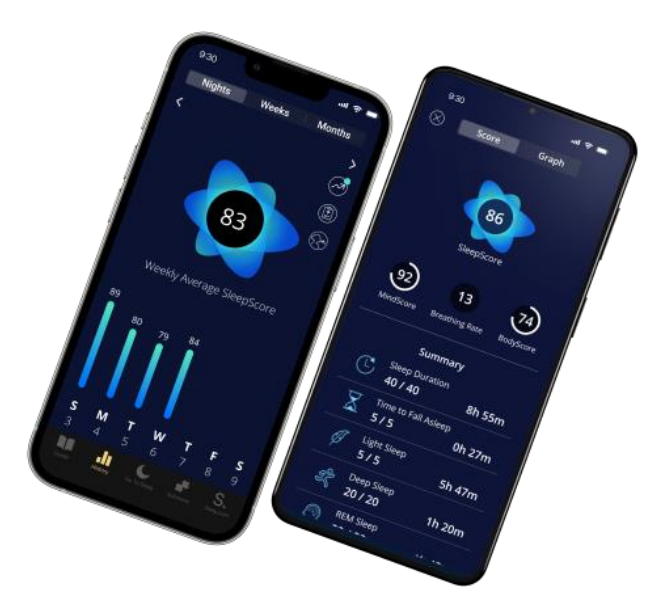

*Εικόνα 21. Εφαρμογή SleepScore [53]*

<span id="page-34-1"></span>Με την χρήση ειδικού αλγορίθμου, ερμηνεύεται το σχήμα και η κίνηση των ανακλώμενων κυμάτων ανιχνεύοντας με αυτόν τον τρόπο, τον ρυθμό αναπνοής και την κίνηση του σώματος. Με αυτόν τον τρόπο η εφαρμογή ερμηνεύει την μετάβαση στα διαφορετικά στάδια του ύπνου. Οι χρήστες αυτής της εφαρμογής έχουν την δυνατότητα να δουν πληροφορίες ανά ημέρα, εβδομάδα και μήνα σχετικά με την ποιότητα του ύπνου τους, την συνολική διάρκεια του ύπνου τους, την διάρκεια των σταδίων ύπνου του όπως και την ώρα που χρειάστηκε ο χρήστης για να αποκοιμηθεί.

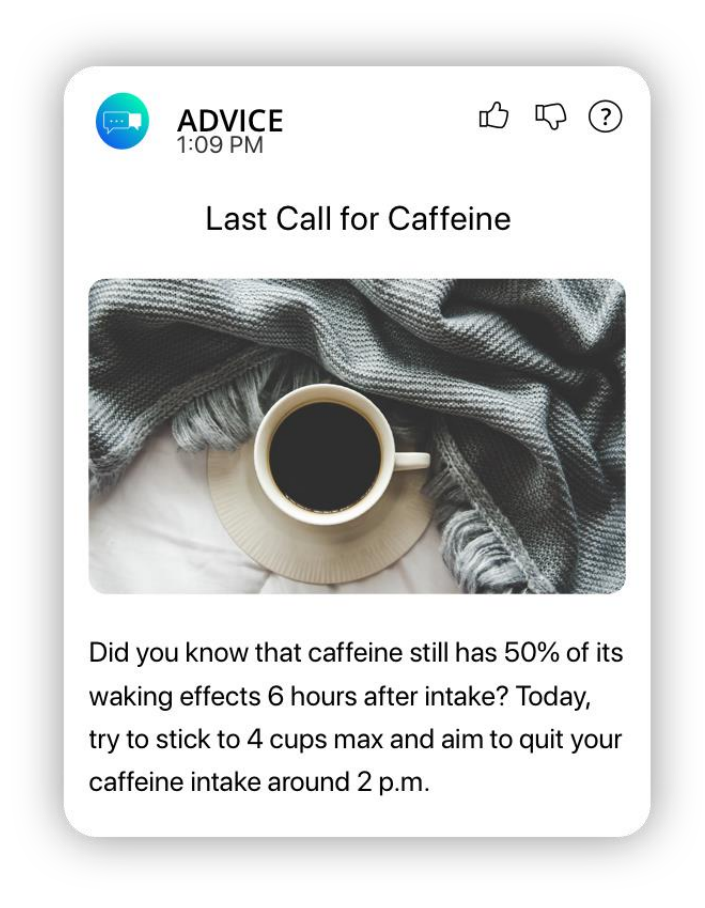

*Εικόνα 22. Συμβουλή για καλύτερο ύπνο SleepScore [53]*

<span id="page-35-1"></span>Με βάση τα δεδομένα ύπνου, η εφαρμογή παρέχει εξατομικευμένες συμβουλές και συστάσεις για την βελτίωση της αποδοτικότητας του ύπνου. Τέλος, όπως και η εφαρμογή SleepCycle διαθέτει ένα έξυπνο ξυπνητήρι με σκοπό να προσφέρει στον χρήστη μια ευχάριστη εμπειρία αφύπνισης.

## <span id="page-35-0"></span>**2.1 Αλγοριθμικές προσεγγίσεις για ανίχνευση απνοιών και σταδίων ύπνου**

Όπως αναφέρθηκε στο προηγούμενο κεφάλαιο, υπάρχουν και διαταραχές που συμβαίνουν στην αναπνοή κατά την διάρκεια του ύπνου, οι οποίες προκαλούν το σύνδρομο της υπνικής άπνοιας. Η μελέτη των απνοιών απασχολεί πληθώρα επιστημόνων τόσο του ιατρικού πεδίου (ψυχιάτρους, νευρολόγους κα) όσο και του υπολογιστικού (μηχανικούς υπολογιστών, μαθηματικούς κα). Από την πλευρά των μηχανικών ηλεκτρονικών υπολογιστών
ο στόχος είναι αρχικά να γίνει ανίχνευση των απνοιών και περαιτέρω κατηγοριοποίησή τους, δημιουργώντας εργαλεία που υποβοηθούν τις ιατρικές διαγνώσεις.

Τα τελευταία χρόνια έχουν αναπτυχθεί νέες προσεγγίσεις για την απλοποιημένη ανίχνευση της άπνοιας ύπνου και της αυτοματοποιημένης σταδιοποίησης των σταδίων ύπνου που βασίζονται συνήθως στην ανάλυση ενός συνόλου σημάτων όπως το ηλεκτροκαρδιογράφημα (ΗΚΓ), το ηλεκτροεγκεφαλογράφημα (ΗΕΓ), το ηλεκτρομυογράφημα (ΗΜΓ) είτε στον συνδυασμό αυτών. Αυτές οι προσεγγίσεις έχουν ως στόχο να καταλήξουν σε συγκρίσιμα αποτελέσματα με εκείνα της μεθόδου της πολυσομνογραφίας, η οποία όπως έχει αναφερθεί αποτελεί το χρυσό πρότυπο για την μελέτη της υπνικής άπνοιας. Οι βασικές οδοί μελέτης τους είναι μέσω του παραδοσιακού τρόπου μηχανικής μάθησης (Machine Learning-ML), εξάγοντας σημαντικά χαρακτηριστικά που μπορούν να χρησιμοποιηθούν και ως ιατρικοί βιοδείκτες, είτε μέσω πιο καινοτόμων μεθόδων που αφορούν ανάλυση μέσω αρχιτεκτονικών βαθιάς μάθησης (Deep Learning-DL).

Ένα από τα σήματα που χρησιμοποιείται για την αναγνώριση επεισοδίων άπνοιας ή υπόπνοιας είναι εκείνο του ηλεκτροκαρδιογραφήματος (ΗΚΓ), όπως παρουσιάζεται στην **[Εικόνα 23](#page-36-0)**. Το φυσιολογικό ηλεκτροκαρδιογράφημα αποτελείται από ένα κύμα P, ένα σύμπλεγμα QRS και ένα έπαρμα T. Η άπνοια όπως και η υπόπνοια μειώνουν το επίπεδο οξυγόνου του ασθενούς, με αποτέλεσμα χαμηλότερα επίπεδα οξυγόνου να φτάνουν στα καρδιακά κύτταρα, μειώνοντας με αυτόν τον τρόπο τον καρδιακό ρυθμό.

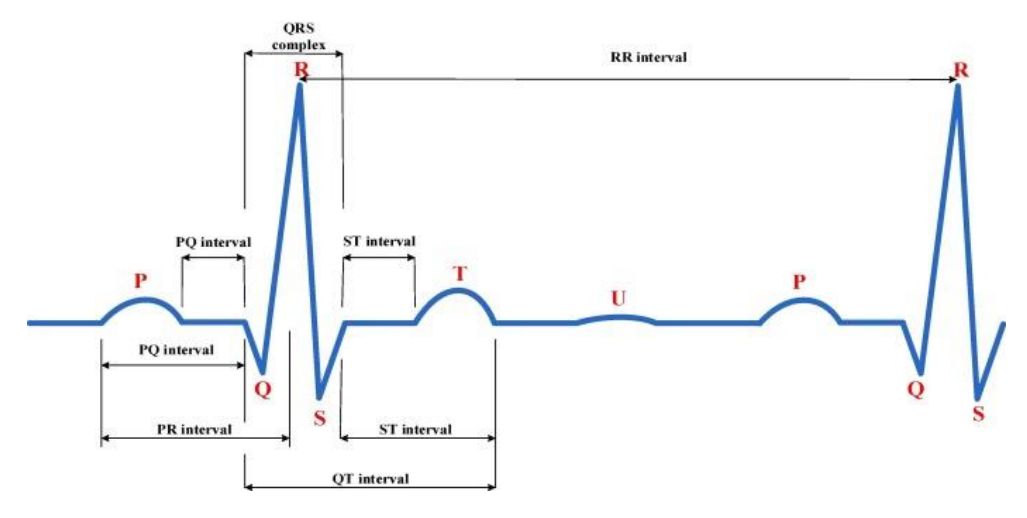

*Εικόνα 23. Ηλεκτροκαρδιογράφημα (ΗΚΓ) [54]*

<span id="page-36-0"></span>Η χρήση μεθόδων μηχανικής μάθησης για την αναγνώριση επεισοδίων άπνοιας χρησιμοποιώντας το ηλεκτροκαρδιογράφημα αποτελείται από 3 βήματα, όπως παρουσιάζονται στην **[Εικόνα 24.](#page-37-0)**

Λόγω των κινήσεων του χρήστη κατά την διάρκεια καταγραφής του ηλεκτροκαρδιογραφήματος όπως και από το ίδιο το καταγραφικό(ηλεκτροκαρδιογράφος), προστίθενται θόρυβοι στο σήμα κάνοντας δύσκολη την ανάλυση του. Για αυτό το λόγο, το πρώτο βήμα είναι η μέθοδος της προεπεξεργασίας (Preprocessing), κατά την οποία χρησιμοποιώντας διάφορες τεχνικές όπως z-transform, Fourier transform αφαιρείται από το σήμα ο θόρυβος. Κατά το δεύτερο βήμα της εξαγωγής χαρακτηριστικών, παίρνουμε από το

σήμα όλα τα απαραίτητα χαρακτηριστικά που τελικά θα μας οδηγήσουν στην αναγνώριση της άπνοιας. Τα κύρια χαρακτηριστικά που χρησιμοποιούνται για την αναγνώριση επεισοδίων άπνοιας είναι εκείνο της μεταβλητότητας του καρδιακού ρυθμού (HRV) και του διαστήματος RR το οποίο δηλώνει τον χρόνο που μεσολαβεί μεταξύ δύο κυμάτων R, δηλαδή τους μέσους παλμούς ανά λεπτό. Το τελευταίο βήμα κάθε τέτοιας διαδικασίας είναι εκείνο της κατηγοριοποίησης. Ο κατηγοριοποιητής είναι ένας τύπος αλγορίθμου μηχανικής μάθησης όπου με βάση τα χρησιμοποιούμενα χαρακτηριστικά αποδίδει μια ετικέτα σε αυτά, ξεχωρίζοντας τα σε επεισόδια άπνοιας ή όχι [54].

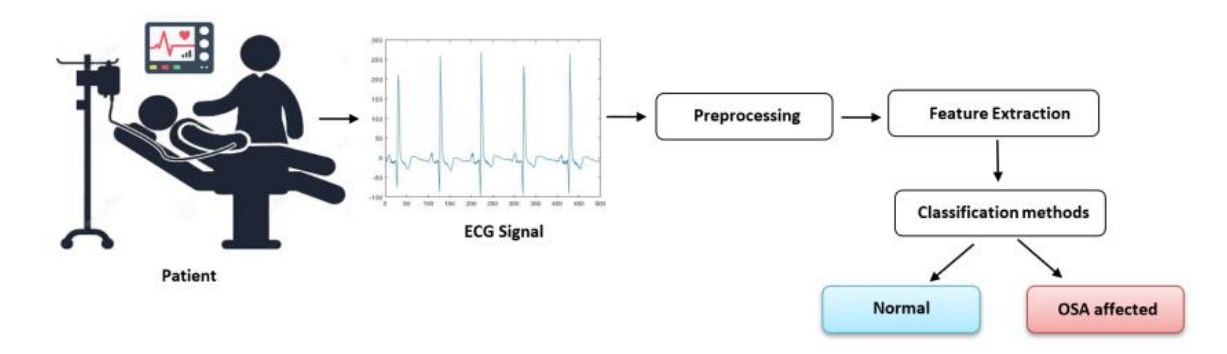

*Εικόνα 24. Μεθοδολογία μεθόδου μηχανικής μάθησης (Machine Learning) [54]*

<span id="page-37-0"></span>Έχοντας αναφερθεί στην χρησιμότητα που έχει η μεταβλητότητα του καρδιακού ρυθμού για την ανίχνευση επεισοδίων άπνοιας, εξίσου χρήσιμο αποτελεί και για την σταδιοποίηση του ύπνου. Στο παρακάτω άρθρο με τίτλο Automatic sleep identification using the novel hybrid feauture selection method for HRV signal [55], γίνετε χρήση του σήματος της μεταβλητότητας του καρδιακού ρυθμού (HRV) για την αναγνώριση των σταδίων του ύπνου. Από το ηλεκτροκαρδιογράφημα γίνετε χρήση των διαστημάτων RR τα οποία προσδιορίζουν τους παλμούς ανά λεπτό, από τα οποία στην συνέχεια γίνετε η εξαγωγή των χαρακτηριστικών. Στο συγκεκριμένο άρθρο για την αποδοτικότερη εξαγωγή χαρακτηριστικών αλλά και για την σταδιοποίηση του ύπνου γίνετε χρήση της μεθόδου P-score και της μεθόδου Mutual Information(MI), όπως αντίστοιχα παρουσιάζονται στις εικόνες**, [Εικόνα 25](#page-38-0) [Εικόνα 26.](#page-38-1)**

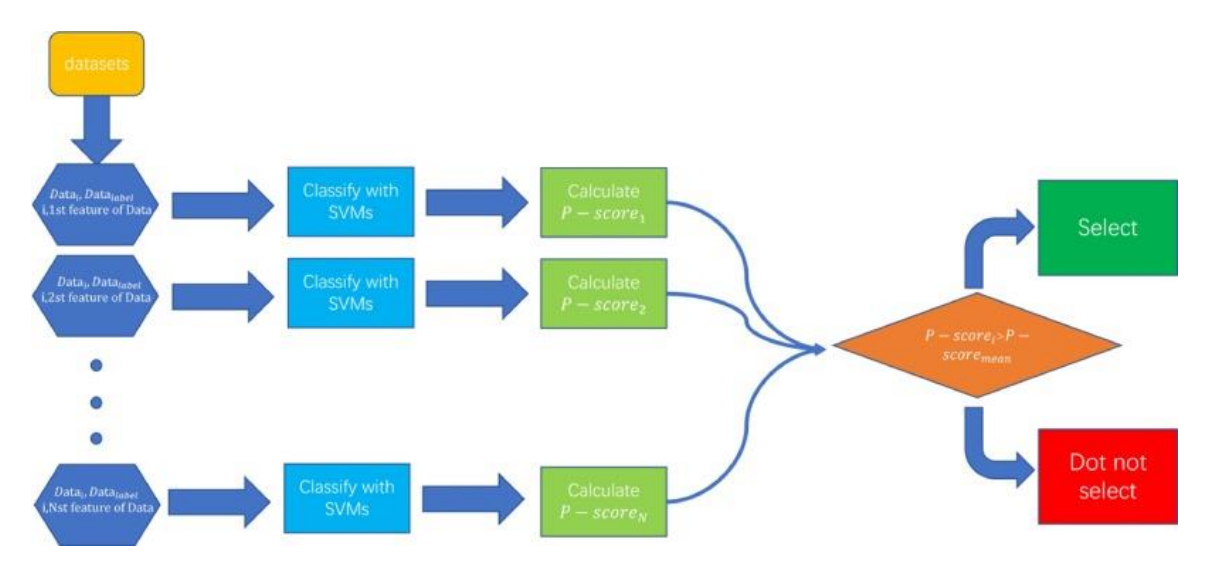

*Εικόνα 25. Διάγραμμα τρόπου χρήσης μεθόδου P-score [55]*

<span id="page-38-0"></span>Πριν την χρήση των μεθόδων που αναφέρθηκαν, έγινε χρήση μόνο του κατηγοριοποιήτη SVM για την δημιουργία του μοντέλου, ο οποίος κατέληξε σε ακρίβεια 75,82%. Με την χρήση της μεθόδου τόσο του P-score όσο και του Mutual Information(MI) επιτεύχθηκε ακρίβεια 79,93% όπως παρουσιάζεται στο ως προς μελέτη άρθρο.

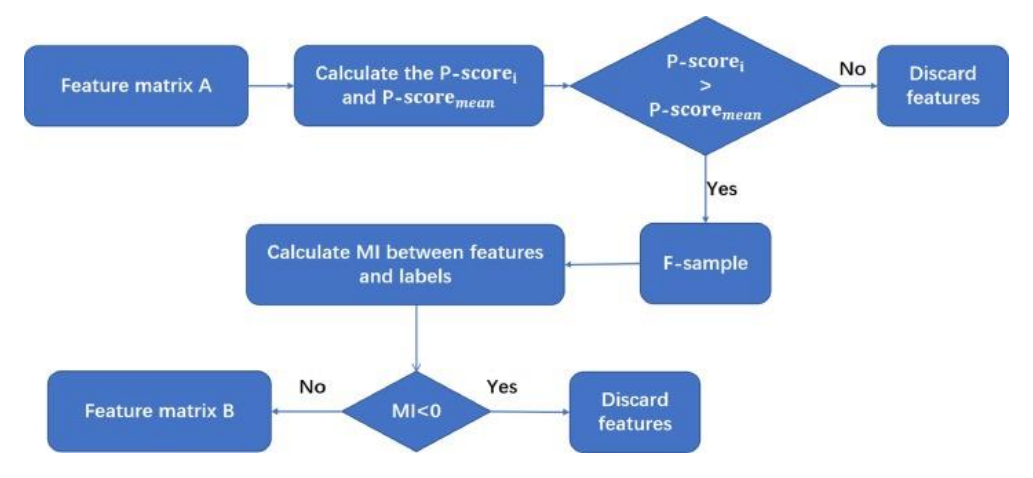

<span id="page-38-1"></span>*Εικόνα 26. Εξαγωγή χαρακτηριστικών με την χρήση της μεθόδου Mutual Information(MI) [55]*

Όπως αναφέρθηκε, ο πιο απλός και ευρέως διαδεδομένος τρόπος για να πάρουμε βιομετρικά δεδομένα από ένα άτομο είναι τα περικάρπια. Παρακάτω θα γίνει παρουσίαση ενός άρθρου, το οποίο μελετάει την σταδιοποίηση του ύπνου με βάση την ηλεκτροδερμική δραστηριότητα χρησιμοποιώντας περικάρπιο. Πιο συγκεκριμένα το άρθρο αυτό έχει τίτλο:

• Electrodermal activity based autonomic sleep staging using wrist wearable [56]

Στο συγκεκριμένο άρθρο, η πιλοτική μελέτη που αναφέρεται χρησιμοποιεί την ηλεκτροδερμική δραστηριότητα (EDA) και την θερμοκρασία του δέρματος χρησιμοποιώντας περικάρπιο για την αναγνώριση των σταδίων ύπνου και την αφύπνισης.

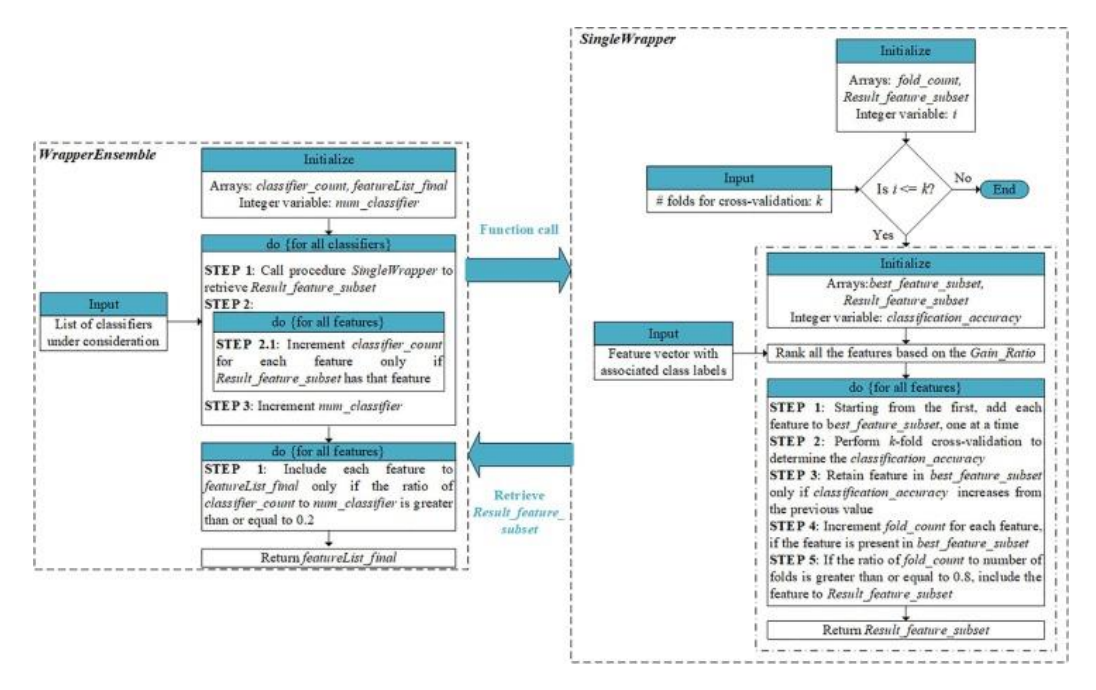

<span id="page-39-0"></span>*Εικόνα 27. Αλγόριθμος μηχανικής μάθησης Ensemble Wrapper για την σταδιοποίηση του ύπνου [56]*

Ο αλγόριθμος μηχανικής μάθησης που χρησιμοποιεί το ως προς μελέτη άρθρο παρουσιάζεται στην **[Εικόνα 27.](#page-39-0)** Ο συγκεκριμένος τρόπος σταδιοποίησης του ύπνου όπως αναφέρεται στην βιβλιογραφία πέτυχε ακρίβεια 94,11% για γυναίκες ενώ 92,91% για άνδρες. Για τα δεδομένα που χρησιμοποιήθηκαν όπως και για τα χαρακτηριστικά που χρησιμοποιήσει ο αναφερόμενος αλγόριθμος παρουσιάζονται στο άρθρο [56].

Συνεχίζοντας, ένας άλλος τρόπος για την αυτοματοποιημένη ταξινόμηση σταδίων του ύπνου είναι με την χρήση αρχιτεκτονικών βαθιάς μάθησης. Στο άρθρο που παρατίθεται παρακάτω, χρησιμοποιείται ένα μοντέλο βαθιάς μηχανικής μάθησης που βασίζεται σε ένα μονοδιάστατο συνελικτικό νευρωνικό δίκτυο(1D-CNN). Το άρθρο είναι το:

> • A Deep Learning Model For Automated Sleep Stages Classification Using PSG Signals [57]

Το νευρωνικό δίκτυο το οποίο παρουσιάζεται στο συγκεκριμένο άρθρο φαίνεται στην **[Εικόνα 28](#page-40-0)**. Ως είσοδο δεδομένων χρησιμοποιήθηκαν δύο δημοφιλείς βάσεις δεδομένων αυτοματοποιημένης ταξινόμησης σταδίων του ύπνου, οι οποίες περιέχουν δείγματα τόσο από ηλεκτροεγκεφαλογράφημα όσο και απο ηλεκτρομυογράφημα και οι οποίες αναφέρονται στο άρθρο.

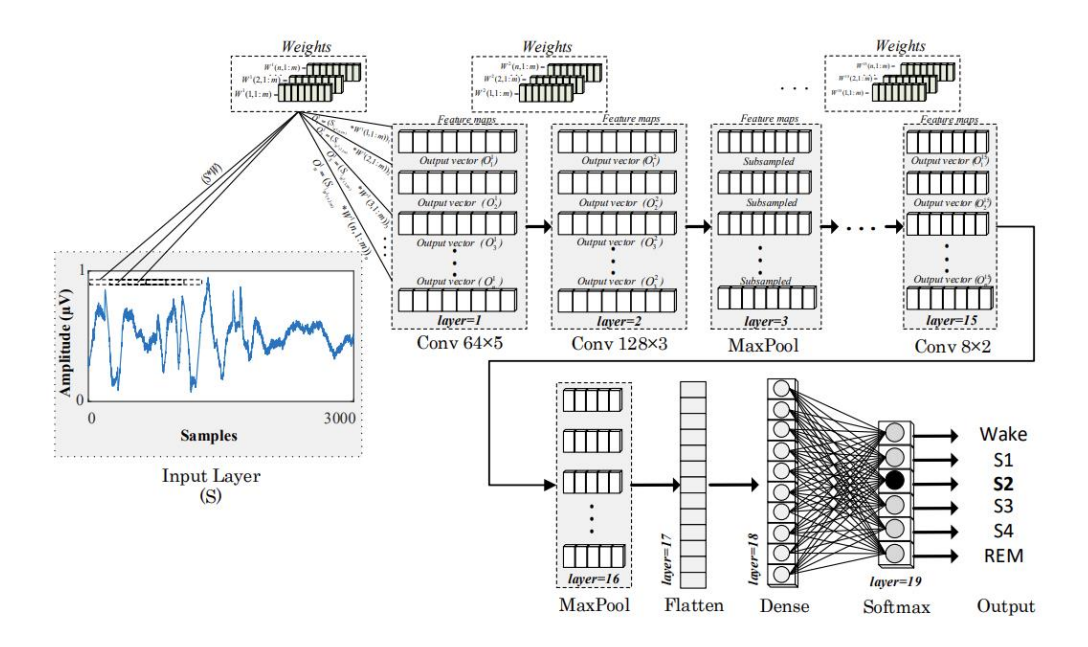

<span id="page-40-0"></span>*Εικόνα 28. Αναπαράσταση των μπλοκ του μονοδιάστατου συνελικτικού νευρωνικού δικτύου(1D-CNN) [57]*

Τα πειραματικά αποτελέσματα λήφθηκαν για πέντε κατηγορίες ύπνου. Οι κατηγορίες αυτές φαίνοται στην **[Εικόνα 29](#page-40-1)** όπως παρουσιάζεται στο ως προς μελέτη άρθρο.

| <b>Sleep Classes (C)</b> | <b>Sleep Stages</b>                    |  |
|--------------------------|----------------------------------------|--|
| ь                        | Wake-S1-S2-S3-S4-REM                   |  |
| 5                        | Wake-S1-S2-SWS{S3 + S4}-REM            |  |
|                          | Wake-{S1 + S2}-SWS{S3 + S4}-REM        |  |
| з                        | $Wake$ $-[S1 + S2 + S3 + S4]$ $-REM$   |  |
|                          | Wake-Sleep ${S1 + S2 + S3 + S4 + REM}$ |  |

*Εικόνα 29. Χρησιμοποιούμενες κατηγορίες ύπνου [57]*

<span id="page-40-1"></span>Όσον αφορά τα αποτελέσματα που κατέληξε η μέθοδος που παρουσιάστηκε στο άρθρο για τις κατηγορίες ύπνου 2 έως 6 είναι 98,06%, 94,64%, 92,36%, 91,22% και 91,00% αντίστοιχα.

Στο παρακάτω άρθρο παρουσιάζεται μια ταξινόμηση των σταδίων ύπνου παιδιών ηλικίας 2 – 18 χρονών και παρουσιάζεται μια μελέτη κατά ποσό θα μπορούσε να χρησιμοποιηθεί το παρόν μοντέλο για ανίχνευση επεισοδίων άπνοιας. Το αναφερόμενο άρθρο είναι το:

> • Automatic Sleep Stage Classification of Children with Sleep-Disordered Breathing Using the Modularized Network [58]

Όπως και στο προηγούμενο άρθρο γίνετε χρήση της αρχιτεκτονικής βαθιάς μάθησης, χρησιμοποιώντας σε αυτήν την περίπτωση μπλοκ πολλαπλών διακλαδώσεων (model ensemble).

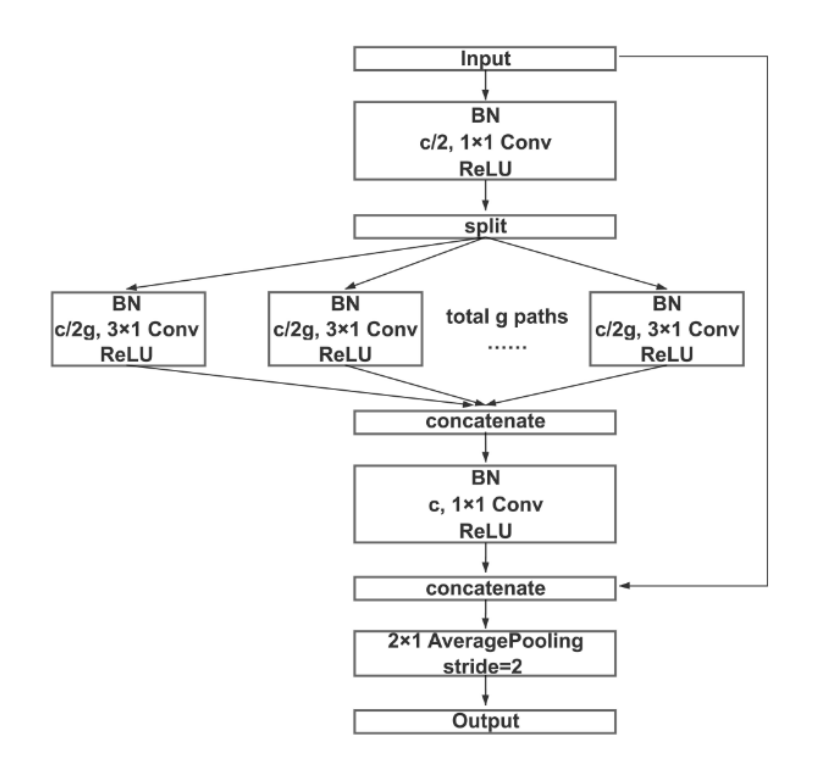

*Εικόνα 30. Μπλοκ συνέλιξης πολλαπλών διακλαδώσεων [58]*

<span id="page-41-0"></span>Με την χρήση μπλοκ πολλαπλών διακλαδώσεων είναι δυνατόν να κωδικοποιηθούν και να χρησιμοποιηθούν πληροφορίες από πολλαπλά μοντέλα, δίνοντας με αυτόν τον τρόπο μεγαλύτερη ακρίβεια στα αποτελέσματα. Η δομή ενός τέτοιου τύπου νευρωνικού δικτύου παρουσιάζεται στην **[Εικόνα 30.](#page-41-0)**

Για τα 5 στάδια του ύπνου, δηλαδή της αφύπνισης, των ελαφριών σταδίων του ύπνου, του ύπνου REM και του ύπνου των βαθέων κυμάτων, ο συγκεκριμένος τρόπος παρουσίασε ακρίβεια 83,36%. Το συγκεκριμένο μοντέλο υποτίμησε τον συνολικό χρόνο ύπνου κατά 1 λεπτό, την διάρκεια των ελαφριών σταδίου ύπνου κατά 5,21 λεπτά, την διάρκεια του βαθύ ύπνου κατά 3,52 λεπτά και την διάρκεια του ύπνου REM κατά 7,73 λεπτά. Όπως και με τον προηγούμενο τρόπο σταδιοποίησης του ύπνου, χρησιμοποιήθηκαν ακατέργαστα δεδομένα PSG δηλαδή δεδομένα από ηλεκτροεγκεφαλογράφημα, ηλεκτρομυογράφημα κτλ.

Καταλήγοντας, αν και η μέθοδος της πολυσομνογραφίας αποτελεί το χρυσό πρότυπο για την παρακολούθηση τόσο του ύπνου όσο και φαινομένων άπνοιας, με την πάροδο των χρόνων αναπτύσσονται νέες τεχνολογίες και μέθοδοι για τον σκοπό αυτό, οι οποίες έχουν την δυνατότητα να καταλήγουν σε αποτελέσματα συγκρίσιμα με εκείνης.

[Title]

## **Κεφάλαιο 3. Προσδιορισμός Απαιτήσεων**

Η παρούσα πτυχιακή εργασία και οι λειτουργικές απαιτήσεις αυτής αναπτύχθηκαν σύμφωνα με την περιγραφή του ερευνητικού έργου HealthSonar. Το HealthSonar στοχεύει στην παρακολούθηση του ύπνου με χρήση μη επεμβατικών μεθόδων και στην συνέχεια στην δημιουργία μιας εφαρμογής όπου θα γίνετε οπτικοποιήση των δεδομένων αυτών.

## **3.1 Ανάλυση Απαιτήσεων Εφαρμογής Κινητού**

Η εφαρμογή κινητού θα πρέπει να είναι σε θέση να περιλαμβάνει πληροφορίες σχετικά με:

- Γραφήματα φάσεων ύπνου
- Σκορ για αποτελεσματικότητα ύπνου
- Συστάσεις για βελτίωση του ύπνου

*Πίνακας 2. Απαιτήσεις εφαρμογής κινητού*

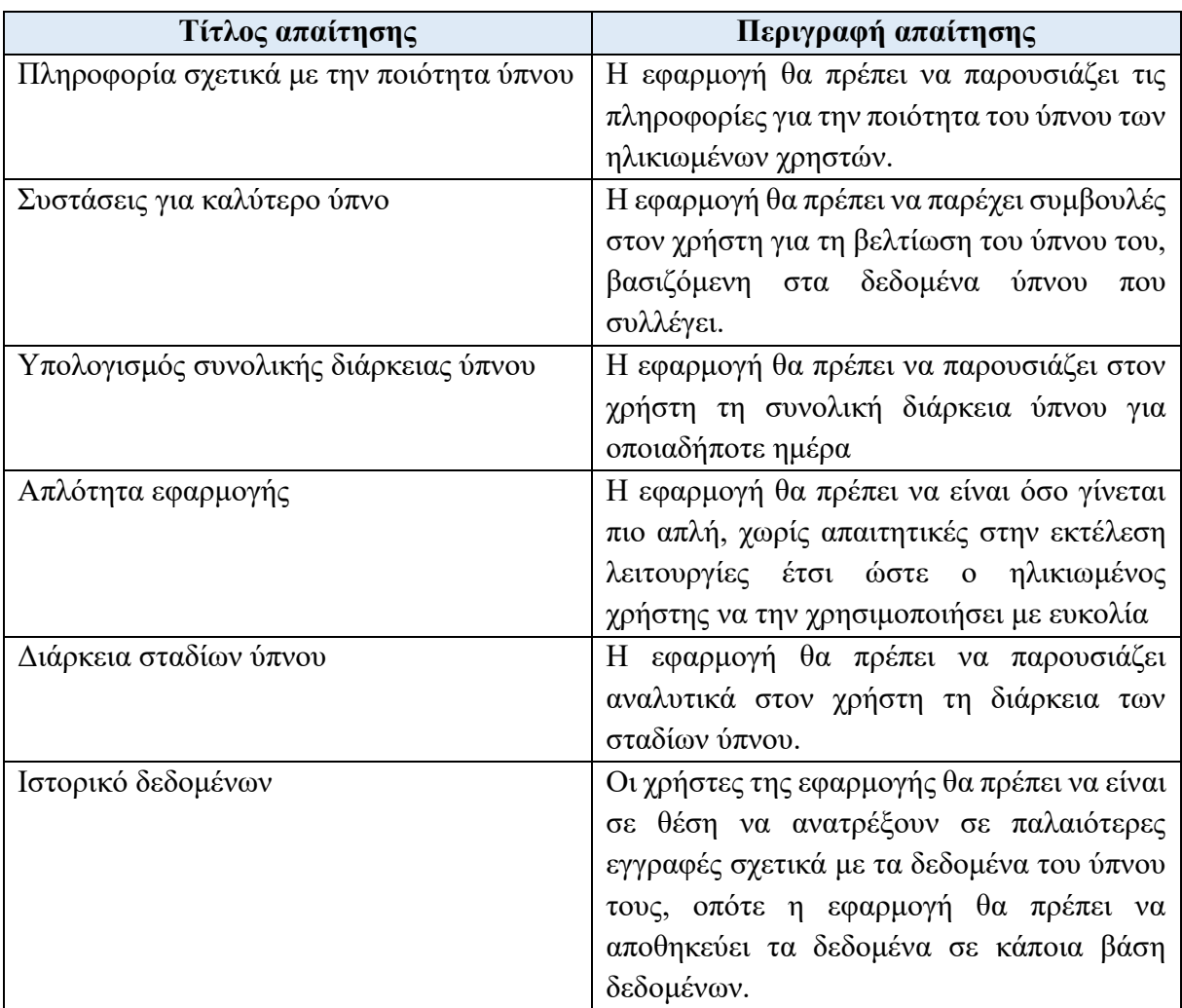

## **3.2 Σχεδίαση Εφαρμογής**

Το έξυπνο κινητό τηλέφωνο είναι μια πολύτιμη τεχνολογική συσκευή για ηλικιωμένους, ηλικίας 60 ετών και άνω καθώς τους δίνει τη δυνατότητα να επικοινωνούν με την οικογένεια και τους φίλους τους, κάνοντάς τους να αισθάνονται λιγότερο απομονωμένοι, πιο ασφαλείς και ανεξάρτητοι.

Παρά την χρησιμότητα που έχουν για τους ηλικιωμένους, οι επί του παρόντος διαθέσιμες διεπαφές χρήστη (UIs) δεν είναι βελτιστοποιημένες για χρήση από αυτήν την ηλικιακή ομάδα. Αντιθέτως, απευθύνονται κυρίως σε νέους και σε γνώστες της τεχνολογίας των οποίων οι απαιτήσεις διαφέρουν σημαντικά από εκείνες των ηλικιωμένων. Η αποτυχία σχεδιασμού διεπαφών «φιλικών προς τους ηλικιωμένους» σίγουρα δεν έχει βοηθήσει στην εξοικείωση των ηλικιωμένων με τα έξυπνα κινητά τηλέφωνα [20]. Αν μια εφαρμογή σχεδιαστεί σωστά μπορεί να χρησιμοποιηθεί αποτελεσματικά από άτομα μεγαλύτερης ηλικίας [59].

#### **3.2.1 Θεωρητικό Υπόβαθρο**

Ευχρηστία (Usability). Η χρηστικότητα είναι μια βασική ορολογία στον Τομέα της Επικοινωνίας Ανθρώπου-Υπολογιστή (Human-Computer interaction, HCI). Έχει οριστεί ως «ο βαθμός στον οποίο ένα προϊόν μπορεί να χρησιμοποιηθεί από συγκεκριμένους χρήστες για την επίτευξη καθορισμένων στόχων με αποτελεσματικότητα και ικανοποίηση σε ένα συγκεκριμένο πλαίσιο χρήσης» [60]. Ο όρος ευχρηστία επινοήθηκε στις αρχές της δεκαετίας του 1980 για να αντικαταστήσει τον όρο «φιλικό προς το χρήστη», ο οποίος ήταν ασαφές και περιείχε υποκειμενικό χαρακτήρα. Η χρηστικότητα είναι ζωτικής σημασίας για κάθε προϊόν, γιατί εάν οι χρήστες δεν μπορούν να επιτύχουν τους στόχους τους αποτελεσματικά, αποδοτικά και με ικανοποιητικό τρόπο, μπορούν να αναζητήσουν εναλλακτικές λύσεις. Ένα χρησιμοποιήσιμο προϊόν επιδιώκει να επιτύχει τρία κύρια αποτελέσματα: (1) οι χρήστες εξοικειώνονται εύκολα με το προϊόν και μπορούν να το χρησιμοποιήσουν κατά τη διάρκεια της πρώτης επαφής, (2) οι χρήστες μπορούν εύκολα να επιτύχουν το δικό τους σκοπό μέσω της χρήσης του προϊόντος και (3) οι χρήστες μπορούν εύκολα να το επαναχρησιμοποιήσουν σε μεταγενέστερες επισκέψεις [60].

Εμπειρία Χρήστη (User Experience). Η εμπειρία χρήστη έχει οριστεί ως «η συνδυασμένη εμπειρία του τι αισθάνεται και αντιλαμβάνεται ένας χρήστης κατά την διάρκεια χρήσης μιας υπηρεσίας ή ενός προϊόντος» [61]. Πολλές φορές γίνεται σύγχυση των εννοιών UX (User Experience) και UI (User Interface). Την πρώτη την αποσχολεί κυρίως το πως σκέφτονται ή αισθάνονται οι χρήστες στην πρώτη τους επαφή με την διεπαφή ενώ την δεύτερη την αποσχολεί ο οπτικός σχεδιασμός της διεπαφής (εικονίδια, κουμπιά, χρώματα, τυπογραφία κλπ.) [61].

#### **3.2.2 Σχεδιασμός mHealth App για χρήση από ηλικιωμένους**

Πολλές εφαρμογές υγείας για κινητά αυτή τη στιγμή αναπτύσσονται για ηλικιωμένους. Λόγω της γήρανσης, οι ηλικιωμένοι αντιμετωπίζουν επιπλέον εμπόδια καθώς επικοινωνούν με τη διεπαφή εφαρμογών για κινητά σε σχέση με τους νεότερους, με αποτέλεσμα να πρέπει να ακολουθηθούν συγκεκριμένοι κανόνες σχεδίασης [62]. Η πρεσβυωπία, ο καταρράκτης και το χρόνιο γλαύκωμα ανοχτής γωνίας (Open-angle glaucoma) είναι από τις πιο συνηθισμένες αιτίες οπτικής αναπηρίας στους ηλικιωμένους. Επιπροσθέτως, αν και δεν έχει κάθε ηλικιωμένος προβλήματα με την μνήμη και την συγκέντρωση, υπάρχουν γνωστικές επιπτώσεις που συμβαίνουν με την πάροδο της ηλικίας, με αποτέλεσμα η ταχύτητα με την οποία οι ηλικιωμένοι επεξεργάζονται πληροφορίες να επιβραδύνεται [62].

#### **3.2.3 Αστοχίες Σχεδίασης που παρατηρούνται σε mHealth Εφαρμογές**

Παρά τις σημαντικές δυνατότητες που παρέχουν οι κινητές εφαρμογές mHealth για χρήση τους από ηλικιωμένους, τα στοιχεία σύμφωνα με την Επιτροπή Ευρωπαϊκής Ένωσης(Σχέδιο δράσης για την ηλεκτρονική υγεία 2012-2020) [63] δείχνουν πως υπάρχει έλλειψη εύχρηστων εφαρμογών για χρήση αυτών απο ηλικιωμένους [64].

Παρακάτω αναφέρονται τα πιο συχνά σχεδιαστικά ζητήματα που παρατηρούνται σε κινητές εφαρμογές mHealth για χρήση από ηλικιωμένους. Πιο συγκεκριμένα:

| Κατηγορία                 | Πρόβλημα                                        | Παράδειγμα Προβλήματος                               |
|---------------------------|-------------------------------------------------|------------------------------------------------------|
| Εμφάνιση                  | Ακατάλληλος                                     | σχεδιασμός<br>$\overline{O}$<br>της                  |
|                           | προσδιορισμός της διάταξης                      | αναζήτησης,<br>λειτουργίας                           |
|                           | των στοιχείων της διεπαφής                      | όπως με ένα κουμπί, δεν                              |
|                           | όπως και της εμφάνισης                          | οικείος<br>είναι<br>στους                            |
|                           | αυτών                                           | ηλικιωμένους που είναι πιο                           |
|                           |                                                 | εξοικειωμένοι με τη χρήση                            |
|                           |                                                 | μιας γραμμής αναζήτησης με                           |
|                           |                                                 | ένα εικονίδιο μεγεθυντικού                           |
|                           |                                                 | φακού                                                |
| Πληροφορία                | Υπερφόρτωση της διεπαφής                        | Σε μία εφαρμογή κινητού                              |
|                           | άσκοπες<br>χρήστη<br>με<br>του                  | σχετικά<br>με<br>$\tau \eta \nu$                     |
|                           | πληροφορίες.                                    | παρακολούθηση ύπνου δεν                              |
|                           |                                                 | χρειάζονται<br>πληροφορίες                           |
|                           |                                                 | όπως θερμοκρασία, καιρός                             |
|                           |                                                 | $\kappa\lambda\pi$ .                                 |
| Διάλογοι Διεπαφής         | Λειτουργίες που απαιτούν                        | Η λειτουργία για παράδειγμα                          |
|                           | από τους ηλικιωμένους να                        | drag and drop απαιτεί από                            |
|                           | εκτελούν άγνωστες<br>και                        | τον χρήστη να έχει συνεχή                            |
|                           | απαιτητικές ενέργειες                           | επαφή με την οθόνη του                               |
|                           |                                                 | κινητού.                                             |
|                           |                                                 |                                                      |
|                           |                                                 |                                                      |
| Δρομολόγηση μεταξύ<br>των | Σε πολλές εφαρμογές έχει                        | $\overline{O}$<br>χρήστης<br>μετά<br>$\tau \eta \nu$ |
| διαφορετικών οθονών       | παρατηρηθεί η έλλειψη του                       | ολοκλήρωση μιας ενέργειας                            |
|                           | εικονιδίου  <br>κουμπιού<br>$\omega_{\rm{max}}$ | δεν έχει την δυνατότητα να                           |

*Πίνακας 3. Ζητήματα σχεδίασης mHealth εφαρμογών[17], [38]*

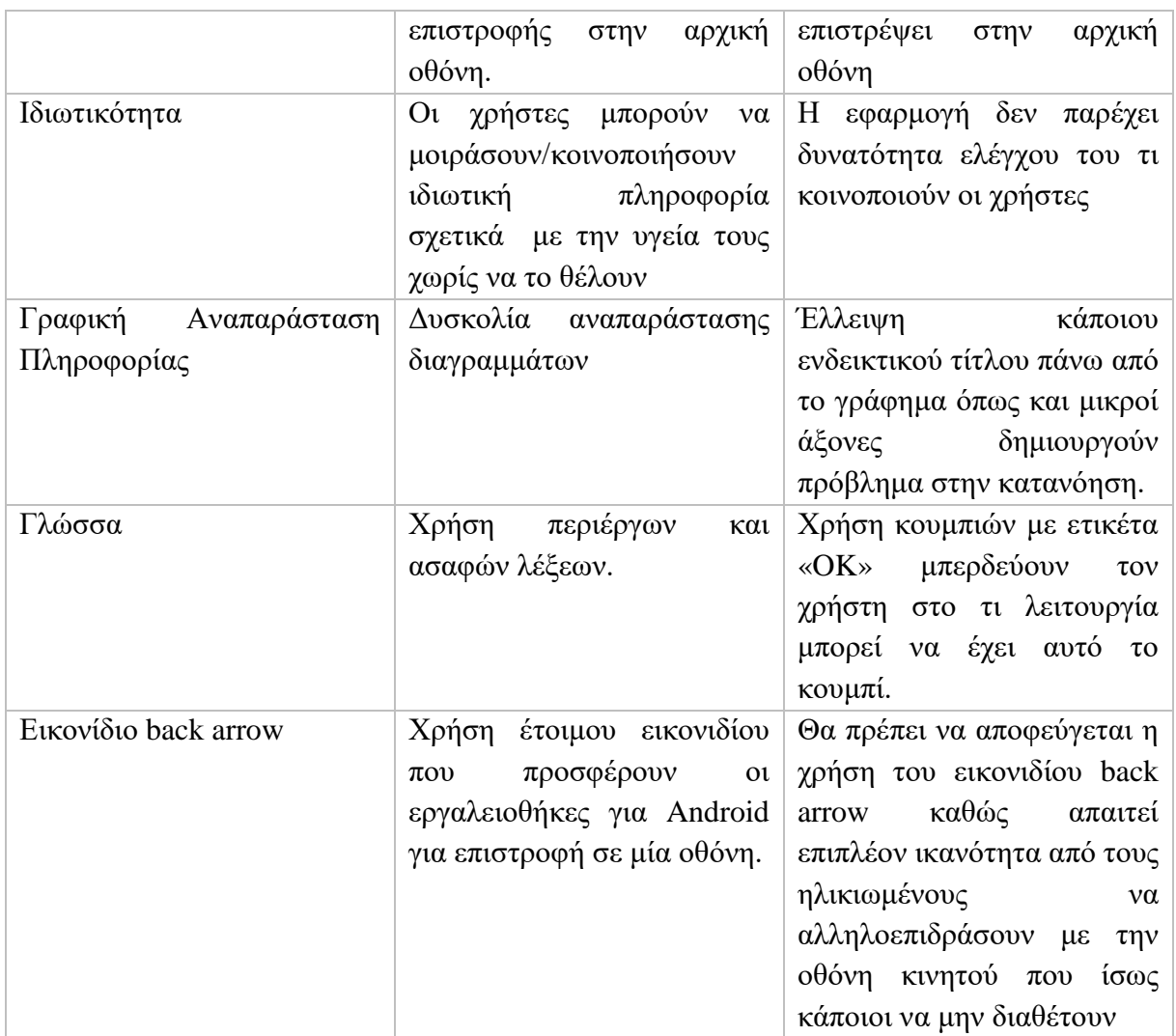

#### **3.2.4 Καλές Πρακτικές Σχεδίασης**

Οι εφαρμογές που απευθύνονται σε ηλικιωμένους θα πρέπει να είναι φιλικές προς αυτούς. Η αποφυγή άσκοπων πληροφοριών και η απλότητα της εφαρμογής θα δημιουργήσει σε εκείνους μια καλή εμπειρία χρήσης. Παρακάτω αναφέρονται κάποιες καλές σχεδιαστικές πρακτικές για την ανάπτυξη κινητών εφαρμογών mHealth για χρήση αυτών από ηλικιωμένους χρήστες:

*Πίνακας 4. Οδηγίες για σχεδιασμό εφαρμογών mHealth για ενήλικες χρήστες[17], [38], [39], [40]*

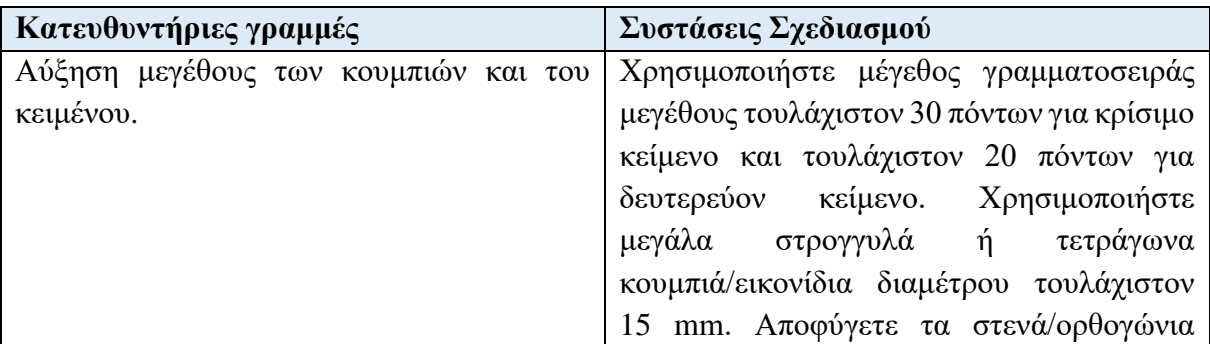

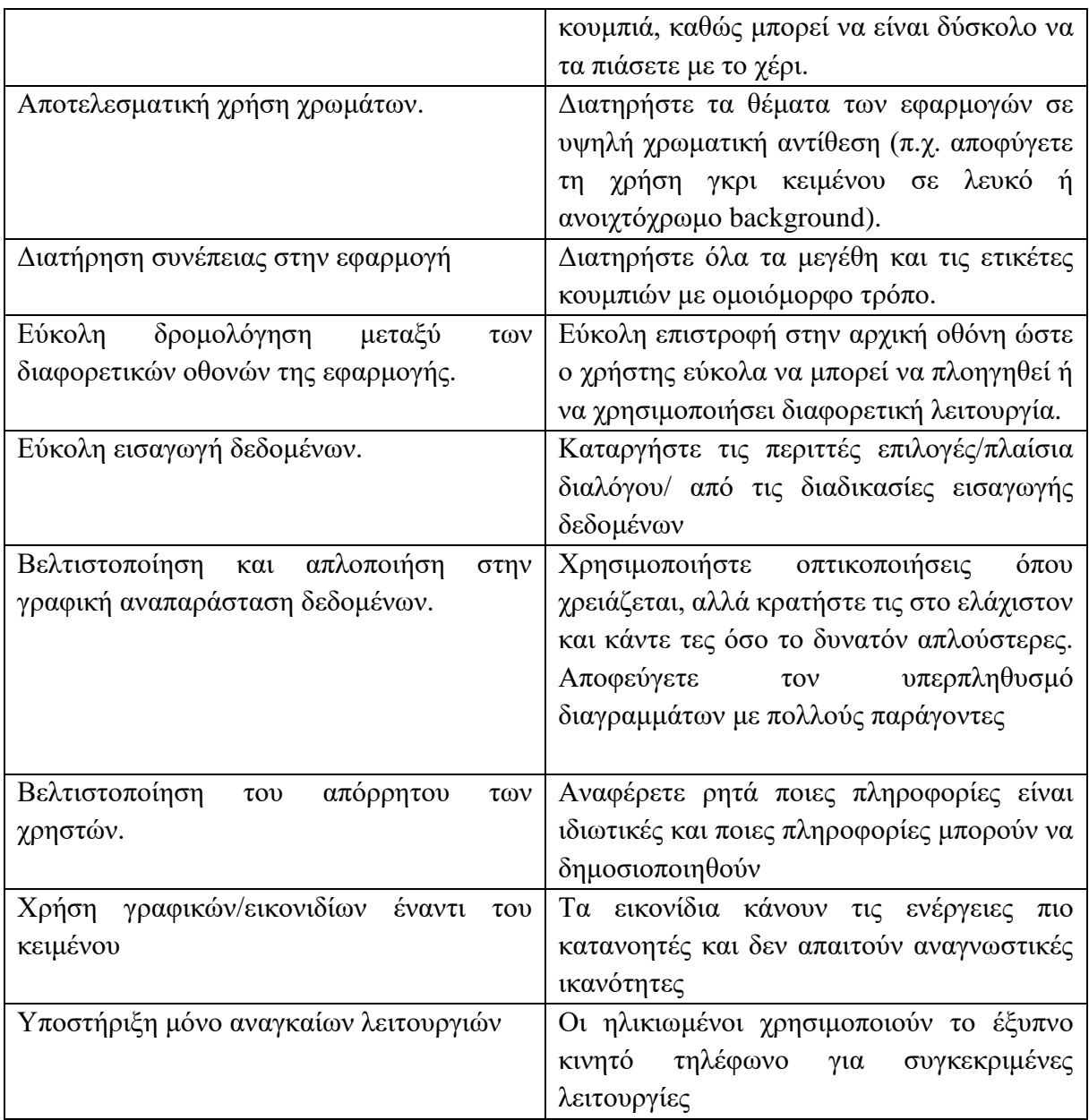

Παρακάτω παρουσιάζονται κάποιες εικόνες οι οποίες αναφέρονται στις καλές πρακτικές σχεδίασης που αναφέρθηκαν.

• Αύξηση μεγέθους κειμένου [65]

Η χρήση σωστού μεγέθους γραμματοσειράς βοηθάει τον χρήστη να καταλάβει πιο εύκολα την πληροφορία που υπάρχει σε μια εφαρμογή.

**VISUAL DESIGN** 

# 7 simple methods to get better at Visual/UI Design

"How to improve and getter better at...

Dawid Tomczyk in UX Collective 28 July · 7 min read

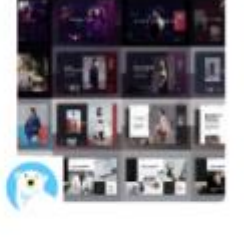

*Εικόνα 31. Χρήση σωστού μεγέθους γραμματοσειράς [65]*

• Διατήρηση απλού interface χωρίς άσκοπα κουμπιά [17]

Η οπτικοποίηση της πληροφορίας σε εφαρμογές που αφορούν ιατρικά συστήματα θα πρέπει να γίνετε με διαισθητικό τρόπο έτσι ώστε να είναι εύκολο από έναν ηλικιωμένο να αναωνρίσει και να μάθει σχετικά με την πληροφορία που του παρέχεται. Επίσης, θα πρέπει η διεπαφή να είναι όσο πιο απλή γίνεται.

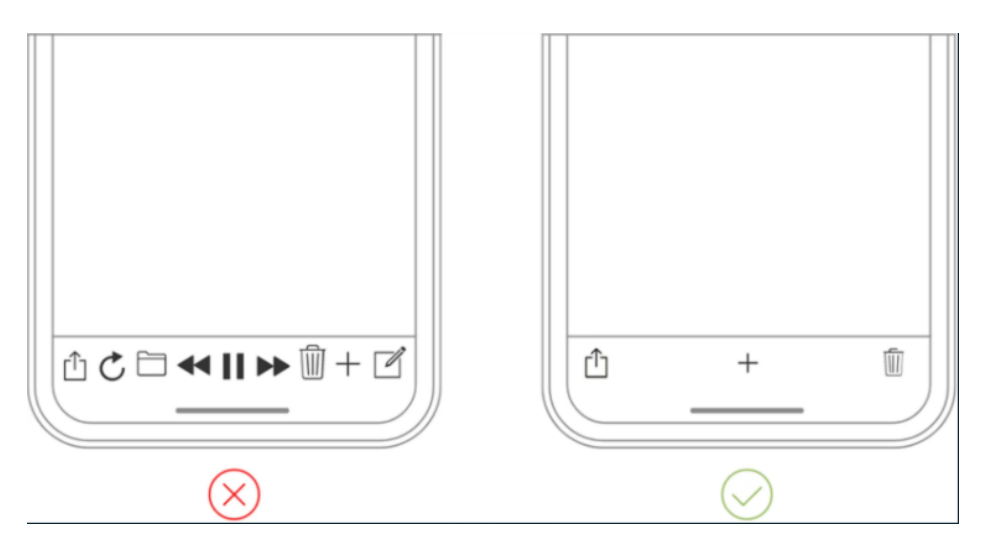

*Εικόνα 32. Απλότητα διεπαφής [65]*

• Χρήση οικείων οθονών που παρατηρούνται και σε άλλες εφαρμογές [19]

H χρήση οθονών που παρατηρούνται συχνά σε άλλες εφαρμογές όπως "Getting Started","Log in with your credentials" είναι σημαντικό για την δημιουργία μιας ικανοποιητικής εμπειρίας χρηστών οι τελικοί χρήστες χρησιμοποιούν προηγούμενη εμπειρία για την αλληλεπίδραση τους με την εφαρμογή χωρίς να απαιτείται σημαντική περίοδος εξοικείωσης, μειώνοντας έτσι την περίοδο εκμάθησης(Learning Curve) της εφαρμογής .Επίσης, αντί της χρήση ενός κουμπιού με ετικέτα "OK" είναι πιο αποτελεσματικό η χρήση ετικετών που μαρτυρούν στο τι αποσκοπεί το κουμπί αυτό.

• Χρήση μεγάλων κουμπιών και χρωμάτων διατηρώντας την συνέπεια της εφαρμογής [17]

Χρήση μεγάλων τετράγωνων κουμπιών δημιουργεί καλή εμπειρία χρήσης καθώς ο ενήλικος χρήστης μπορεί με ευκολία να το πατήσει.

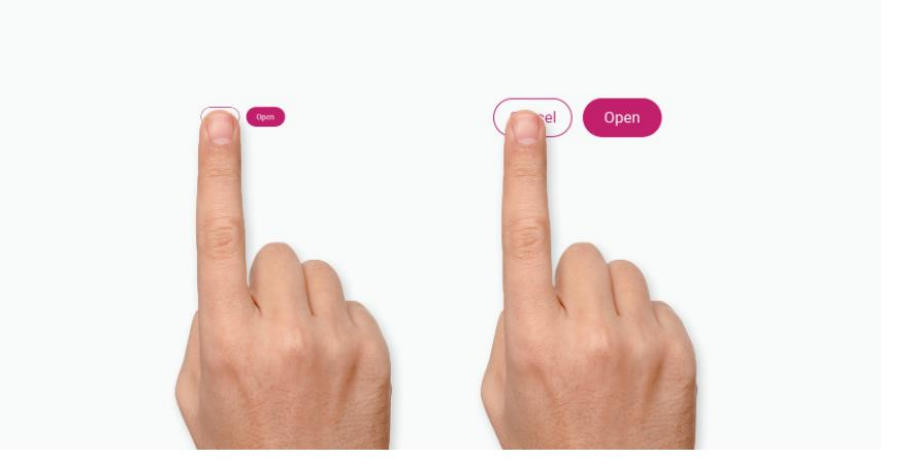

*Εικόνα 33. Χρήση μεγάλων κουμπιών [65]*

• Απλοί διάλογοι διεπαφής χωρίς εξειδικευμένες χειρονομίες [17]

Είναι απαραίτητο μια εφαρμογή να χρησιμοποιεί απλές χειρονομίες. Χειρονομίες που απαιτούν περισσότερα του ενός δαχτύλου ή και λειτουργίες όπως μεταφορά με σύρσιμο θα δημιουργήσουν κακή εμπειρία χρήσης σε έναν ηλικιωμένο που δεν είναι εξοικειωμένος με αυτά.

• Εύκολη δρομολόγηση μεταξύ των οθονών και ευκολία επιστροφής στην αρχική οθόνη [17]

Η πλοήγηση είναι ένας εξίσου σημαντικός παράγοντας που θα πρέπει κάποιος να προσέξει κατά την διαδικασία σχεδίασης μιας εφαρμογής η οποία απευθύνεται σε ηλικιωμένους.

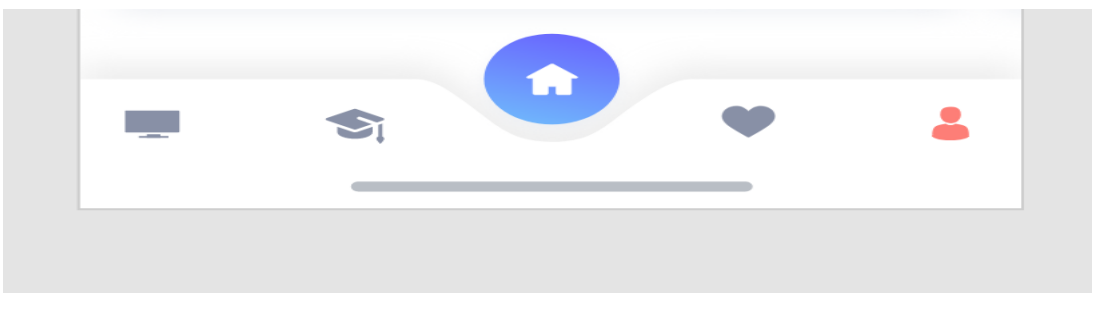

*Εικόνα 34. Εύκολη πλοήγηση μεταξύ των διαφορετικών οθονών [65]*

Η πολύπλοκη πλοήγηση και η μη δυνατότητα εύκολής επιστροφής ανά πάσα στιγμή στην αρχική οθόνη μετά το πέρας μιας λειτουργίας, θα δημιουργήσει κακή εμπειρία χρήσης στο τελικό χρήστη, και ένα παραπάνω όταν χρησιμοποιηθεί από άτομα χωρίς ιδιαίτερη γνωστική εμπειρία. Με την χρήση ενός bottom navigation bar το οποίο θα είναι διαθέσιμο σε κάθε οθόνη θα βοηθήσει τον χρήστη να μπορεί ανά πάσα στιγμή να επιστρέψει στην αρχική οθόνη.

• Βελτιστοποίηση και απλοποίηση στην γραφική αναπαράσταση δεδομένων [17]

Τα γραφήματα είναι ένα πολύτιμο μέσο παρουσίασης της πληροφορίας. Τα γραφήματα πρέπει να είναι απλά και εύληπτα, να περιέχουν λίγα γραφικά στοιχεία και να μην εμφανίζονται σε ένα διάγραμμα πολλές παράμετροι οι οποίες θα μπερδέψουν τον χρήστη.

## **3.3 Εργαλεία Σχεδιασμού Mock-ups εφαρμογών**

Για τον σχεδιασμό της παρούσας εφαρμογής θα χρησιμοποιηθεί το ηλεκτρονικό σχεδιαστικό εργαλείο Figma το οποίο παρέχεται δωρεάν [66]. Ενδεικτικό περιβάλλον αλληλεπίδρασης με το εργαλείο παρουσιάζεται στην Εικόνα 35.

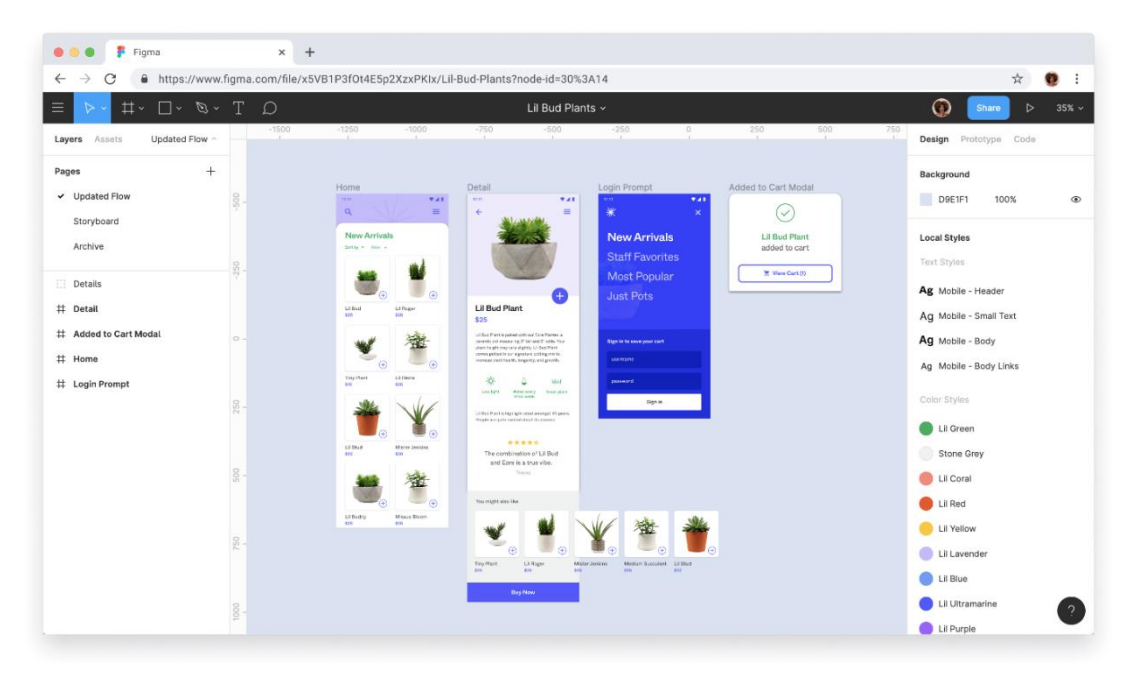

*Εικόνα 35. Περιβάλλον Εφαρμογής σχεδιασμού Figma [67]*

#### **3.3.1 Επιλογή χρωμάτων**

Ο συνδυασμός και η επιλογή χρωμάτων κατά την διαδικασία σχεδιασμού μιας εφαρμογής αποτελεί έναν πολύ σημαντικό παράγοντα. Ένας λόγος που καθιστά απαραίτητο την κατάλληλη επιλογή χρωμάτων είναι πως η αντίθεση που προκαλούν αυτά αυξάνουν την ικανότητα αναγνωσιμότητας από τους ηλικιωμένους [68]. Επίσης, η υψηλή αντίθεση μεταξύ των χρωμάτων φόντου και γραμματοσειράς έχει δείξει πως προκαλούν αυξημένη ροή αίματος ενεργοποιώντας με αυτόν τον τρόπο την περιοχή εργασίας της μνήμης στον εγκέφαλο των ηλικιωμένων. Όσο η ηλικία αυξάνεται δημιουργούνται διάφορα γνωστικά προβλήματα όπως (πχ άνοια) και για τον λόγο αυτόν πρέπει να δίνεται ιδιαίτερη σημασία στην επιλογή χρωμάτων καθώς αυτά μπορούν να συμβάλουν στο να διατηρείται ο εγκέφαλος των ηλικιωμένων ενεργοποιημένος [69].

#### **3.3.2 Κύριες οθόνες εφαρμογής**

• Αρχική οθόνη

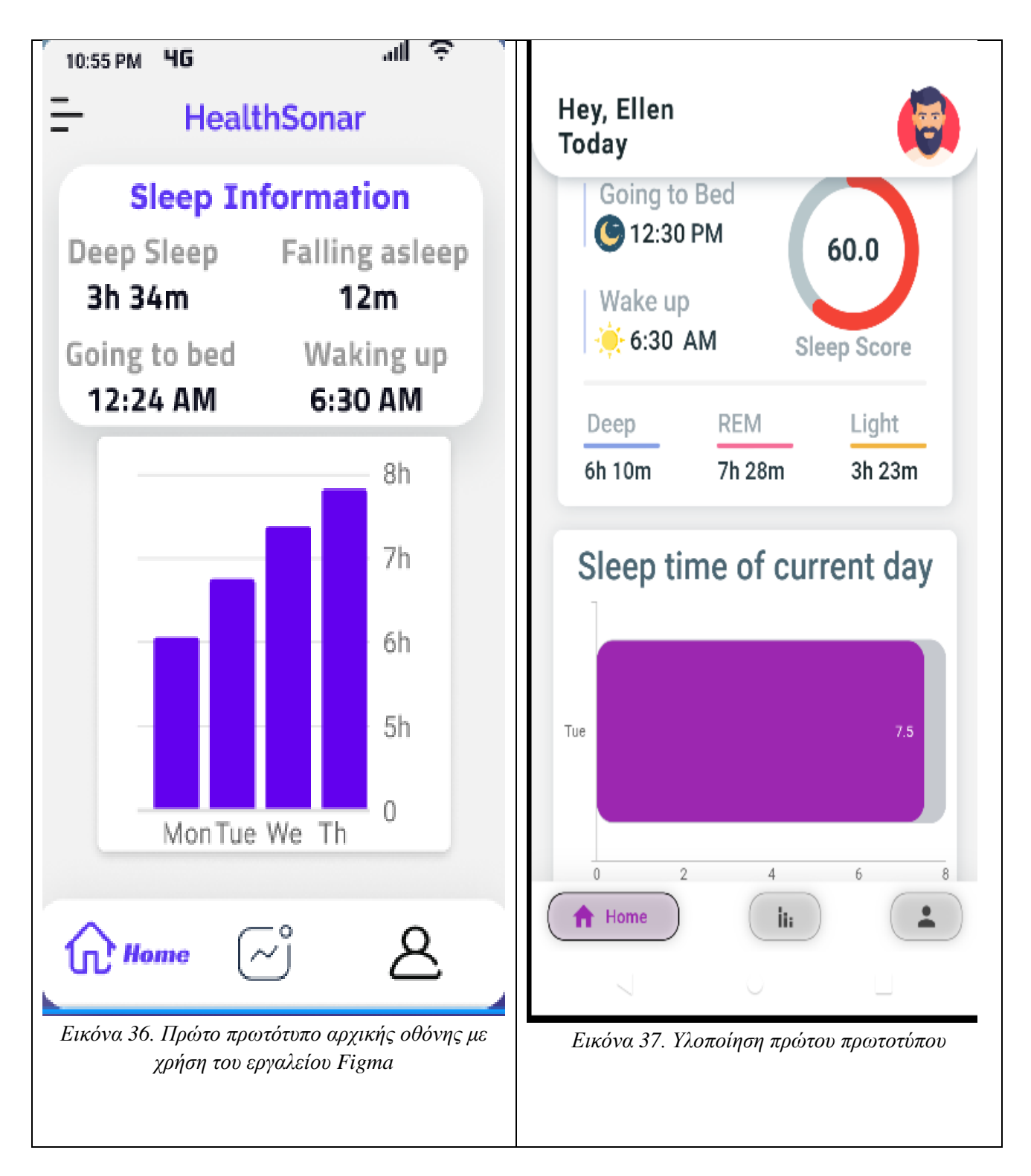

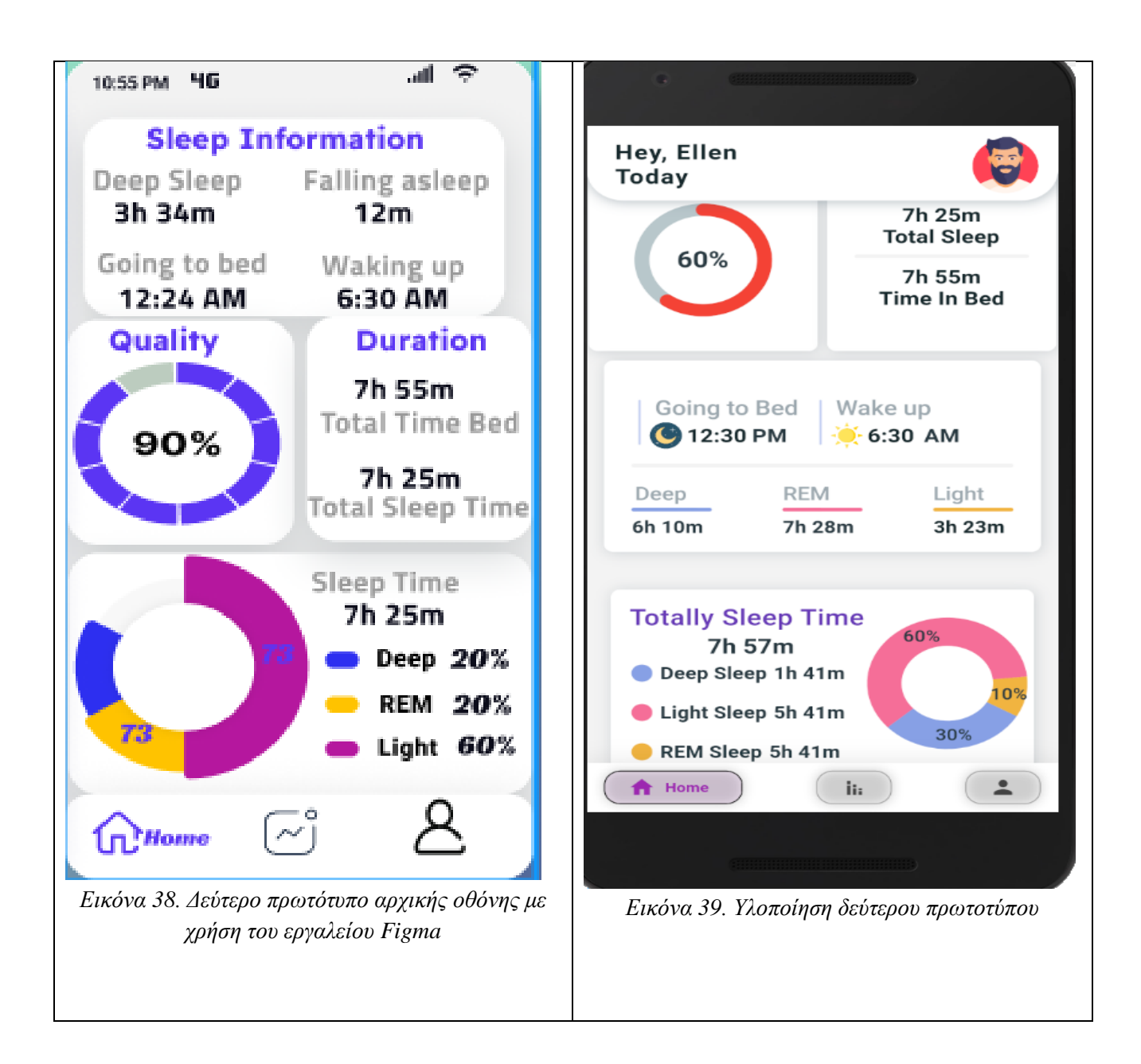

#### • **Στατιστικά (Δεύτερη Οθόνη Εφαρμογής)**

Σε αυτήν την οθόνη είναι ο χρήστης μπορεί να δει οπτικοποιημένα τα δεδομένα που σχετίζονται με τον ύπνο του ανά ημέρα, εβδομάδα, μήνα. Από το μενού πλοήγησης πατώντας ο χρήστης στο εικονίδιο Stats μεταβαίνει σε μία νέα σελίδα όπου έχει ως προεπιλογή το γράφημα της τελευταίας εγγραφής. Από το εικονίδιο calendar θα έχει την δυνατότητα να επιλέξει τα στατιστικά για κάποια συγκεκριμένη ημέρα.

1. Στατιστικά Ημέρας

#### [Title]

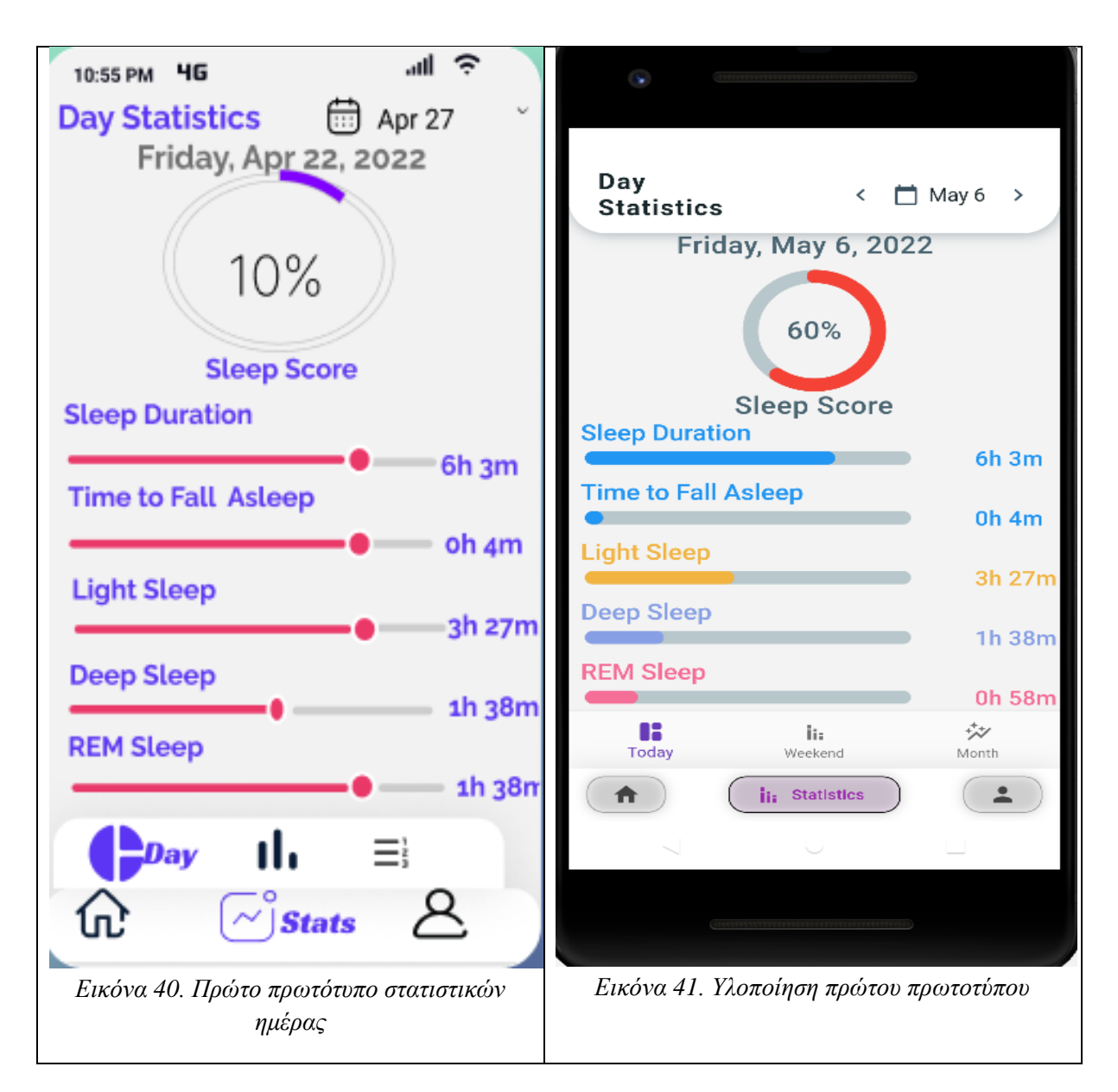

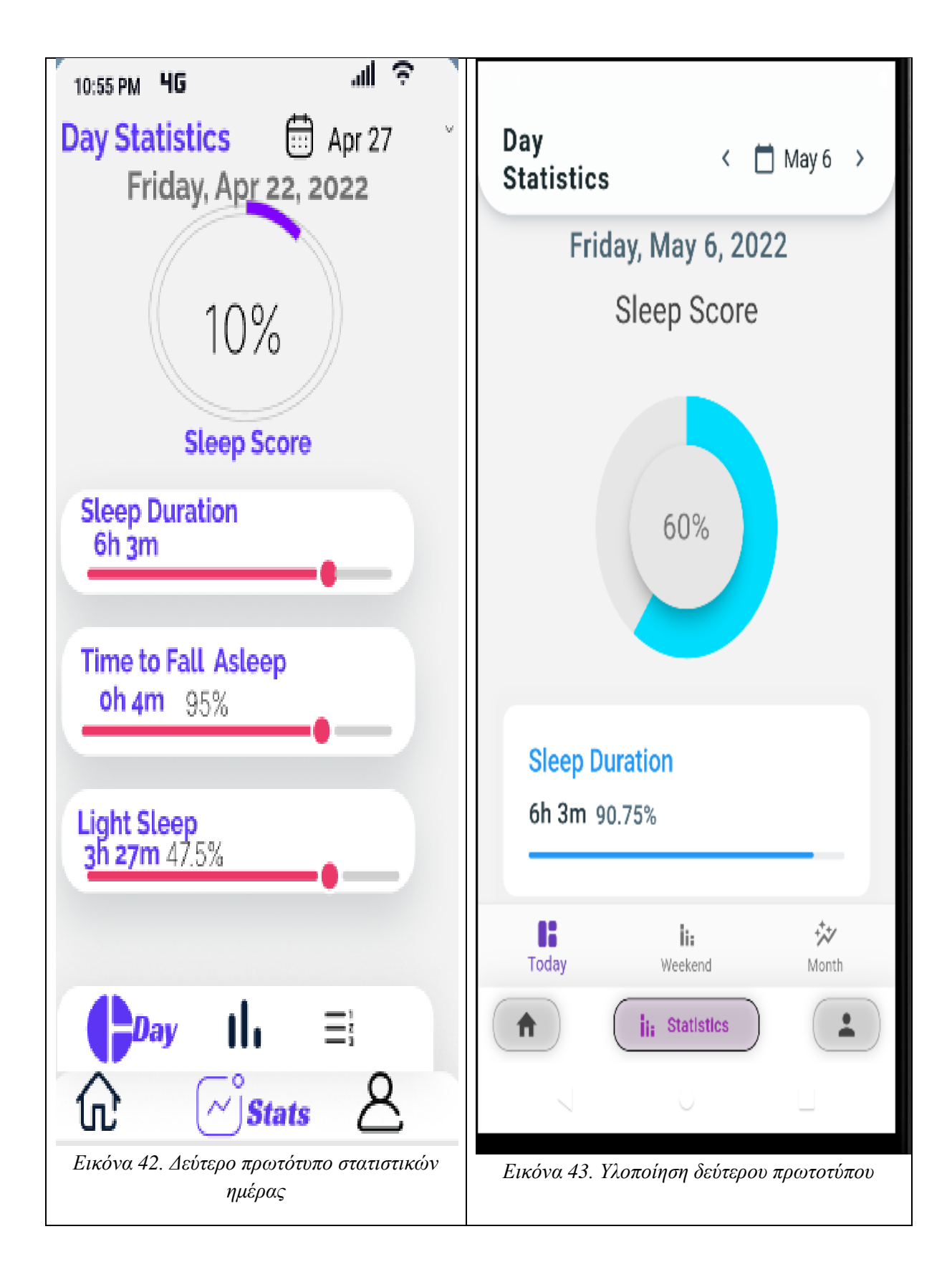

Οι μπάρες λειτουργούν ποσοστιαία. Για παράδειγμα, με βάση το [70] η πλειοψηφία των φυσιολογικών ενηλίκων κοιμούνται 7 με 8 ώρες κατά μέσο όρο. Θεωρώντας τις 8 ώρες ύπνου ως το 100% αν κάποιος έχει κοιμηθεί για παράδειγμα 6 ώρες και 3 λεπτά θα μπορεί να δει ανάλογα την έκταση της μπάρας πόσο απέχει από το ιδανικό.

#### 2. Στατιστικά Εβδομάδας

Επιλέγοντας το Weeks από το μενού πλοήγησης ο χρήστης μεταβαίνει σε μία νέα σελίδα όπου μπορεί να δει πληροφορίες σε εβδομαδιαία βάση. Πατώντας το εικονίδιο του ημερολογίου, το οποίο βρίσκεται πάνω δεξιά της οθόνης, μπορεί να επιλέξει το διάστημα εκείνο για το οποίο θέλει να δει τα στατιστικά ύπνου. Πιο συγκεκριμένα πατώντας πάνω στο εικονίδιο του ημερολογίου εμφανίζεται στην οθόνη το παρακάτω στιγμιότυπο.

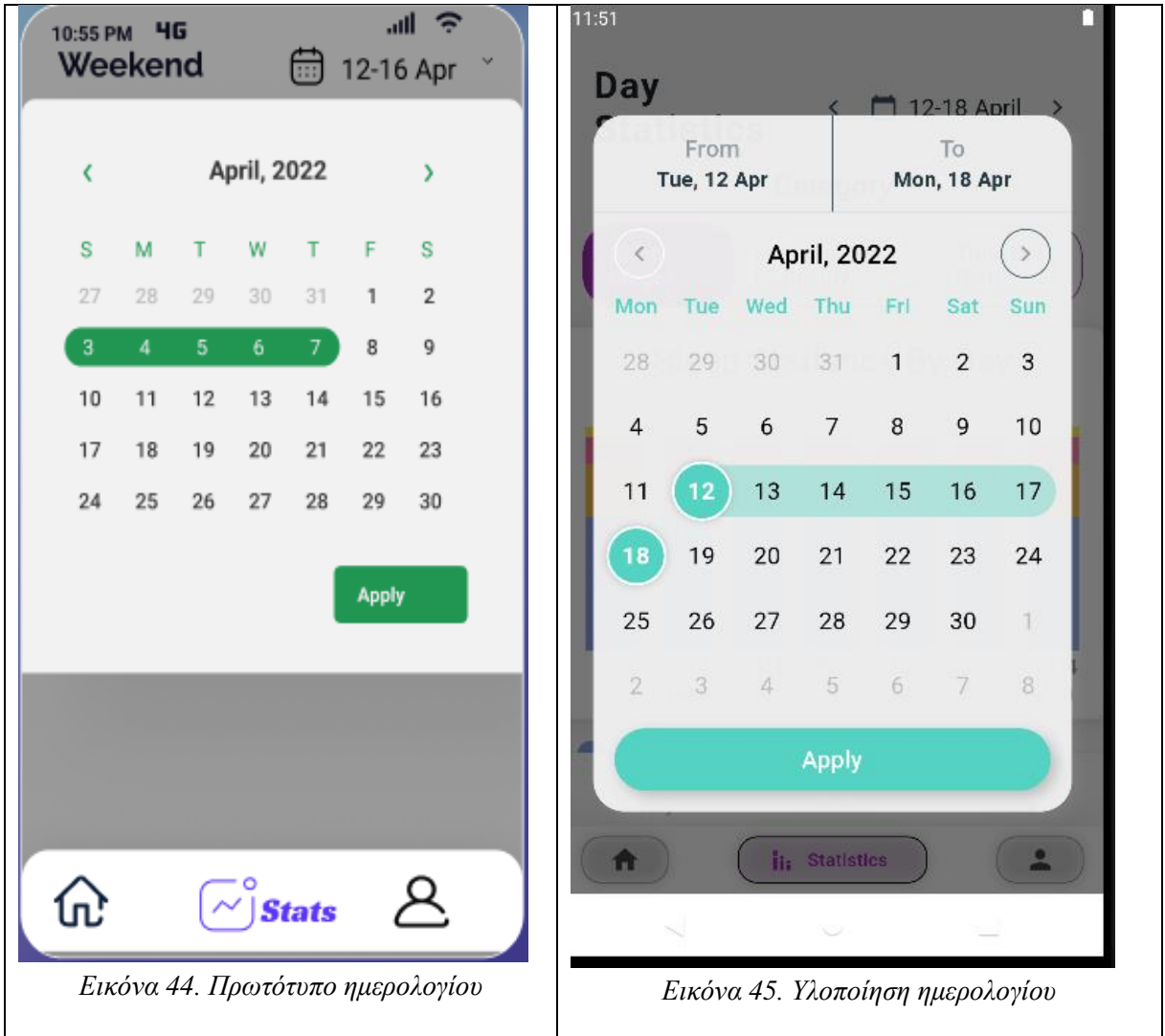

Στα Στατιστικά Εβδομάδας ο χρήστη μπορεί να επιλέξει κατηγορία ανάλογα με το είδος των δεδομένων που θέλει να δει. Υπάρχουν τρείς διαθέσιμες κατηγορίες.

• Στατιστικά Εβδομάδας κατηγορίας Sleep Stages.

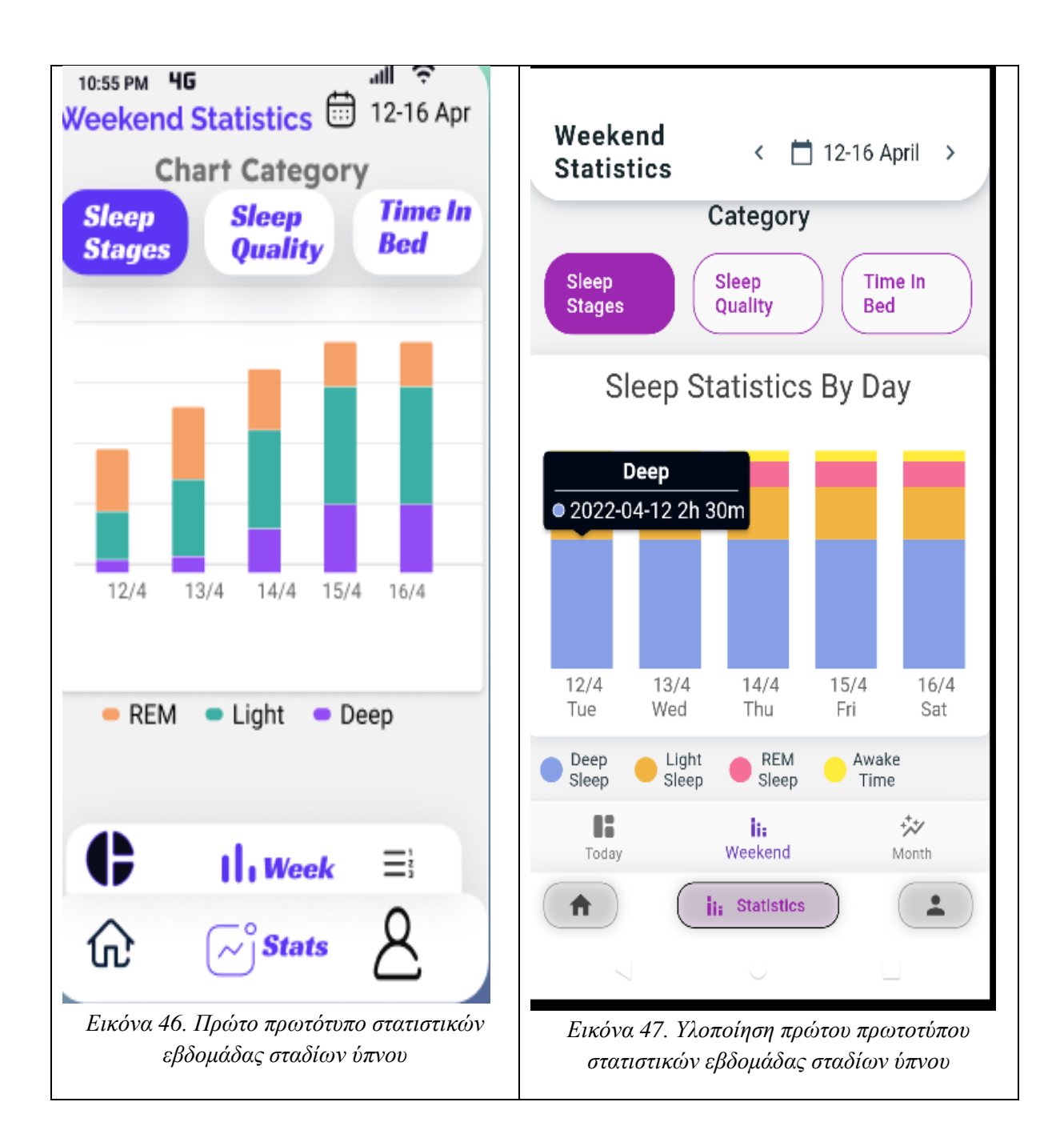

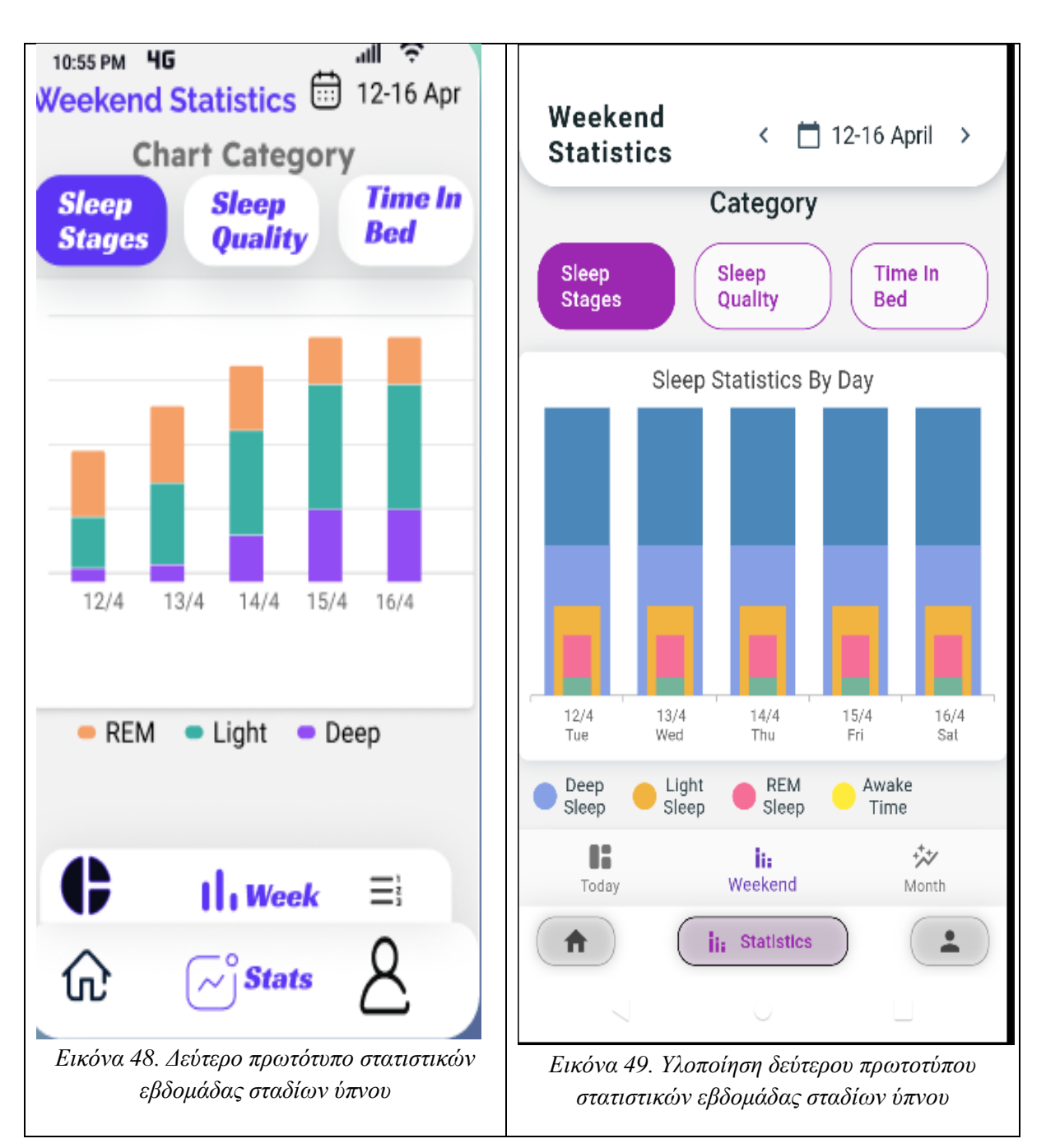

• Στατιστικά εβδομάδας κατηγορίας Sleep Quality

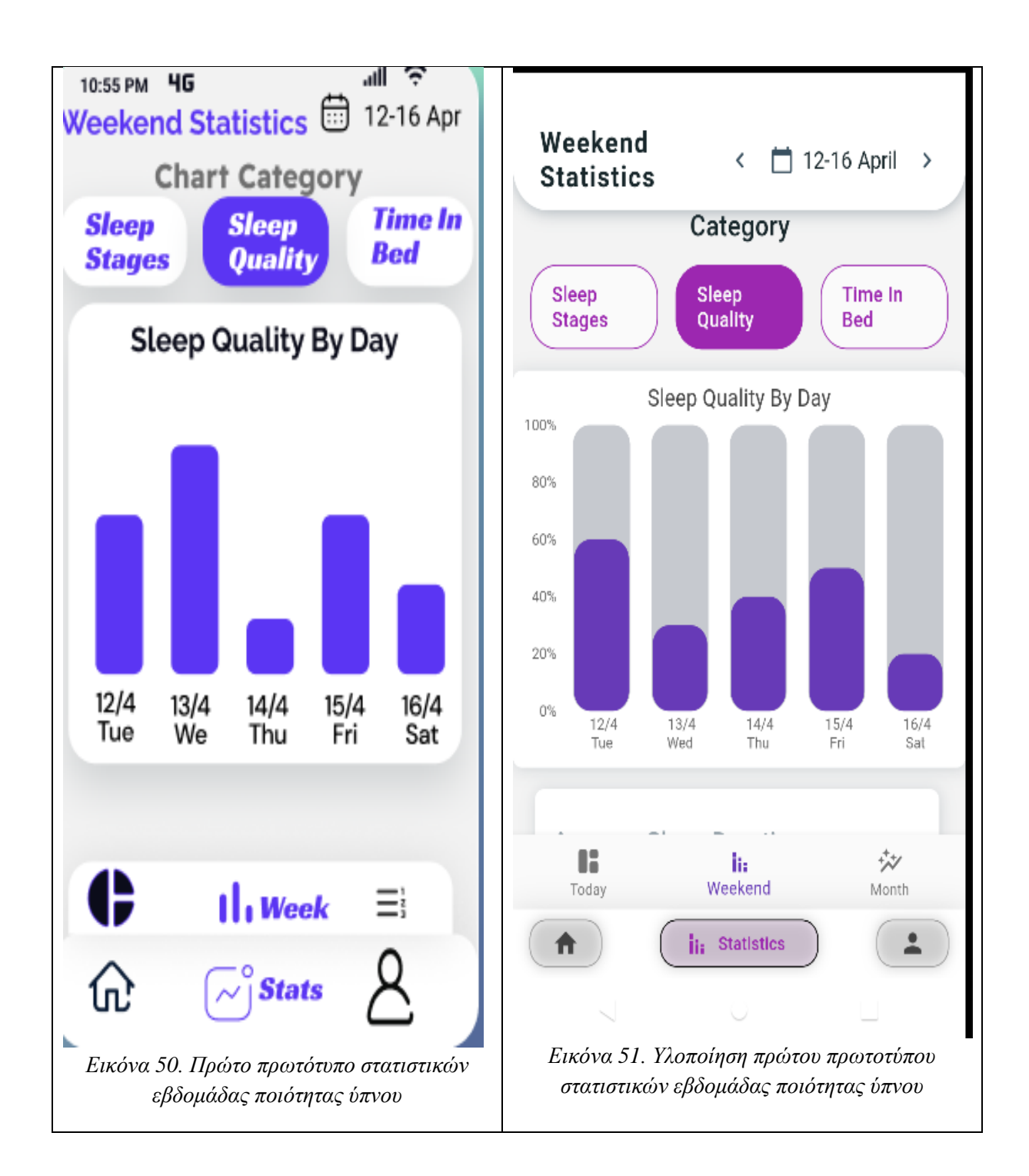

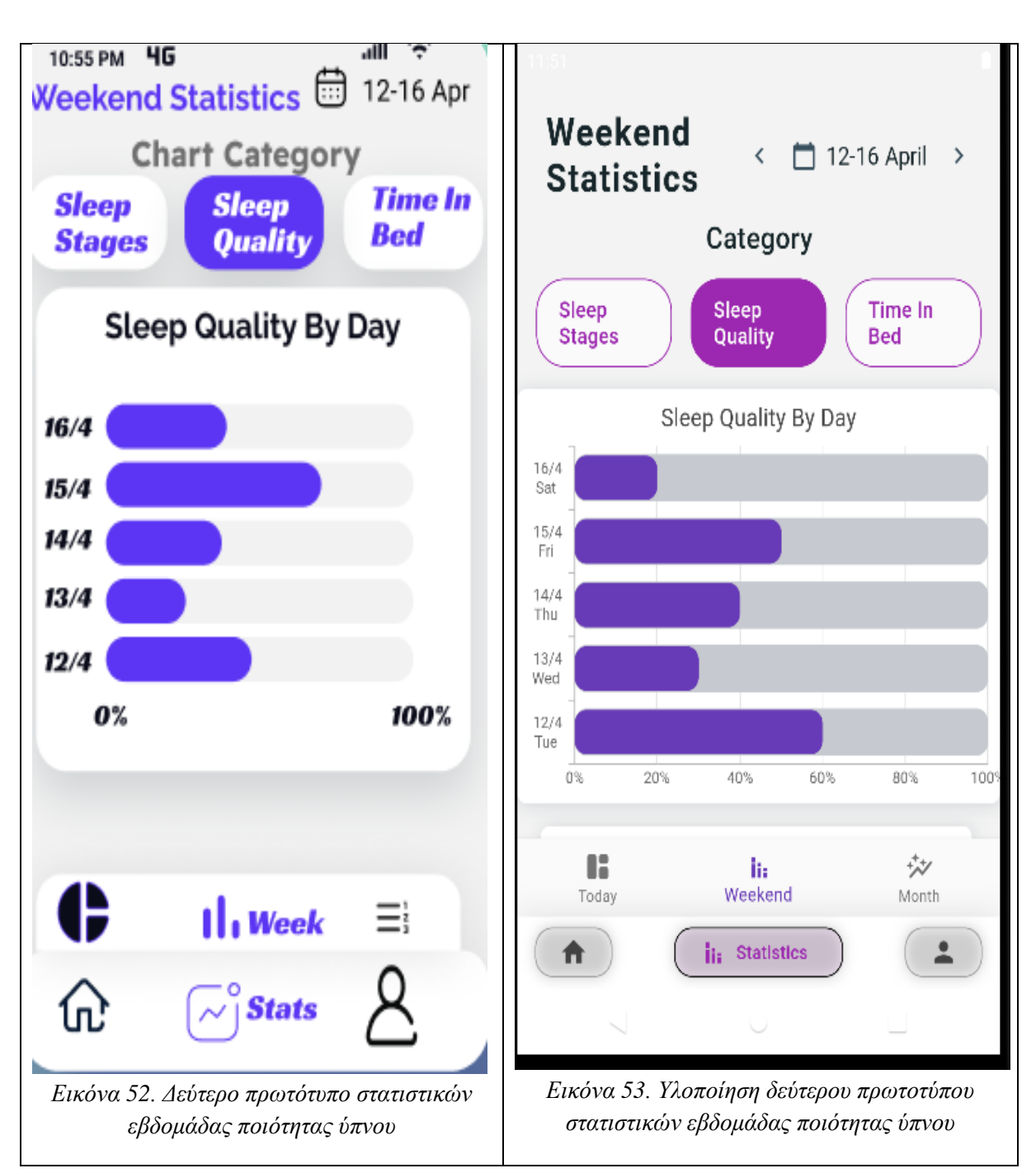

• Στατιστικά εβδομάδας κατηγορίας Duration – Συνολικού χρόνου ύπνου, Χρόνος μετά τον οποίο ξεκίνησε ο ύπνος, Χρόνος που παρέμεινε ξύπνιος

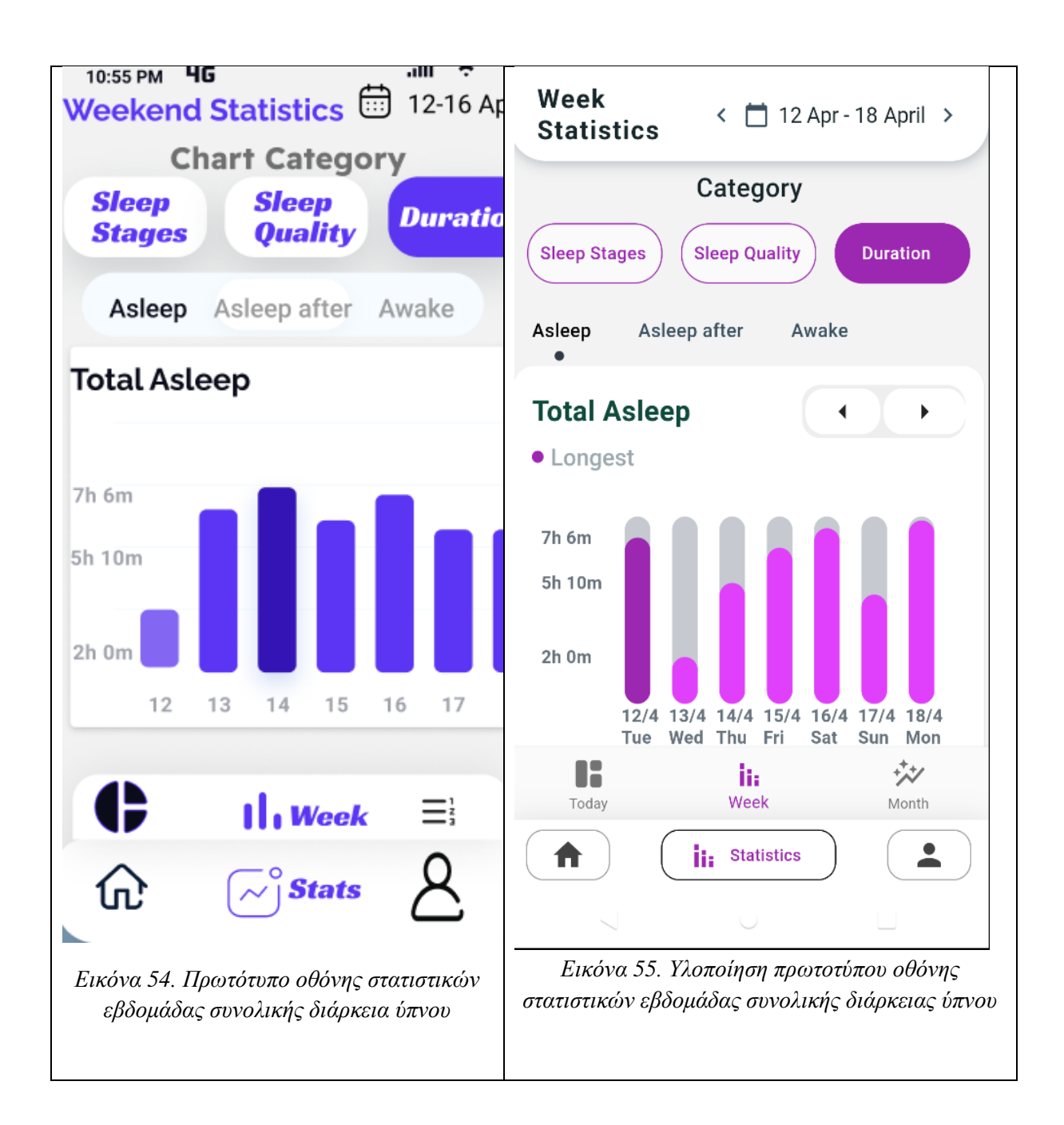

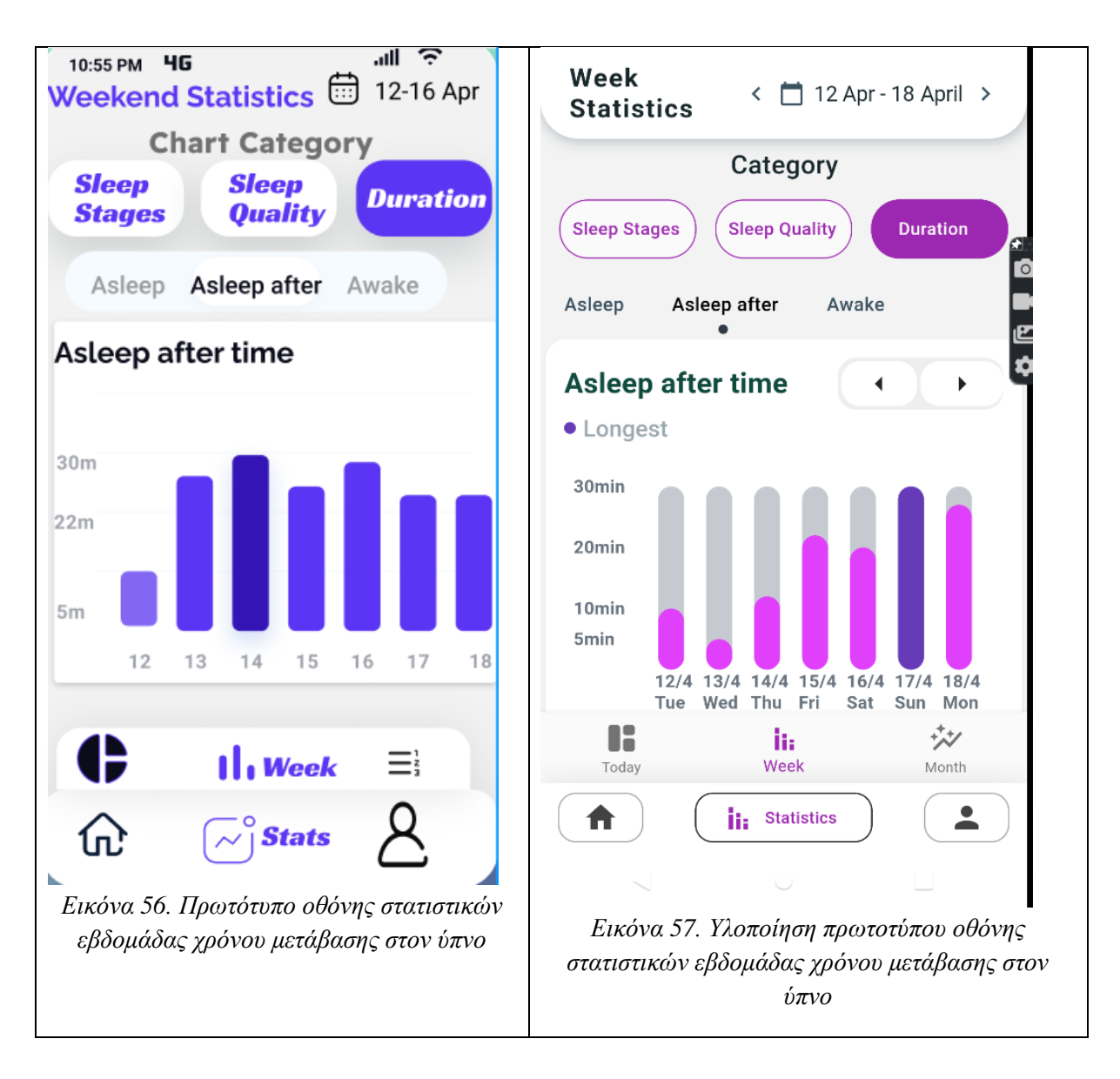

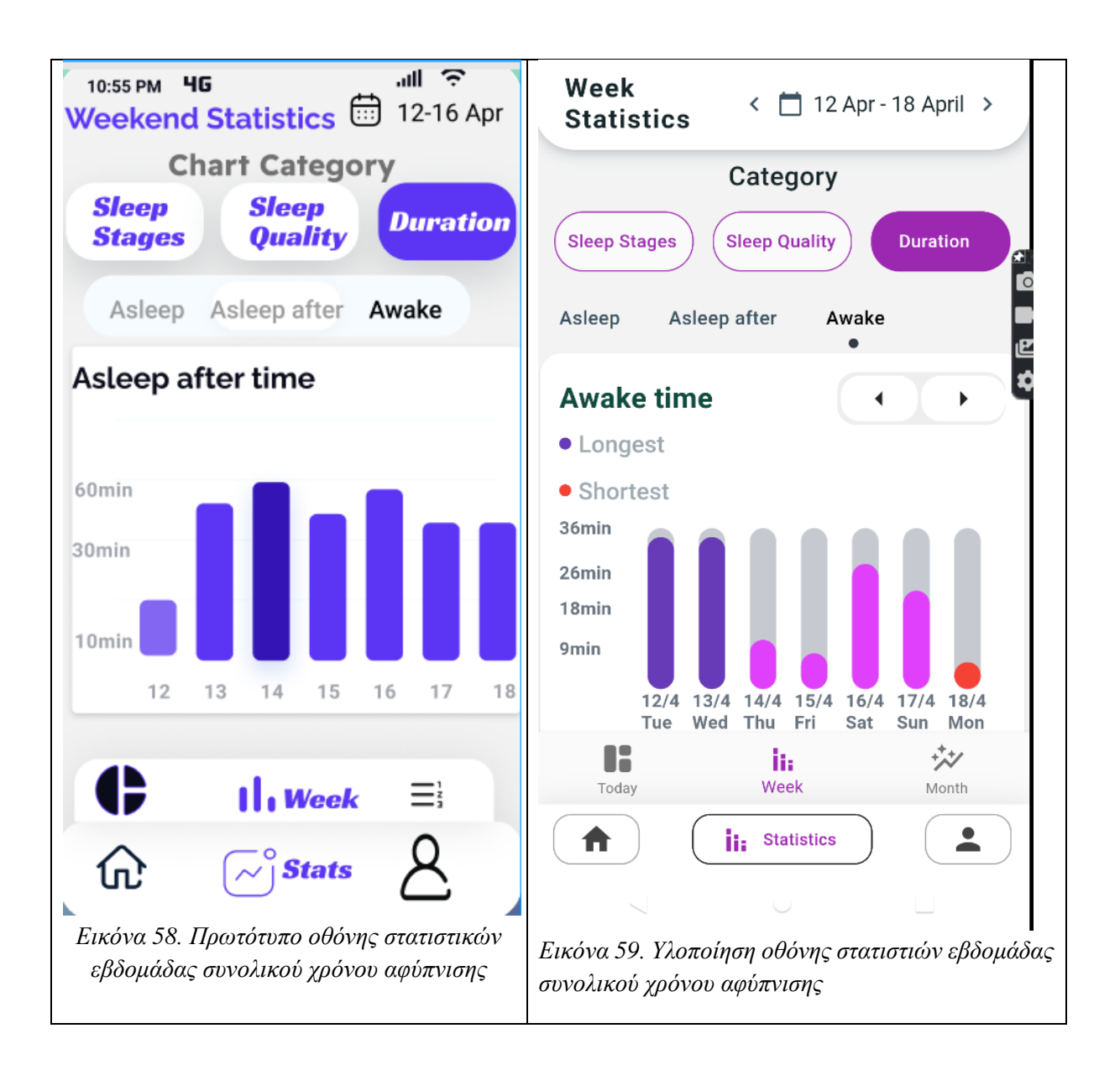

• Στατιστικά μήνα κατηγορίας Sleep Stages,Sleep Quality,Duration

```
[Title]
```
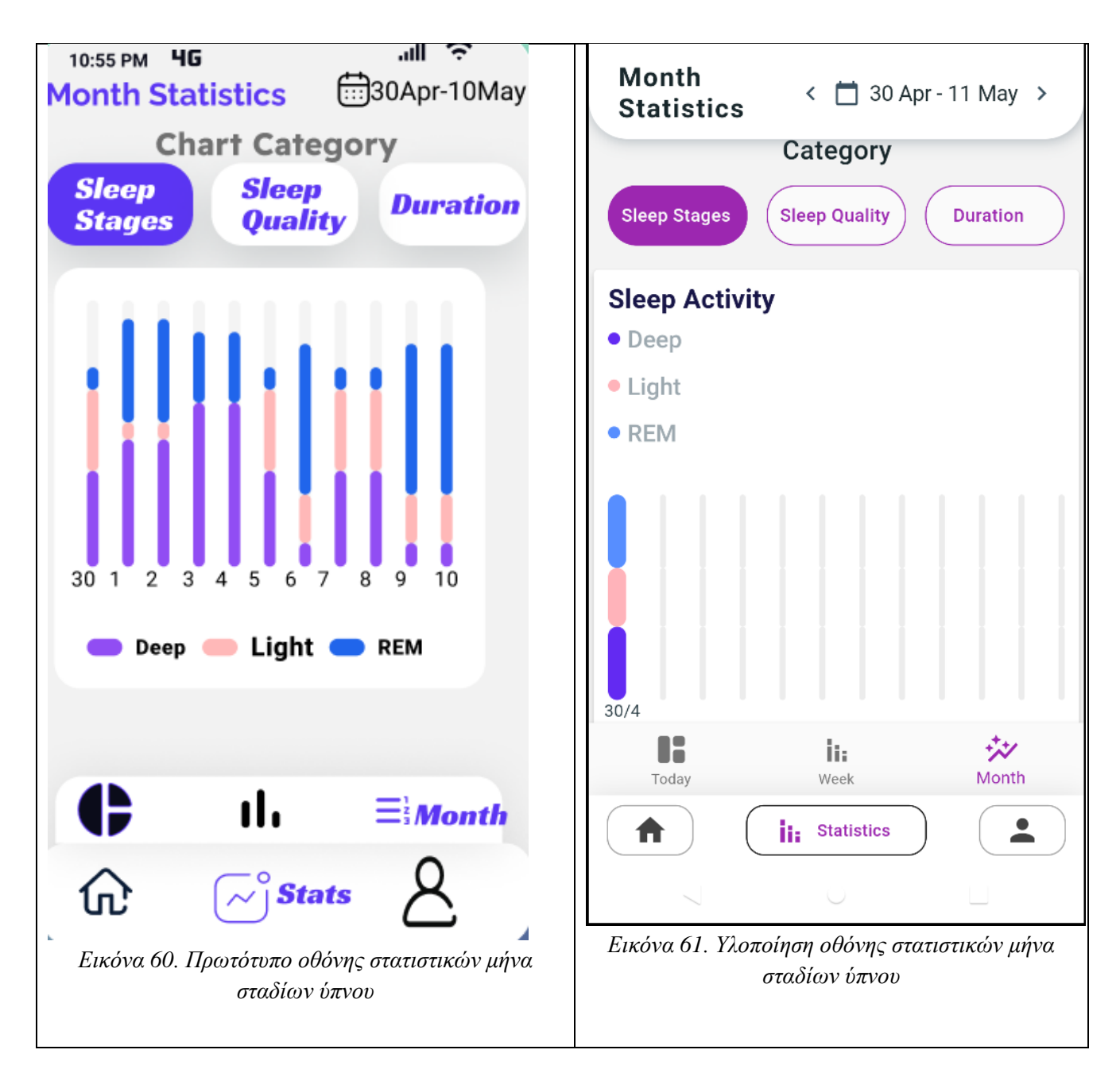

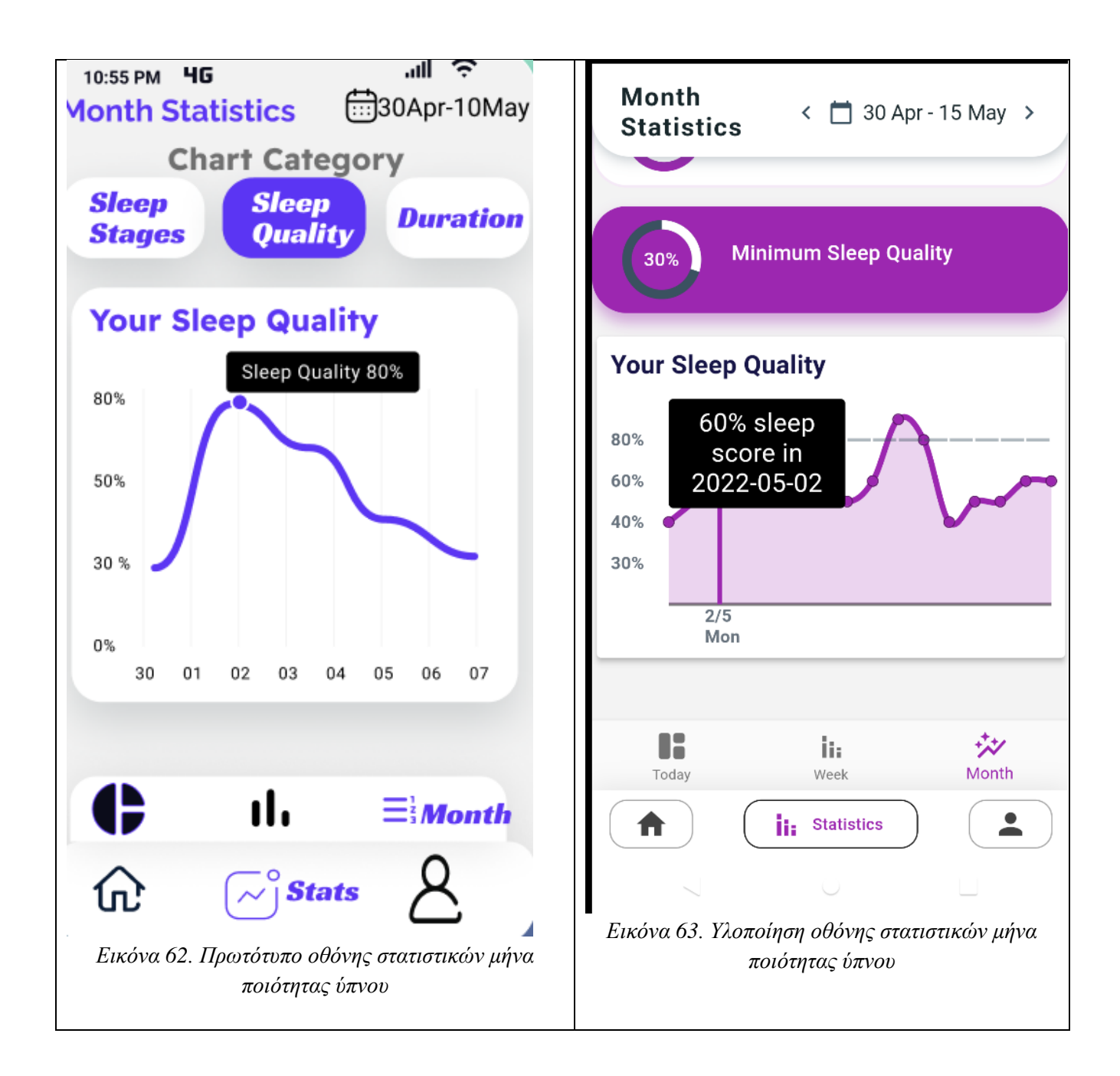

#### [Title]

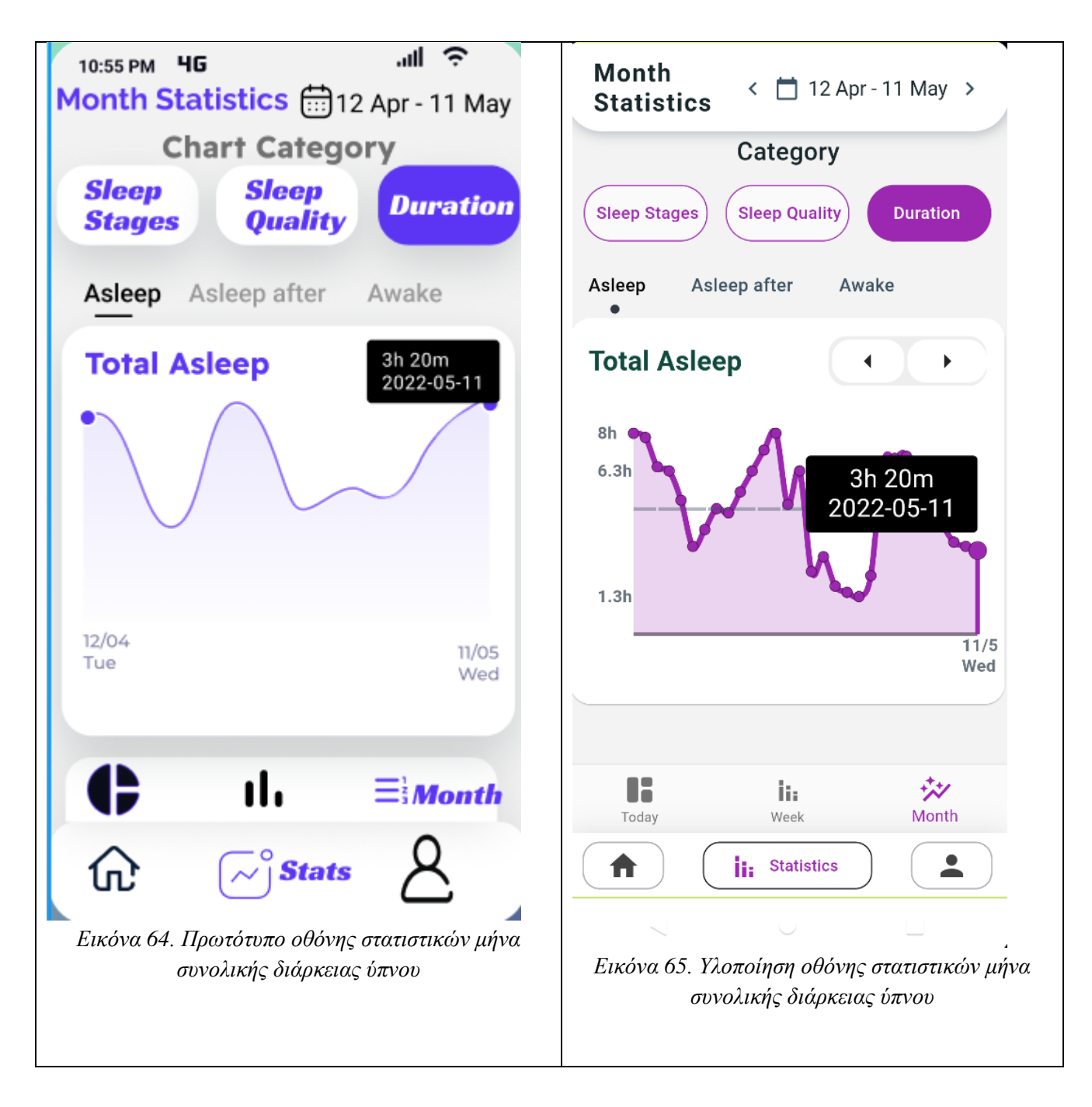

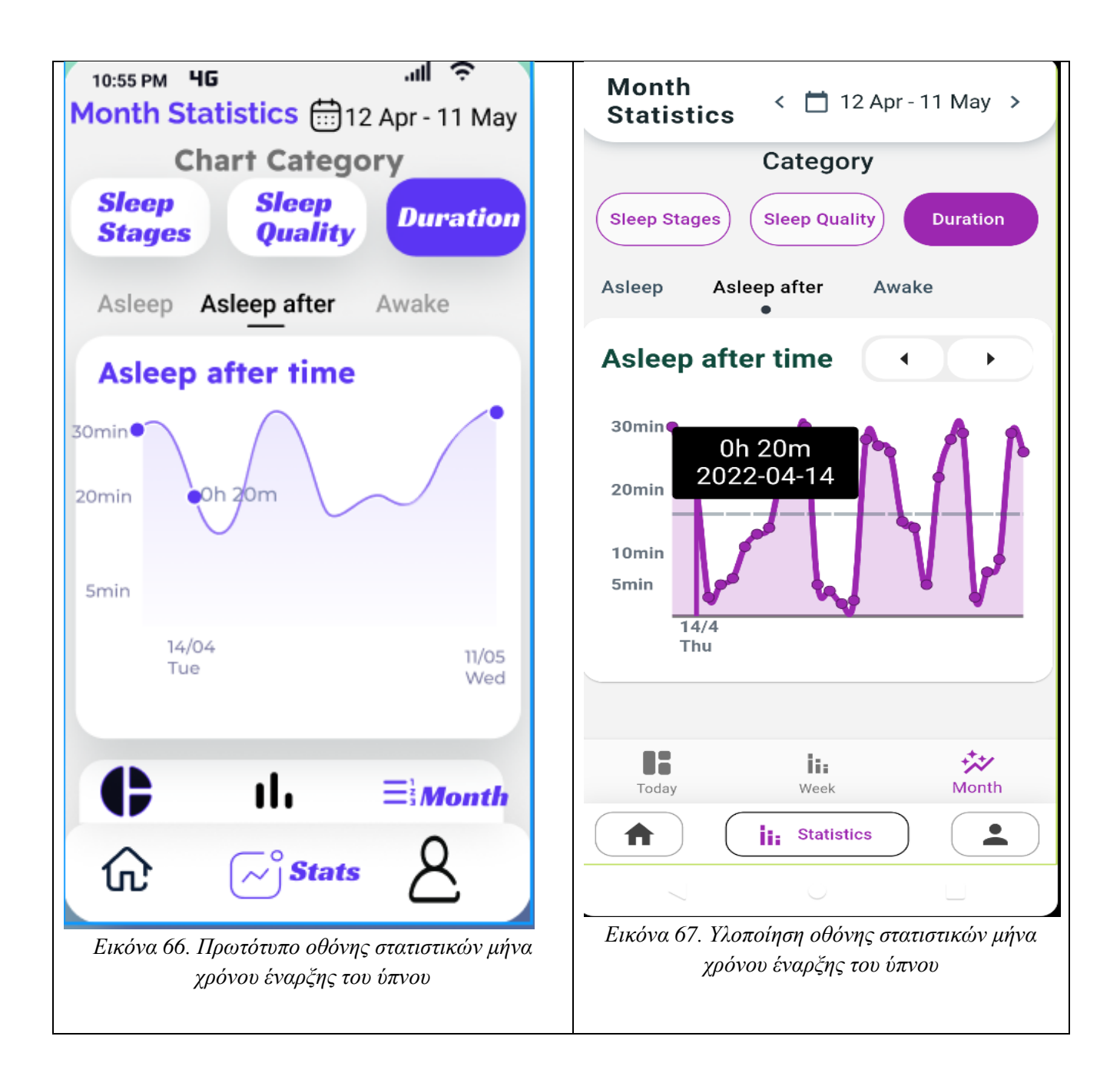

#### [Title]

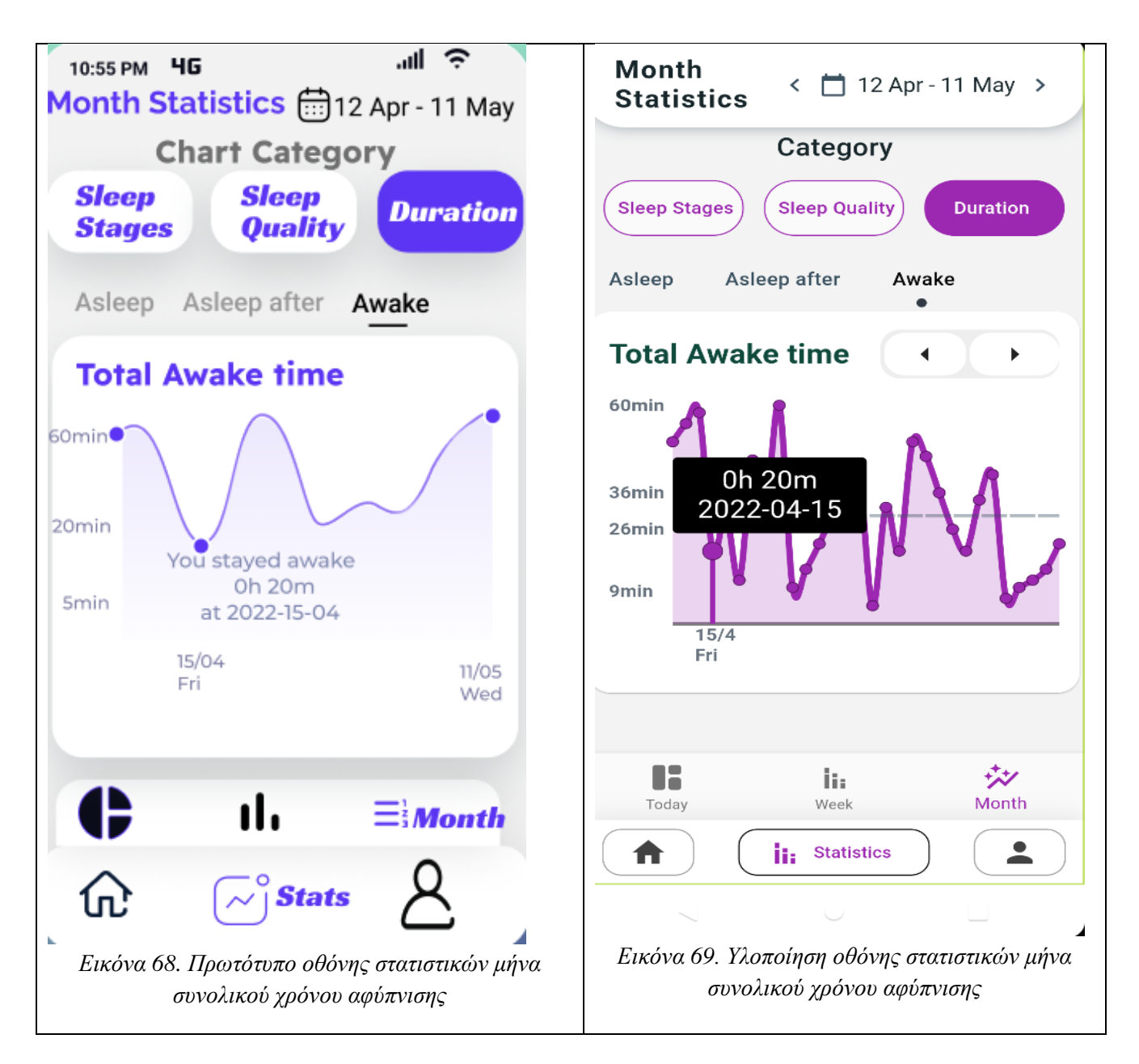

# **Κεφάλαιο 4. Ανάπτυξη εφαρμογής**

## **4.1 Εργαλεία υλοποίησης**

Για την υλοποίηση της παρούσας πτυχιακής εργασίας έγινε χρήση του Visual Studio Code. Το Visual Studio Code είναι ένα πρόγραμμα επεξεργασίας πηγαίου κώδικα το οποίο δημιουργήθηκε από την Microsoft για όλα τα λειτουργικά συστήματα, Windows, Linux και macOS [71]. Για να είναι δυνατή η ανάπτυξη της εφαρμογής, απαραίτητη ήταν η εγκατάσταση των επεκτάσεων της Dart, της Flutter όπως και της επέκτασης που υποστηρίζει την δημιουργία ενός εξομοιωτή τηλεφώνου στον οποίο θα ήταν δυνατό να τρέξουμε της εφαρμογή μας. Το Flutter παρέχει ταχύτερη και πιο ευέλικτη ανάπτυξη εφαρμογών για κινητά από άλλα λογισμικά ανοιχτού κώδικα. Παρέχει την δική της βιβλιοθήκη για την δημιουργία και χρήση συστατικών διεπαφής τόσο για Android εφαρμογές όσο και για iOS εφαρμογές [72]. Ο λόγος που γνώρισε μεγάλη απήχηση σαν πλατφόρμα ανάπτυξης εφαρμογών ήταν γιατί υποστήριζε την δημιουργία και υλοποίηση εφαρμογών για κινητά και Android και iOS χωρίς την προσθήκη επιπλέον κώδικα.

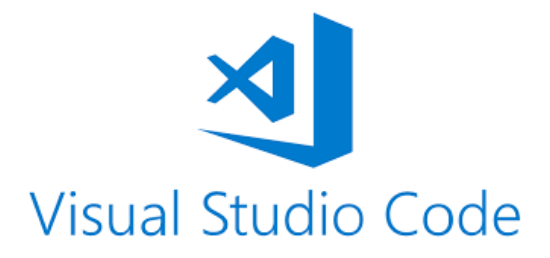

*Εικόνα 70. Λογότυπο Visual Studio Code [71]*

Το Visual Studio Code είναι μια desktop εφαρμογή και είναι διαθέσιμη για χρήση σε Windows, Linux και macOS. Παρέχει ενσωματωμένη υποστήριξη για διάφορες γλώσσες προγραμματισμού όπως JavaScript, TypeScript και διαθέτει και ένα σύνολο άλλων επεκτάσεων για άλλες γλώσσες όπως Python, GO, C++. Το Visual Studio Code με την δυνατότητα προσθήκης επεκτάσεων (plug-ins) μπορεί πολύ εύκολα να χρησιμοποιηθεί ως ένα ολοκληρωμένο πρόγραμμα ανάπτυξης εφαρμογών περιέχοντας όλα τα κατάλληλα εργαλεία [71].

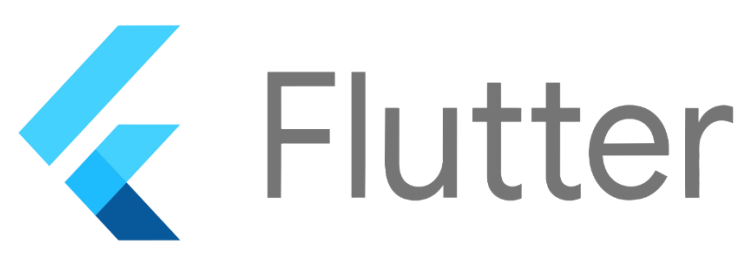

*Εικόνα 71. Λογότυπο Flutter [72]*

Το Flutter προσφέρει μια δωρεάν εργαλειοθήκη και χρησιμοποιείται για την ανάπτυξη εφαρμογών πολλαπλών πλατφορμών για Android, iOS, Linux, macOS, Windows καθώς και για διαδικτυακές και επιτραπέζιες εφαρμογές. Δημιουργήθηκε από την Google για ταχύτερη και ευκολότερη δημιουργία καινοτόμων διεπαφών. Είναι βασισμένο στην γλώσσα προγραμματισμού Dart και για αυτόν τον λόγο η πλατφόρμα Flutter δεν είναι αντικειμενοστραφή γλώσσα. Αντιθέτως, η διεπαφή αποτελείται από ένα σύνολο από widgets. Τα widgets είναι αυτά που βλέπει ο χρήστης στην οθόνη του και με τα οποία μπορεί να αλληλοεπιδρά [72].

Το Flutter πέραν των έτοιμων συστατικών διεπαφής που παρέχει για χρήση, υποστηρίζει και ένα σύνολο από πακέτα. Τα πακέτα είναι βιβλιοθήκες ανοιχτού κώδικα που έχουν δημιουργηθεί από άλλα άτομα, τα οποία μπορούν να ενσωματωθούν στην εφαρμογή. Παρακάτω παρουσιάζονται ορισμένες βιβλιοθήκες που χρησιμοποιήθηκαν:

• Βιβλιοθήκη fl\_chart

Το fl\_chart είναι μία προσαρμόσιμη βιβλιοθήκη που υποστηρίζει την χρήση γραφημάτων. Περιλαμβάνει ένα σύνολο από διαφορετικά γραφήματα όπως γράφημα γραμμής, γράφημα μπάρας, γράφημα πίτας και γράφημα ραντάρ.

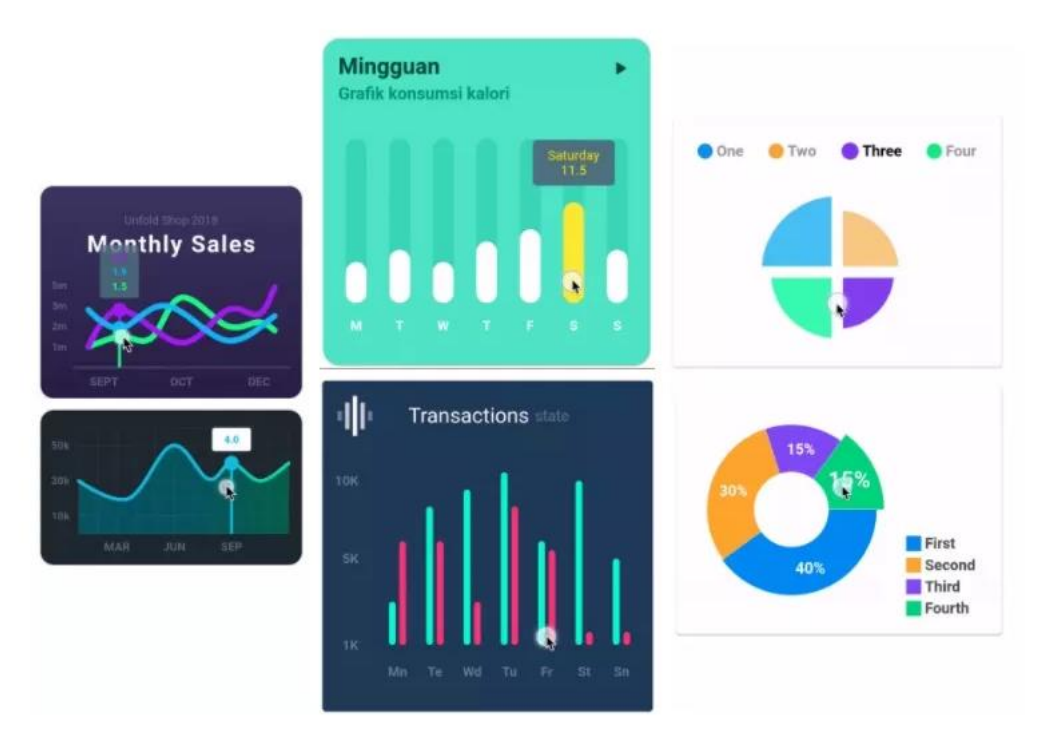

*Εικόνα 72. Γραφήματα βιβλιοθήκης fl\_chart [72]*

• Βιβλιοθήκη syncfusion\_flutter\_charts

Όπως και με το fl\_chart, το συγκεκριμένο πακέτο παρέχει μία βιβλιοθήκη οπτικοποίησης δεδομένων για την δημιουργία γραφημάτων.

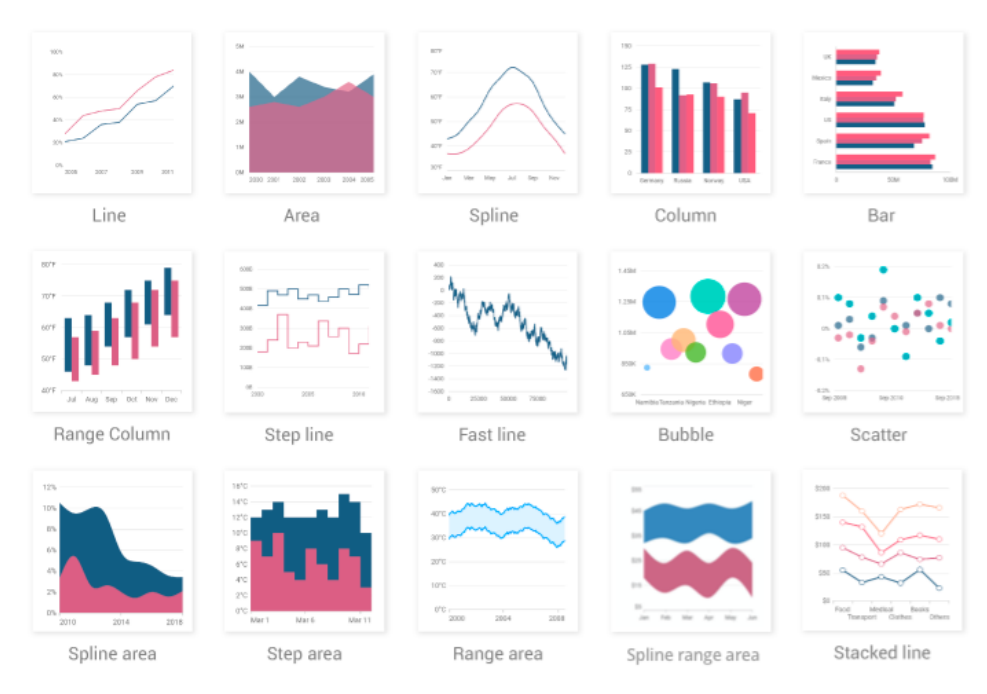

*Εικόνα 73. Γραφήματα βιβλιοθήκης syncfusion\_flutter\_charts [72]*

Για την βάση δεδομένων της εφαρμογής χρησιμοποιήθηκε η βιβλιοθήκη SQLite, η οποία είναι ένα σύστημα διαχείρισης σχεσιακών βάσεων δεδομένων. Είναι πολύ συχνή η χρήση της σε κινητές συσκευές καθώς απαιτείται ελάχιστη υποστήριξη από το λειτουργικό σύστημα. Επίσης, δεν βασίζεται σε κάποιο διακομιστή καθιστώντας την ως την πιο διάσημη επιλογή για τοπική αποθήκευση δεδομένων, καθώς οι εφαρμογές αντλούν και αποθηκεύουν δεδομένα σε αρχεία που αποθηκεύονται στον δίσκο.

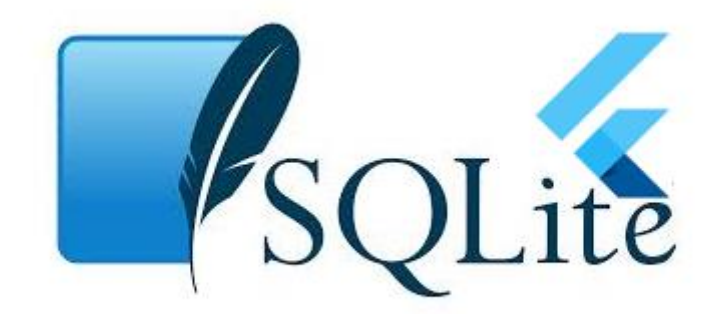

*Εικόνα 74. Λογότυπο SQLite[73]*
Για να είναι δυνατή η χρήση της βάσης, θα πρέπει πρώτα να δημιουργήσουμε τοπικά στον κινητό την βάση δεδομένων SQLite. Όπως φαίνεται στην **[Εικόνα 75](#page-72-0)**, για την αρχικοποίησης της βάσης παρέχουμε το μονοπάτι της συσκευής καθώς και το όνομα της βάσης.

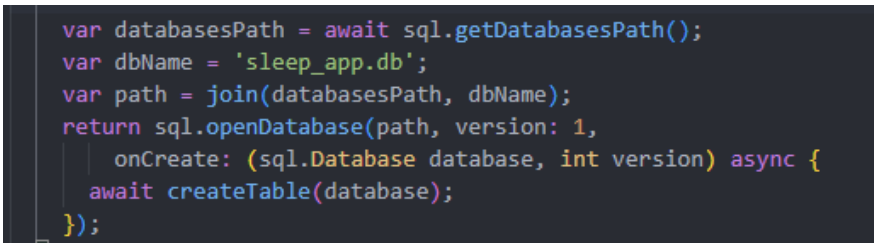

*Εικόνα 75. Αρχικοποίηση βάσης SQLite*

<span id="page-72-0"></span>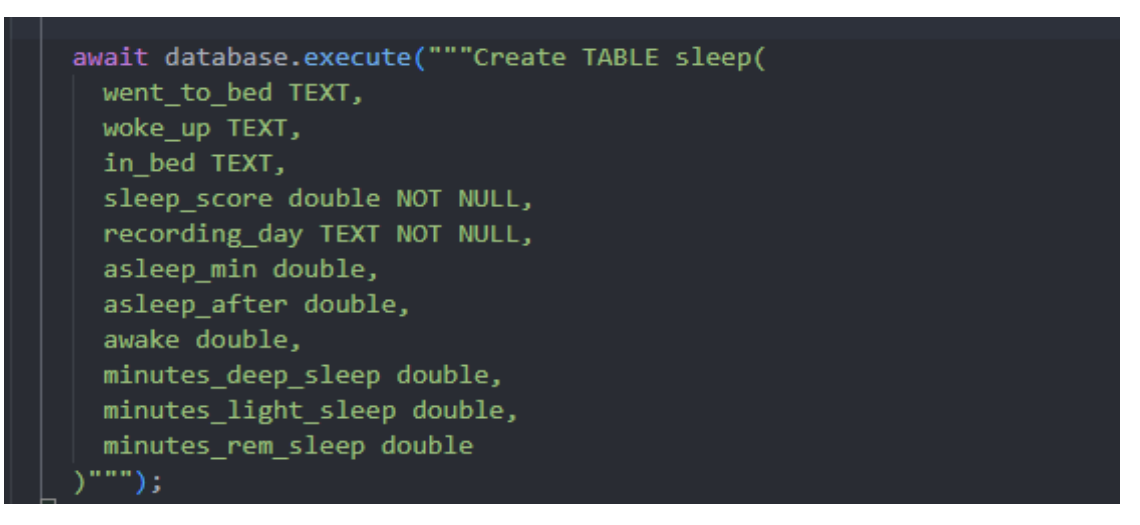

*Εικόνα 76. Δημιουργία πίνακα*

<span id="page-72-1"></span>Για την αποθήκευση των δεδομένων που θα χρησιμοποιηθούν από την εφαρμογή, δημιουργείται ο πίνακας όπως φαίνεται στην **[Εικόνα 76](#page-72-1)**, ο οποίος αποτελείται από τις παρακάτω στήλες:

- **went\_to\_bed**: Η ώρα για ύπνο
- **woke\_up**: Η ώρα αφύπνισης
- **in\_bed**: Συνολική διάρκεια στο κρεβάτι
- **sleep\_score**: % Αποτέλεσμα Ύπνου
- **recording\_day**: Ημερομηνία καταγραφής
- **asleep\_min**: Συνολική διάρκεια ύπνου
- **asleep\_after**: Διάρκεια μετά την οποία κάποιος αποκοιμήθηκε
- **awake**: Διάρκεια που κάποιος παρέμεινε ξύπνιος
- **minutes\_deep\_sleep**: Διάρκεια σε λεπτά βαθύ ύπνου
- **minutes\_light\_sleep**: Διάρκεια σε λεπτά ελαφρύ ύπνου
- **minutes\_rem\_sleep**: Διάρκεια σε λεπτά REM ύπνου

### **4.2 Υλοποίηση εφαρμογής**

Με βάση των προσδιορισμό των απαιτήσεων, τις αστοχίες σχεδίασης που έχουν παρατηρηθεί σε εφαρμογές παρόμοιου τύπου για χρήση τους από ηλικιωμένους και τις καλές πρακτικές σχεδίασης όπως αυτές αναλυτικά παρουσιάζονται στο *[Κεφάλαιο 3. ,](#page-43-0)* παρακάτω παρουσιάζεται η εφαρμογή που αναπτύχθηκε στα πλαίσια της παρούσας πτυχιακής εργασίας, η οποία ως στόχο είχε την δημιουργία μια εφαρμογής κινητού για την οπτικοποίηση των δεδομένων ύπνου για χρήση από ηλικιωμένα άτομα.

#### **4.2.1 Κύρια οθόνη εφαρμογής**

Η πρώτη οθόνη που εμφανίζεται στον χρήστη παρουσιάζεται στην **[Εικόνα 77](#page-73-0)**. Όταν ο χρήστης ανοίξει την εφαρμογή εμφανίζονται τα δεδομένα της τελευταίας καταγραφής, όπου πατώντας στο ημερολόγιο μπορεί να αλλάξει την ημέρα.

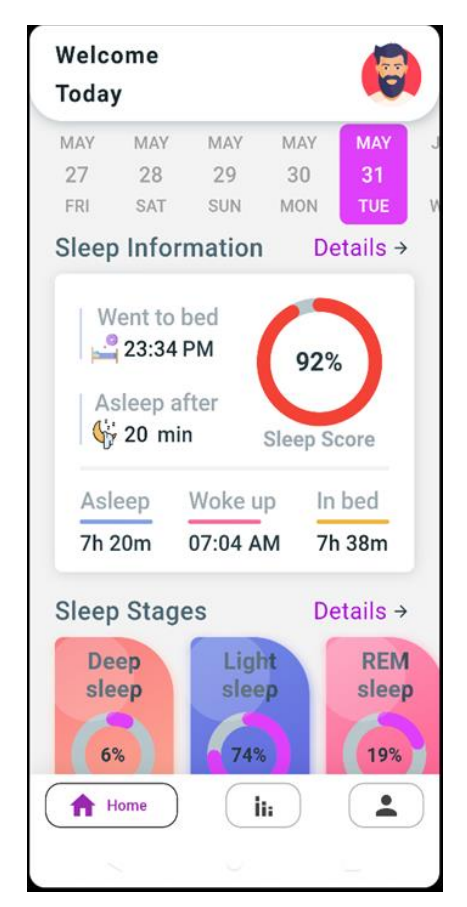

*Εικόνα 77. Πρώτη οθόνη εφαρμογής*

<span id="page-73-0"></span>Επιπλέον, η εφαρμογή ανάλογα την συνολική διάρκεια που κοιμήθηκε ο χρήστης για την επιλεγμένη ημέρα, βρίσκει πόσο ποσοστό κατείχε κάθε στάδιο του ύπνου.

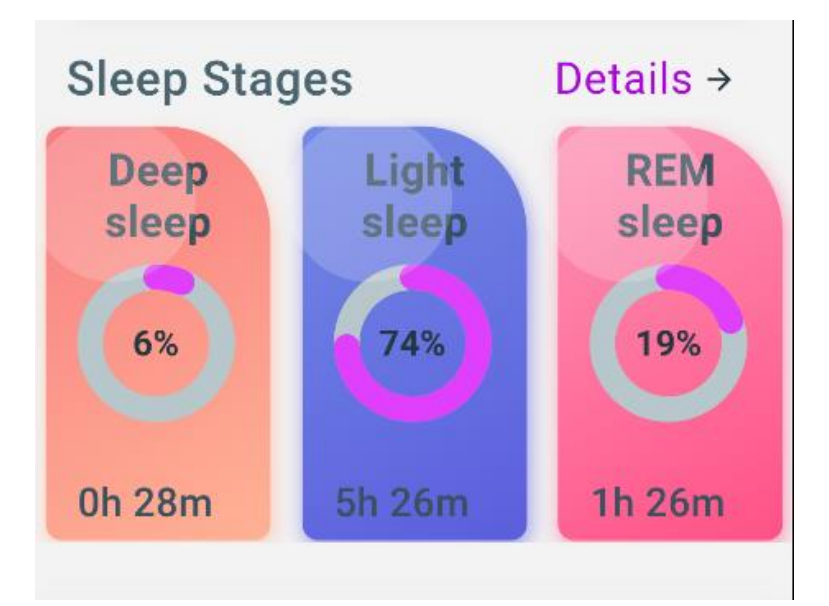

*Εικόνα 78. Στάδια ύπνου χρήστη*

#### **4.2.2 Δεύτερη οθόνη εφαρμογής**

Η δεύτερη οθόνη της εφαρμογής παρουσιάζει τα στατιστικά για τον ύπνο **[Εικόνα 79](#page-75-0)**. Η οθόνη των στατιστικών αποτελείται από τα στατιστικά ημέρας, τα στατιστικά εβδομάδας και τα στατιστικά μήνα. Προεπιλεγμένα είναι τα στατιστικά ημέρας, όπου είναι οπτικοποιούνται τα δεδομένα της τελευταίας καταγραφής.

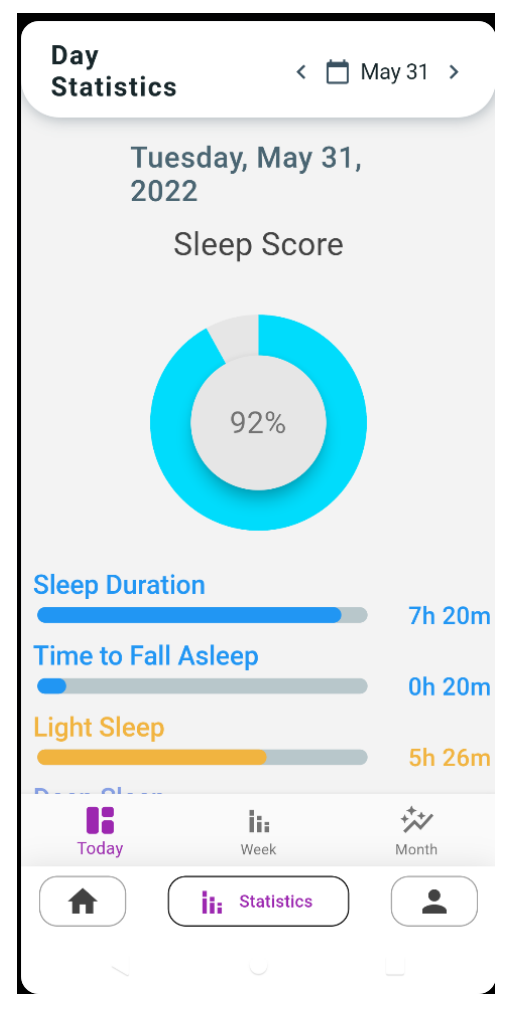

*Εικόνα 79. Δεύτερη οθόνη εφαρμογής*

<span id="page-75-0"></span>Πατώντας ο χρήστης στο πάνω δεξί μέρος της οθόνης στην περιοχή της ημερομηνίας εμφανίζεται ένα ημερολόγιο όπως παρουσιάζεται στην **[Εικόνα 80](#page-76-0)**, από το οποίο μπορεί να επιλέξει όποια ημέρα επιθυμεί.

[Title]

|   | 2:04<br><b>Day</b><br><b>Statistics</b> |    |                |                     |                 |                | $\left\langle \right $ May 31 > | 741 |
|---|-----------------------------------------|----|----------------|---------------------|-----------------|----------------|---------------------------------|-----|
|   | From<br>$-$ / $-$                       |    |                |                     | To<br>$-/-$     |                |                                 |     |
|   | $\sim$                                  |    |                | May, 2022           |                 |                | $\rightarrow$                   |     |
|   | Mon                                     |    |                | Tue Wed Thu         | Fri             | <b>Sat</b>     | <b>Sun</b>                      |     |
|   | 25                                      |    |                | 26 27 28 29         |                 | 30             | 1                               |     |
|   | $\overline{2}$                          | 3  | $\overline{4}$ | 5                   | 6               | $\overline{7}$ | 8                               |     |
|   | 9                                       | 10 | 11             | 12                  | 13 <sup>7</sup> | 14             | 15                              |     |
|   | 16                                      | 17 | 18             | 19                  | 20              | 21             | 22                              |     |
| S | 23                                      | 24 | 25             | 26                  | 27              | 28             | 29                              | m   |
| T | 30                                      |    |                | $31 \t 1 \t 2 \t 3$ |                 | $\overline{4}$ | 5                               |     |
| L |                                         |    |                | Apply               |                 |                |                                 | m   |
|   | Today                                   |    |                | h.<br>Week          |                 |                | Month                           |     |
|   |                                         |    | h.             | <b>Statistics</b>   |                 |                |                                 |     |

*Εικόνα 80. Ημερολόγιο εφαρμογής*

#### <span id="page-76-0"></span>*4.2.2.1* **Στατιστικά ημέρας**

Στα στατιστικά ημέρας ο χρήσης μπορεί να δει πληροφορίες σχετικά με το πόσο συνολικά κοιμήθηκε, πόση ώρα χρειάστηκε ώστε να αποκοιμηθεί, το % Αποτέλεσμα Ύπνου του (% Sleep Score) όπως και την διάρκεια των τριών σταδίων του ύπνου. Οι μπάρες λειτουργούν ποσοστιαία.

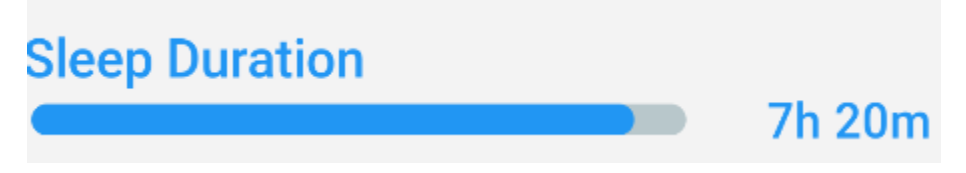

*Εικόνα 81.Οπτικοποίηση διάρκεια ύπνου σε μπάρα*

<span id="page-76-1"></span>Η **[Εικόνα 81](#page-76-1)** δείχνει πόσο απέχει από το ιδανικό ( το ιδανικό για τους ηλικιωμένους θεωρείται ένα 8ωρο).

#### *4.2.2.2* **Στατιστικά εβδομάδας**

Στα στατιστικά εβδομάδας παρουσιάζονται τα δεδομένα της τελευταίας εβδομάδας. Πιο συγκεκριμένα, υπάρχει ένα διάγραμμα στήλης το οποίο δείχνει για καθεμιά από τις επιλεγμένες ημέρες την διάρκεια των σταδίων του ύπνου του χρήστη, (καθένα από τα στάδια

αυτά αντιστοιχίζεται σε ένα χρώμα). Πατώντας πάνω στην μπάρα εμφανίζεται μια υποσημείωση σχετικά με την πληροφορία που περιέχεται. Επίσης, ο χρήστης μπορεί να επιλέξει κατηγορία ανάλογα με τον τύπο δεδομένων που θέλει να δει.

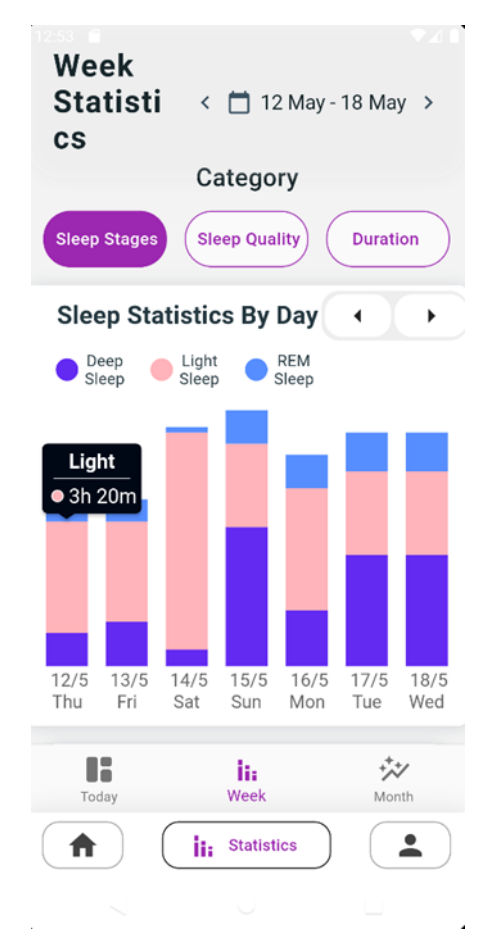

*Εικόνα 82. Στατιστικά εβδομάδας*

Ανάλογα το σκορ ύπνου που είχε ο χρήστης την εβδομάδα της επιλογής του, του παρέχεται και μία σύσταση για το πως θα μπορέσει να έχει έναν πιο αποδοτικό ύπνο. Στην **[Εικόνα 83](#page-77-0)**, ο χρήστης για την επιλεγμένη εβδομάδα συγκέντρωσε σκορ **66%** και με βάση αυτού του παρέχεται μια συγκεκριμένη συμβουλή.

<span id="page-77-0"></span>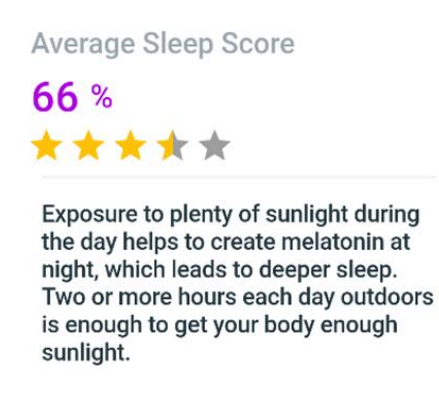

*Εικόνα 83. Εβδομαδιαία σύσταση*

Πατώντας ο χρήστης στην κατηγορία ποιότητα ύπνου μεταβαίνει σε ένα νέο διάγραμμα όπως παρουσιάζεται στην **[Εικόνα 84.](#page-78-0)**

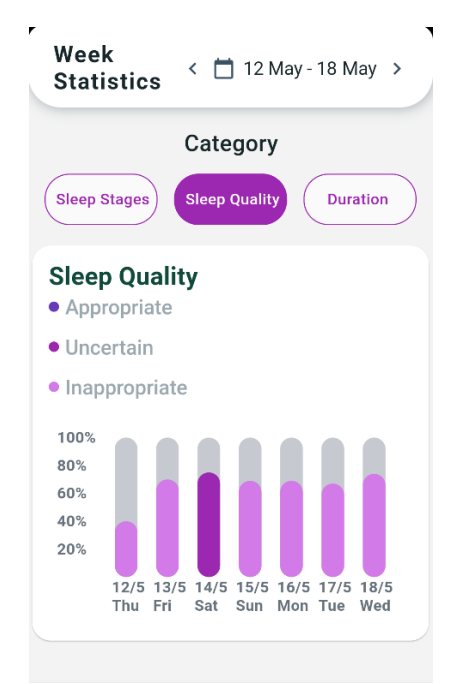

*Εικόνα 84. Σκορ ύπνου - στατιστικά εβδομάδας.*

<span id="page-78-0"></span>Στο συγκεκριμένο διάγραμμα μπορεί ο χρήστης να δει για καθεμιά από τις ημέρες το σκορ ύπνου που συγκέντρωσε. Πατώντας ο χρήστης στην κατηγορία Duration μεταβαίνει σε μία νέα σελίδα, η οποία αποτελείται από τρία διαφορετικά διαγράμματα όπως παρουσιάζεται στην **[Εικόνα 85.](#page-79-0)**

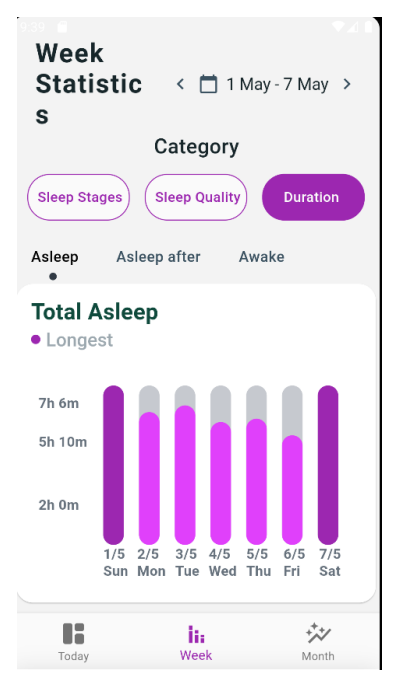

*Εικόνα 85. Διάγραμμα Asleep στατιστικών εβδομάδας*

<span id="page-79-0"></span>Στο συγκεκριμένο διάγραμμα ο χρήστης μπορεί να δει πόσο συνολικά κοιμήθηκε για τις επιλεγμένες ημέρες. Πατώντας στο Asleep After εμφανίζεται ένα νέο διάγραμμα όπως φαίνεται στην **[Εικόνα 86](#page-79-1)**, το οποίο οπτικοποιεί το χρονικό διάστημα που απαιτήθηκε για να κοιμηθεί ο χρήστης.

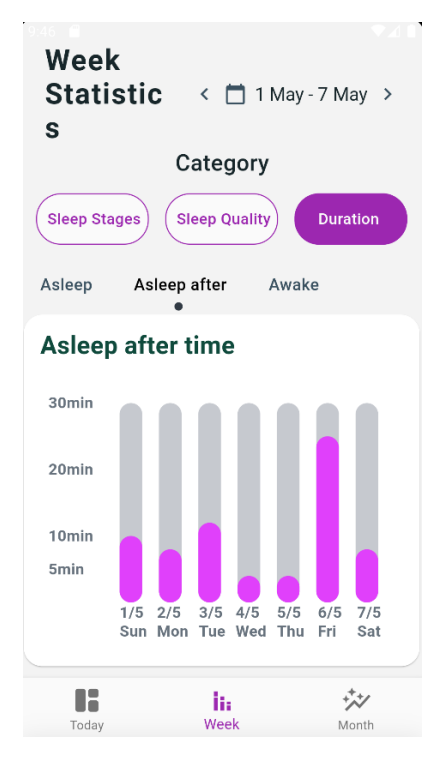

*Εικόνα 86. Διάγραμμα Asleep After στατιστικών εβδομάδας*

<span id="page-79-1"></span>Τέλος, επιλέγοντας το Awake μπορεί να δει την πληροφορία σχετικά με το πόσο παρέμεινε ξύπνιος στην διάρκεια της νύχτας **[Εικόνα 87.](#page-80-0)**

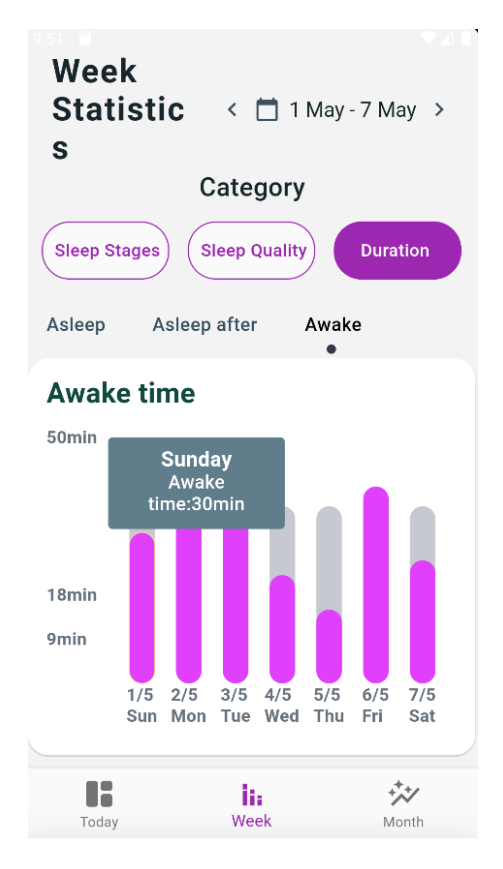

*Εικόνα 87. Διάγραμμα Awake στατιστικών εβδομάδας*

#### <span id="page-80-0"></span>*4.2.2.3* **Στατιστικά μήνα**

Στην **[Εικόνα 88](#page-81-0)** παρουσιάζεται η οθόνη των στατιστικών μήνα. Όπως και στα στατιστικά εβδομάδας, σε ένα διάγραμμα στήλης είναι οπτικοποιημένες όλες οι μέρες του μήνα Μαΐου. Κάθε στάδιο ύπνου αντιστοιχεί σε ένα διαφορετικό χρώμα. Πατώντας ο χρήστης σε καθεμία από τις μπάρες αυτές μπορεί να δει την συνολική διάρκεια που είχε αυτό το στάδιο ύπνου για την συγκεκριμένη ημέρα.

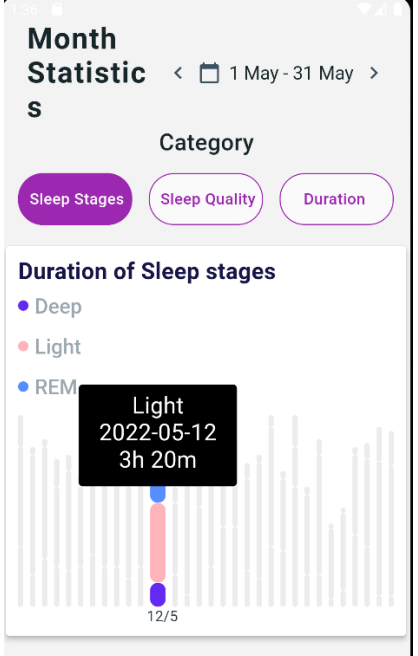

*Εικόνα 88. Στατιστικά μήνα*

<span id="page-81-0"></span>Επιλέγοντας την κατηγορία ποιότητας ύπνου, ο χρήστης μεταβαίνει στην οθόνη όπως παρουσιάζεται στην **[Εικόνα 89](#page-82-0)**, στην οποία μπορεί να δει το υψηλότερο και χαμηλότερο σκορ ύπνου που συγκέντρωσε για τον επιλεγμένο μήνα. Επίσης, αλληλοεπιδρώντας με τα σημεία του διαγράμματος εμφανίζεται πληροφορία σχετικά με το σκορ ύπνου που συγκέντρωσε την επιλεγμένη ημερομηνία.

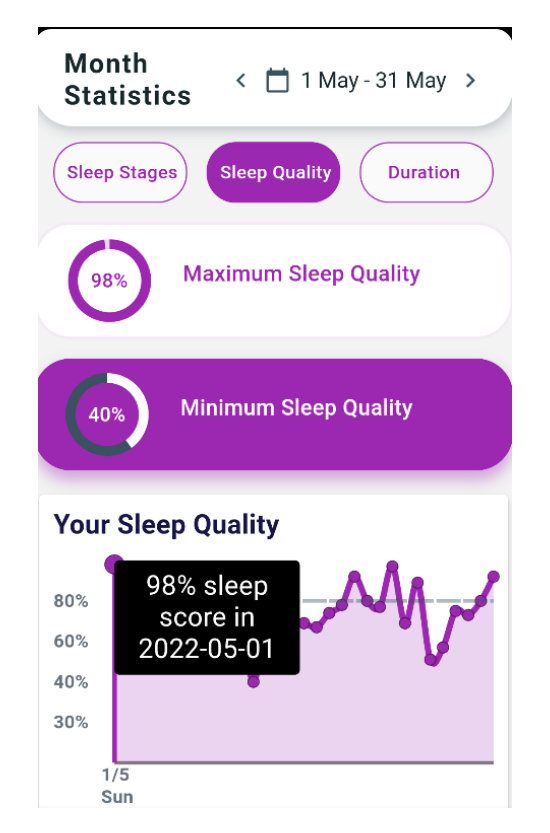

*Εικόνα 89. % Αποτέλεσμα Ύπνου (% Sleep Score) στατιστικών μήνα*

<span id="page-82-0"></span>Παρομοίως με την οθόνη των στατιστικών εβδομάδας, πατώντας στην κατηγορία Duration μεταβαίνει σε μία νέα σελίδα όπως φαίνεται στην **[Εικόνα 90](#page-83-0)** που αποτελείται από τρία διαφορετικά διαγράμματα.

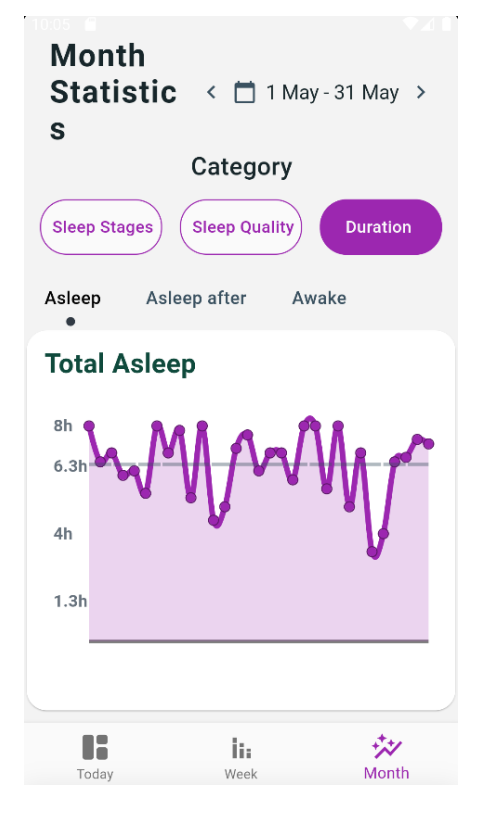

*Εικόνα 90. Διάγραμμα Asleep στατιστικών μήνα*

<span id="page-83-0"></span>Αλληλοεπιδρώντας ο χρήστης με τα σημεία του διαγράμματος γραμμής μπορεί να δει για καθεμιά μια από τις ημέρες του επιλεγμένου μήνα πόσο συνολικά κοιμήθηκε. Πατώντας στο Asleep after, προβάλλεται ένα νέο διάγραμμα το οποίο αποτελείται από τόσα σημεία όσα και οι επιλεγμένες ημέρες, όπου σε καθένα από αυτά μπορεί ο χρήστης να το πατήσει και να δει πόσο χρόνος του πήρε για να αποκοιμηθεί όπως αναλυτικά παρουσιάζεται στην **[Εικόνα 91.](#page-84-0)** Για παράδειγμα την ημέρα της 6ης Μαΐου, πέρασαν 25 λεπτά ως ότου ο χρήστης αποκοιμηθεί.

[Title]

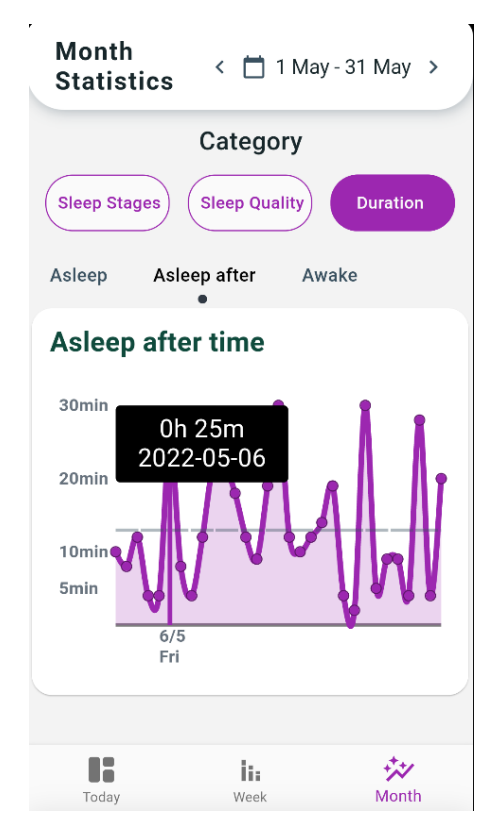

<span id="page-84-0"></span>*Εικόνα 91. Διάγραμμα Asleep after στατιστικών μήνα*

Τέλος, στην οθόνη των στατιστικών του μήνα ο χρήστης έχει τη δυνατότητα, όπως και στα στατιστικά εβδομάδας να δει για κάθε μία από της ημέρες του επιλεγμένου μήνα πόσο συνολικά παρέμεινε ξύπνιος όπως παρουσιάζται στην **[Εικόνα 92.](#page-85-0)**

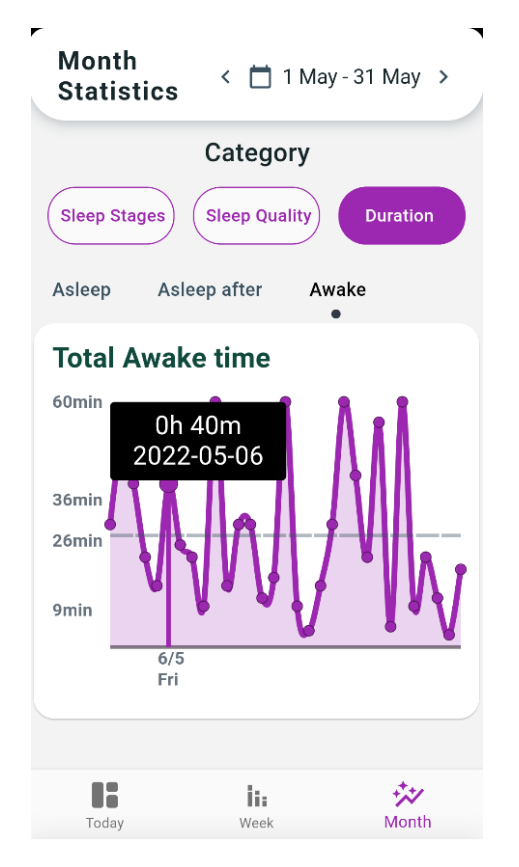

*Εικόνα 92. Διάγραμμα Awake σταστιστικών μήνα*

<span id="page-85-0"></span>Για την πλοήγηση του χρήστη στην εφαρμογή έχει χρησιμοποιηθεί το κάτω μενού πλοήγησης (bottom navigation bar) όπως φαίνεται στην **[Εικόνα 93.](#page-85-1)**

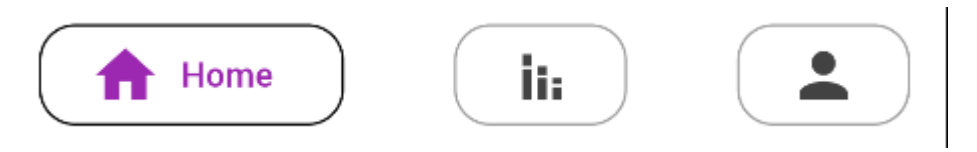

*Εικόνα 93. Κάτω μενού πλοήγησης*

<span id="page-85-1"></span>Αποτελεί ένα από τα πιο βασικά στοιχεία διεπαφής καθώς με την χρήση αυτού ο χρήστης έχει την δυνατότητα να μεταβεί με ένα απλό πάτημα στο στοιχείο του μενού σε όλες τις οθόνες της εφαρμογής.

# **Κεφάλαιο 5. Αξιολόγηση Εφαρμογής**

Με τον όρο αξιολόγηση χρηστικότητας αναφερόμαστε σε μία μέθοδο αξιολόγησης της λειτουργικότητας μιας εφαρμογής ή ενός ψηφιακού προϊόντος με την αλληλοεπίδραση των τελικών χρηστών με το σύστημα, υπό ελεγχόμενες συνθήκες, προκειμένου να αξιολογηθεί η χρηστικότητα του συστήματος [74].

Κατά την διαδικασία αξιολόγησης της χρηστικότητας ενός συστήματος, ένα πρωτότυπο αυτού παρουσιάζεται σε έναν τελικό χρήστη κάθε φορά, ο οποίος στη συνέχεια προσπαθεί να καταλάβει πως λειτουργεί το προϊόν ή ακόμα προσπαθεί να εκτελέσει μία συγκεκριμένη λειτουργία. Με μία τέτοια διαδικασία είναι δυνατό να προκύψουν σημαντικά συμπεράσματα, καθώς η εφαρμογή δοκιμάζεται από πολλούς τελικούς χρήστες, οι οποίοι μπορούν να αποκαλύψουν τυχόν ζητήματα που δεν μπορούν να προσδιοριστούν από άτομα τα οποία είναι εξοικειωμένα με το σύστημα που εξετάζεται. Τέλος, σχετικά και με τον ορισμό της χρηστικότητας, κύριος στόχος μιας τέτοιας αξιολόγησης είναι να εξαχθεί η συνολική εμπειρία χρήσης του τελικού χρήστη με το σύστημα.

Η αξιολόγηση της ευχρηστίας της παρούσας εφαρμογής γίνεται με την χρήστη του ερωτηματολογίου System Usability Scale (SUS). Ο συγκεκριμένος τρόπος αξιολόγησης αναπτύχθηκε από τον Brooke το 1996 [75] και αποτελείται από 10 ερωτήσεις. Σε κάθε ερώτηση, οι τελικοί χρήστες που θα αλληλοεπιδράσουν με το πρωτότυπο της εφαρμογής καλούνται να την βαθμολογήσουν σε μία κλίμακα από το 1 έως το 5 ανάλογα με το πόσο συμφωνούν με την ερώτηση που διαβάζουν. Κάποιος που θα απαντήσει σε μία ερώτηση με 1 σημαίνει πως διαφωνεί απόλυτα ενώ αν απαντήσει με 5 σημαίνει πως συμφωνεί απόλυτα με την ερώτηση [76]. Οι ερωτήσεις από τις οποίες αποτελείται το ερωτηματολόγιο της παραπάνω μεθόδου είναι οι εξής:

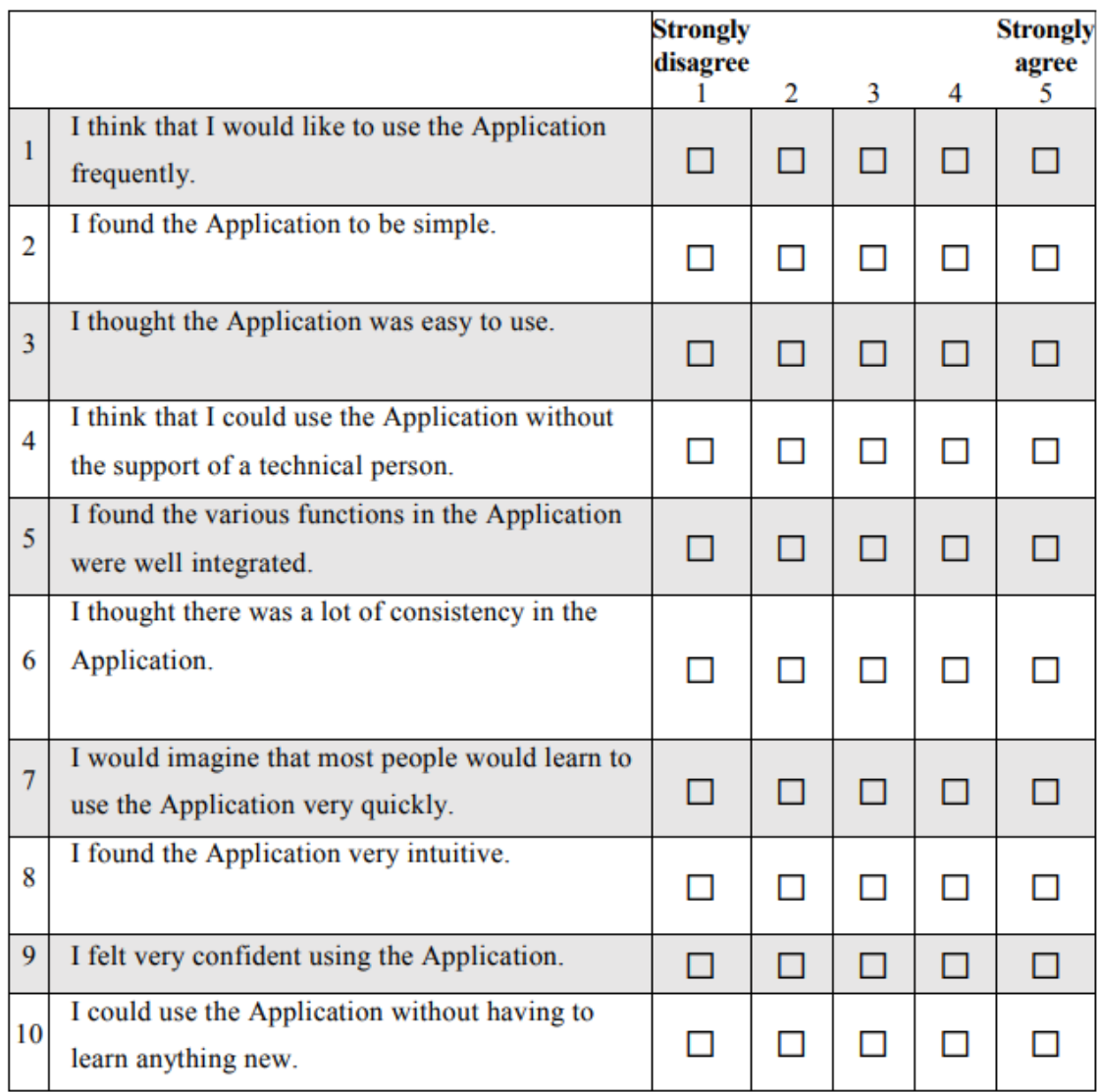

#### *Εικόνα 94. Ερωτηματολόγιο System Usability Scale [77]*

Πιο αναλυτικά, οι διαθέσιμες απαντήσεις που μπορεί να δοθούν σε κάθε μία από τις ερωτήσεις αυτές είναι οι εξής:

- 1 = Διαφωνώ πλήρως
- $2 = \Delta \alpha \varphi \omega \varphi \varphi$  που αντιστοιχεί σε δύο πόντους
- $\bullet$  3 = Ουδέτερο που αντιστοιχεί σε τρείς πόντους
- $\bullet$  4 = Συμφωνώ που αντιστοιχεί σε τέσσερις πόντους
- $5 = \sum \nu \mu \varphi \omega \nu \omega \pi \lambda \eta \rho \omega \varsigma \pi \omega \nu \varphi \nu \eta \nu \varsigma$  σε πέντε πόντους

Στην συνέχεια, για κάθε μία ερώτηση που αντιστοιχεί σε περιττό αριθμό προσθέτονται όλοι οι πόντοι και από το συνολικό άθροισμα αφαιρείται το 5. Για κάθε μία από τις άρτιες ερωτήσεις αθροίζονται οι συνολικοί πόντοι και αφαιρούνται από το 25. Το άθροισμα των δύο παραπάνω αποτελεσμάτων πολλαπλασιάζεται με το 2.5 και με βάση αυτό βγαίνει η συνολική βαθμολογία <span id="page-88-0"></span>SUS της αποδοτικότητας της εφαρμογής [78], [79]. Ανάλογα την τιμή της βαθμολογίας προκύπτουν τα αποτελέσματα όπως φαίνονται στον παρακάτω πίνακα:

| Βαθμολογία SUS    | Βαθμός | Ονομασία βαθμολογίας |
|-------------------|--------|----------------------|
| 80.3              | A      | Εξαιρετικά           |
| $68$ έως και 80.3 |        | Καλά                 |
| 68                |        | Εντάξει              |
| $51 - 68$         |        | Φτωγό                |
| 51                | E      | Απαίσια              |

*Πίνακας 5. Βαθμολογίες SUS [78]*

### **5.1 Δοκιμή ευχρηστίας βάση σεναρίων χρήσης**

Για την στοχευμένη δοκιμή ευχρηστίας της εφαρμογής επιλέχθηκε η μέθοδος δοκιμής με βάση τα σενάρια χρήσης. Για την ανάπτυξη των σεναρίων χρήσης χρησιμοποιήθηκαν οι στόχοι της εφαρμογής όπως περιγράφονται στον [Πίνακας 2.](#page-43-1) Κάθε σενάριο χρήσης αποτελείται από ενέργειες, που έρχονται σε συμφωνία με τους αντίστοιχους στόχους, κατά την αλληλεπίδραση του χρήστη με την διεπαφή. Πιο συγκεκριμένα, προέκυψε το σενάριο χρήσης 1 που αναφέρεται στην απαίτηση της εφαρμογής ο χρήστης να μπορεί να δει πληροφορία σχετικά με % Αποτέλεσμα Ύπνου (% Sleep Score). Το σενάριο χρήσης 2, αναφέρεται στην λειτουργικότητα της εφαρμογής ο χρήστης να μπορεί να δει πληροφορία σχετικά με το πόσο κοιμήθηκε αλλά και για το πόσο διήρκησε το κάθε στάδιο του ύπνου του. Το σενάριο χρήσης 3 αναφέρεται στην απαίτηση της εφαρμογής να είναι όσο πιο απλή γίνετε χωρίς την ύπαρξη απαιτητικών λειτουργιών και την υποστήριξη εύκολης πλοήγησης. Το σενάριο χρήσης 4 αναφέρεται στην απαίτηση της εφαρμογής να παρέχει στον χρήστη συστάσεις για καλύτερο ύπνου ανάλογα το % Αποτέλεσμα Ύπνου (% Sleep Score) που είχε κατά την διάρκεια μιας εβδομάδας. Τέλος, το σενάριο χρήσης 5 αναφέρεται στην απαίτηση της εφαρμογής να μπορεί να κρατά ιστορικό δεδομένων, δηλαδή ο χρήστης να μπορεί να δει οπτικοποιημένες και παλαιότερες εγγραφές.

Σύμφωνα με τα παραπάνω, τα σενάρια χρήσης και οι αντίστοιχες ενέργειες που κλήθηκαν να διεκπεραιώσουν οι χρήστες που συμμετείχαν στις δοκιμές ευχρηστίας έχουν ως εξής:

• Σενάριο χρήσης 1

Ενέργεια Α: Έχοντας ως αφετηρία την αρχική οθόνη της εφαρμογής, αναζητήστε το στοιχείο που περιγράφει το % Αποτέλεσμα Ύπνου (% Sleep Score) που είχατε την τελευταία ημέρα.

Ενέργεια Β: Έχοντας ως αφετηρία την αρχική οθόνη της εφαρμογής, αναζητήστε το % Αποτέλεσμα Ύπνου (% Sleep Score) για την ημερομηνία 28 Μάϊου 2022.

• Σενάριο χρήσης 2

Ενέργεια Α: Έχοντας ως αφετηρία την αρχική οθόνη, αναζητήστε την διάρκεια ύπνου και την διάρκεια του ελαφρύ σταδίου του ύπνου (Light Sleep Stage) που είχατε την τελευταία ημέρα.

Ενέργεια Β: Έχοντας ως αφετηρία την αρχική οθόνη, αναζητήστε την συνολική διάρκεια ύπνου και την διάρκεια του σταδίου των ονείρων (REM Sleep Stage) που είχατε για την ημερομηνία 28 Μάϊου 2022.

• Σενάριο χρήσης 3

Ενέργεια Α: Ξεκινώντας από την αρχική οθόνη, μεταβείτε στην οθόνη των στατιστικών ημέρας.

Ενέργεια Β: Ξεκινώντας από την αρχική οθόνη, μεταβείτε στην οθόνη των στατιστικών εβδομάδας.

• Σενάριο χρήσης 4

Ενέργεια Α: Έχοντας ως αφετηρία την αρχική οθόνη, μεταβείτε στην οθόνη των στατιστικών ημέρας και βρείτε για την ημέρα της 11 Μαΐου 2022 πόση ώρα χρειαστήκατε για να αποκοιμηθείτε.

Ενέργεια Β: Έχοντας ως αφετηρία την αρχική οθόνη, μεταβείτε στην οθόνη των στατιστικών εβδομάδας και βρείτε τον % μέσο όρο για το Αποτέλεσμα Ύπνου (% Sleep Score) για την προεπιλεγμένη εβδομάδα όπως και την σύσταση που σας παρέχεται.

• Σενάριο χρήσης 5

Ενέργεια Α: Έχοντας ως αφετηρία την αρχική οθόνη, μεταβείτε στην οθόνη των στατιστικών εβδομάδας και επιλέξτε από το ημερολόγιο την εβδομάδα 12 – 18 Μαΐου.

Ενέργεια Β: Έχοντας ως αφετηρία την αρχική οθόνη, μεταβείτε στην οθόνη των στατιστικών μήνα και βρείτε την ποιότητα του ύπνου σας για την πρώτη ημέρα από αυτές.

Ενέργεια Γ: Έχοντας ως αφετηρία την αρχική οθόνη, μεταβείτε στην οθόνη των στατιστικών μήνα και βρείτε πόσο συνολικά παραμείνατε άγρυπνος(total asleep) για την πρώτη μέρα από αυτές.

### **5.2 Αποτελέσματα δοκιμή ευχρηστίας**

#### **5.2.1 Αποτελέσματα σεναρίων χρήσης**

Όπως αναφέρθηκε, η δοκιμή ευχρηστίας της εφαρμογής πραγματοποιήθηκε βάση σεναρίων χρήσης.

Για το σενάριο χρήσης 1 τα αποτελέσματα είναι τα εξής:

• Ενέργεια Α: Βρήκατε το % Αποτέλεσμα Ύπνου (% Sleep Score) για την προεπιλεγμένη ημέρα

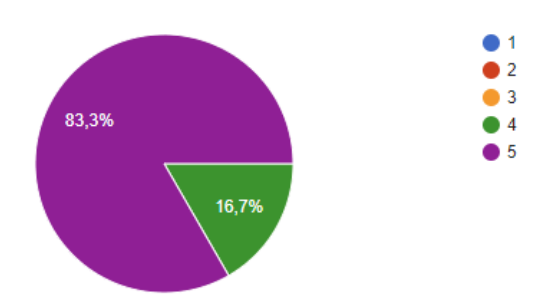

• Ενέργεια Β: Βρήκατε το % Αποτέλεσμα Ύπνου (% Sleep Score) για την ημέρα της 28 Μαΐου 2022;

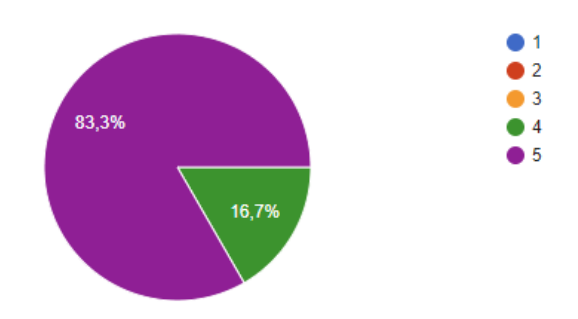

Για το σενάριο χρήσης 2 τα αποτελέσματα είναι τα εξής:

• Ενέργεια Α: Καταφέρατε να βρείτε την διάρκεια ύπνου και την διάρκεια του ελαφρύ σταδίου ύπνου (Light Sleep Stage) σας για την προεπιλεγμένη ημέρα;

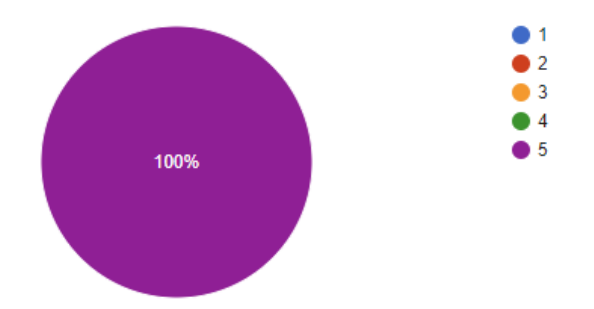

• Ενέργεια Β: Καταφέρατε να βρείτε την διάρκεια ύπνου και την διάρκεια του σταδίου ονείρων (REM Sleep Stage) για την ημέρα της 28 Μαΐου 2022;

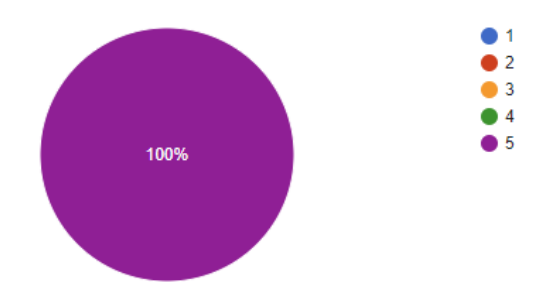

Για το σενάριο χρήσης 3 τα αποτελέσματα είναι τα εξής:

• Ενέργεια Α: Βρήκατε την οθόνη των στατιστικών ημέρας;

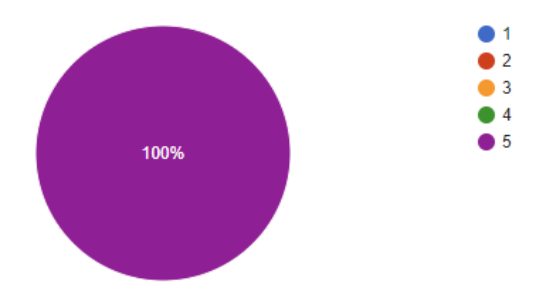

• Ενέργεια Β: Βρήκατε την οθόνη των στατιστικών εβδομάδας;

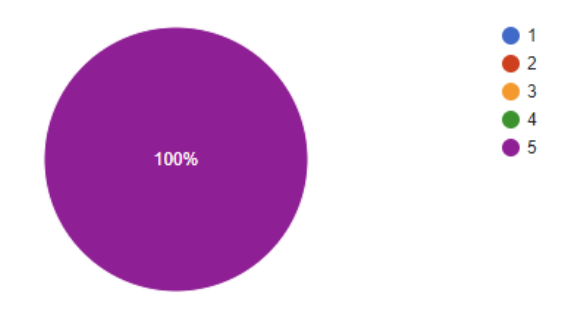

Για το σενάριο χρήσης 4 τα αποτελέσματα είναι τα εξής:

• Ενέργεια Α: Καταφέρατε να βρείτε για την ημέρα της 11 Μαΐου 2022 την ώρα που χρειαστήκατε για να αποκοιμηθείτε;

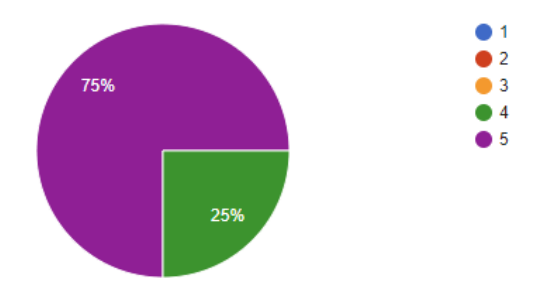

• Ενέργεια Β: Καταφέρατε να βρείτε τον % μέσο όρο για το Αποτέλεσμα Ύπνου (% Sleep Score) για την προεπιλεγμένη εβδομάδα καθώς και την σύσταση που σας παρέχεται;

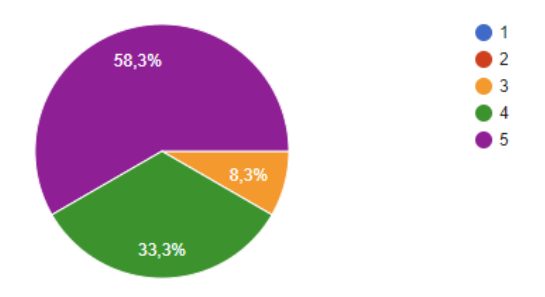

Για το σενάριο χρήσης 5 τα αποτελέσματα είναι τα εξής:

• Ενέργεια Α: Καταφέρατε να μεταβείτε στην οθόνη στατιστικών εβδομάδας και να επιλέξετε από το ημερολόγιο την εβδομάδα 12 - 18 Μαΐου;

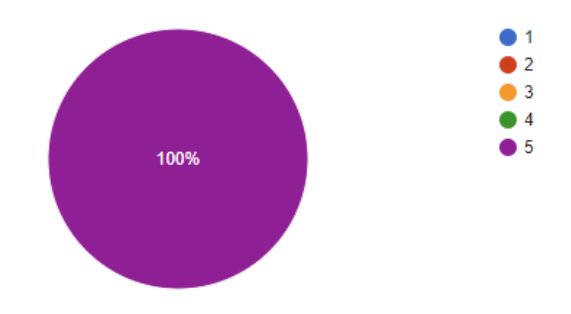

• Ενέργεια Β: Καταφέρατε να μεταβείτε στην οθόνη στατιστικών μήνα και να βρείτε την ποιότητα ύπνου σας(sleep quality) για την πρώτη προεπιλεγμένη ημέρα από αυτές;

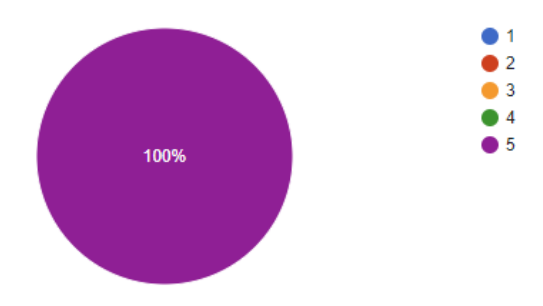

• Ενέργεια Γ: Καταφέρατε να μεταβείτε στην οθόνη στατιστικών μήνα και να βρείτε πόσο συνολικά παραμείνατε άγρυπνος(total asleep) για την πρώτη προεπιλεγμένη ημέρα από αυτές;

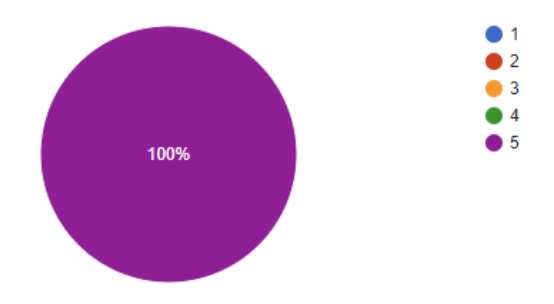

#### **5.2.2 Αποτελέσματα System Usability Scale**

Μετά τον ορισμό των σεναρίων χρήσης με βάση τους στόχους της εφαρμογής κινητού, συγκεντρώθηκαν 15 άτομα τα οποία κλήθηκαν να υλοποιήσουν τις ενέργειες που περιλάμβανε κάθε σενάριο χρήσης. Μετά την αλληλοεπίδραση των τελικών χρηστών με την εφαρμογή, απάντησαν τις 10 ερωτήσεις που περιλάμβανε το ερωτηματολόγιο της αξιολόγησης χρηστικότητας. Το 41,7% αυτών άνηκε στην ηλικιακή ομάδα των 26 – 35 ετών, το υπόλοιπο 50% άνηκε στην ηλικιακή ομάδα των 36 – 45 ετών και κάτω των 25 ετών, ενώ μόνο το 8,3% άνηκε στην ηλιακή ομάδα των 46 – 55 ετών. Αξίζει να σημειωθεί πως το 50% από τους τελικούς χρήστες που αξιολόγησαν την εφαρμογή έχουν στην κατοχή τους μεταπτυχιακό δίπλωμα και το 33,3% είχε εμπειρία με παρόμοιες τεχνολογίες εφαρμογής κινητού καταγραφής δεδομένων ύπνου. Τα αποτελέσματα φαίνονται παρακάτω

- Περίπου το 83% βρήκε την εφαρμογή πως είναι απλή και πως θα ήθελε να την χρησιμοποιεί συχνά
- Περίπου το 67% των τελικών χρηστών θα μπορούσαν να χρησιμοποιήσουν την εφαρμογή χωρίς την βοήθεια τεχνικού προσώπου και βρήκαν την εφαρμογή εύκολη στην χρήση
- Το 92% βρήκε πως οι διάφορες λειτουργίες στην εφαρμογή ήταν καλά δομημένες, ενώ το 75% εκείνων δήλωσε πως υπήρχε συνέπεια στην εφαρμογή
- Περίπου τo 83% απάντησε πως οι περισσότεροι άνθρωποι θα μάθαιναν να χρησιμοποιούν την εφαρμογή πολύ γρήγορα και πως η εφαρμογή είναι πολύ διαισθητική
- Τέλος, περίπου το 92% ένιωσε πολύ σίγουρος χρησιμοποιώντας την εφαρμογή και το 83% θα μπορούσε να χρησιμοποιήσει την εφαρμογή χωρίς να χρειαστεί να μάθει κάτι νέο

Πιο συγκεκριμένα:

• Νομίζω ότι θα ήθελα να χρησιμοποιώ την εφαρμογή συχνά

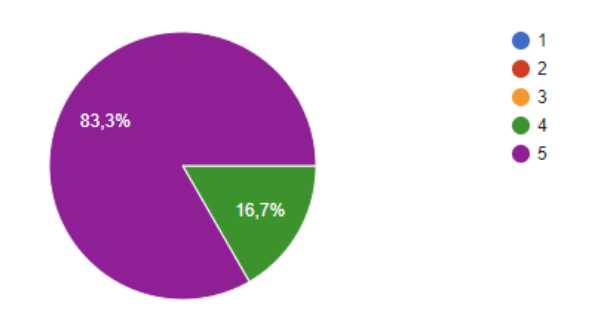

• Βρήκα την εφαρμογή απλή

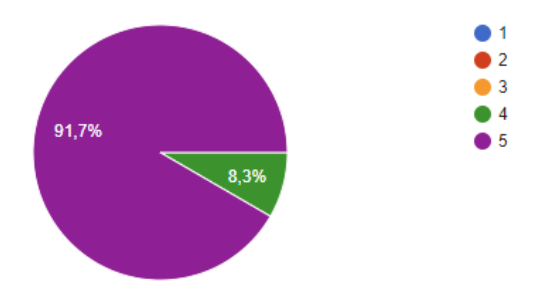

• Βρήκα ότι οι διάφορες λειτουργίες στην εφαρμογή ήταν καλά δομημένες

33,3%

- $\bullet$  1  $\overline{2}$ 66,7%  $\bullet$  3  $\bullet$  4  $\bullet$  5
- Θα μπορούσα να χρησιμοποιήσω την εφαρμογή χωρίς την βοήθεια τεχνικού προσώπου

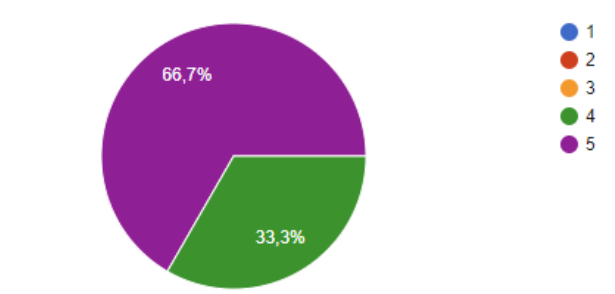

• Βρήκα ότι η εφαρμογή είναι εύκολη στην χρήση

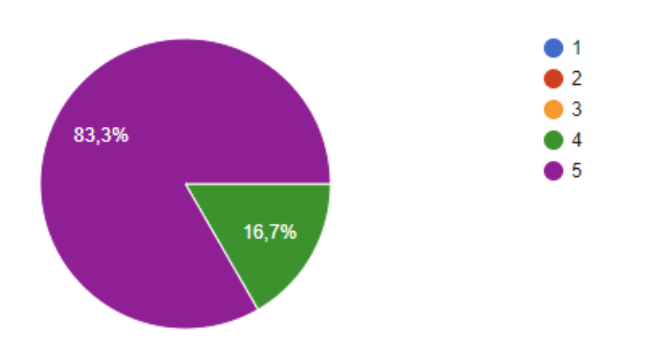

• Υπήρχε μεγάλη συνέπεια στην εφαρμογή

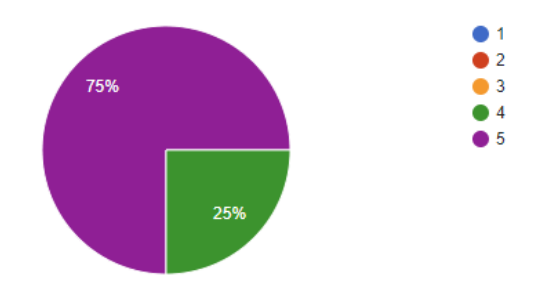

• Φαντάζομαι ότι οι περισσότεροι άνθρωποι θα μάθαιναν να χρησιμοποιούν την εφαρμογή πολύ γρήγορα

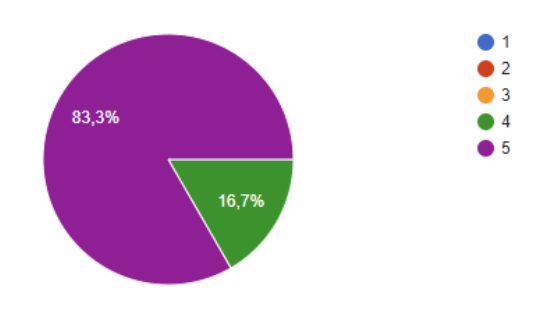

• Βρήκα την εφαρμογή πολύ διαισθητική

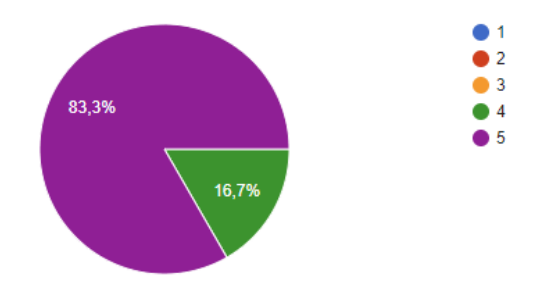

• 'Ένιωσα πολύ σίγουρος χρησιμοποιώντας την εφαρμογή

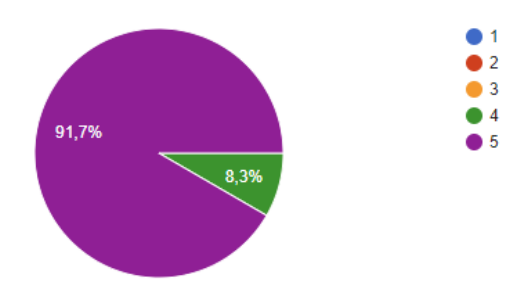

• Θα μπορούσα να χρησιμοποιήσω την εφαρμογή χωρίς να χρειάζεται να μάθω

κάτι νέο

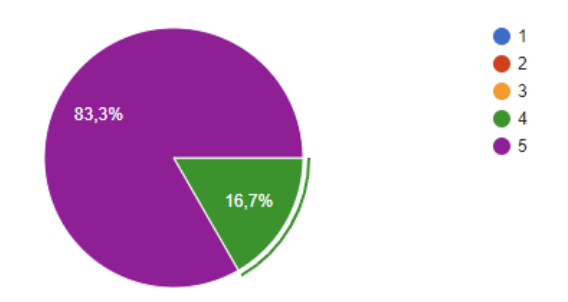

Τα αποτελέσματα δείχνουν πως το μεγαλύτερο ποσοστό των τελικών χρηστών που αλληλοεπίδρασαν με την εφαρμογή κατάφεραν να ολοκληρώσουν με επιτυχία τις απαιτούμενες ενέργειες. Μόνο το 8,3% δυσκολεύτηκε να βρει στην οθόνη των στατιστικών εβδομάδας τον % μέσο όρο για το Αποτέλεσμα Ύπνου (% Sleep Score) για την προεπιλεγμένη εβδομάδα καθώς και την σύσταση που τους παρέχεται. Τέλος, η συνολική βαθμολογία της εφαρμογής σύμφωνα με τον τρόπο υπολογισμού του SUS σκορ που αναφέρθηκε είναι 95,12 όπου με βάση τον [Πίνακας 5](#page-88-0) κατατάσσεται στην πρώτη κατηγορία αξιολόγησης**.**

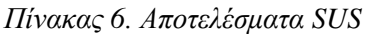

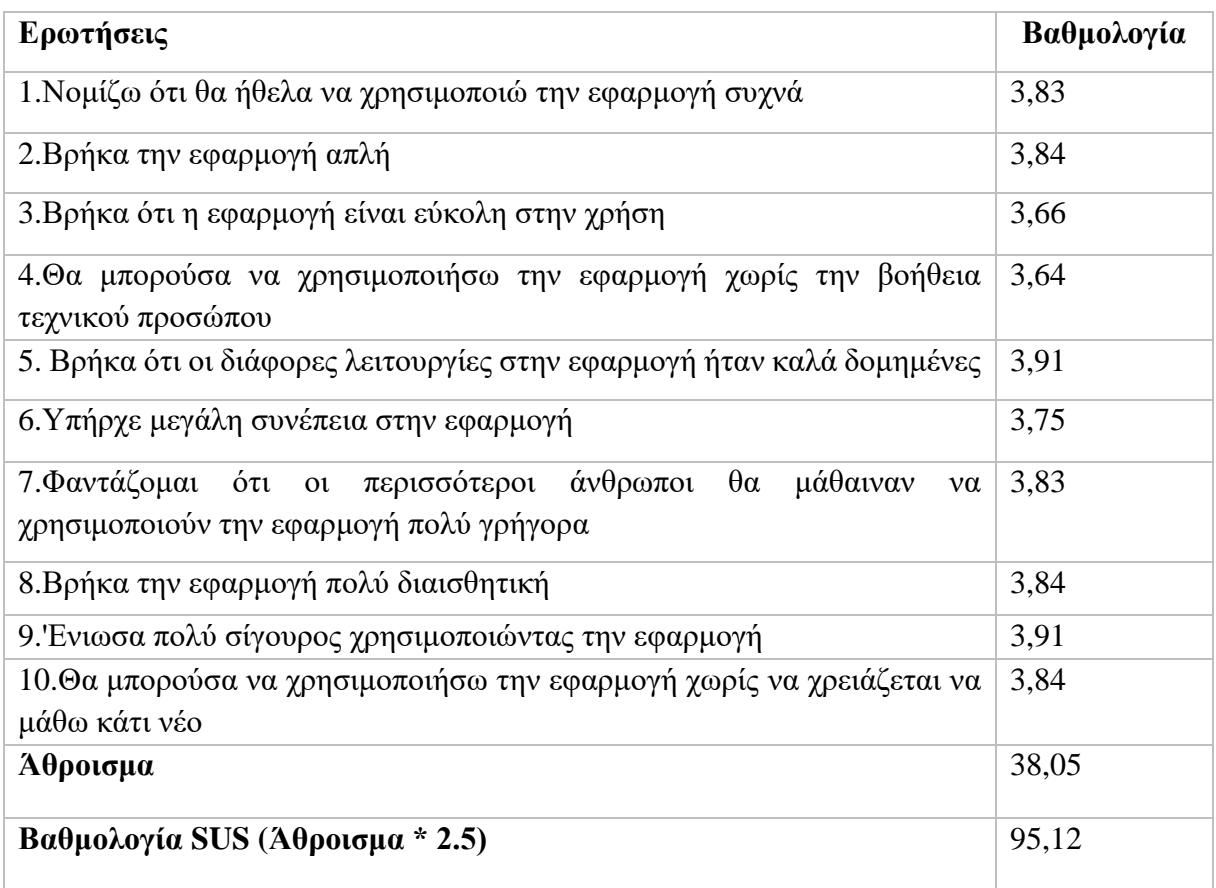

## **Κεφάλαιο 6. Συμπεράσματα και μελλοντική εργασία**

Συνοψίζοντας, η ανάπτυξη υπηρεσιών ηλεκτρονικής υγείας βρίσκεται στο αποκορύφωμα της στις μέρες μας. Μια από τις κατηγορίες στις οποίες κατατάσσονται οι εφαρμογές είναι αυτή της υγείας. Το Google Play Store έχει περισσότερες από 8.000 ιατρικές εφαρμογές και το Apple App Store περισσότερες από 20.000 [80]. Σήμερα, πολλές εφαρμογές ηλεκτρονικής υγείας παρουσιάζουν ζητήματα ευχρηστίας και σχεδίασης, κάνοντας δύσκολο την χρήση αυτών από τους ηλικιωμένους. Οι εφαρμογές αυτές είναι ωφέλιμες για τους ηλικιωμένους καθώς με την χρήση αυτών μπορούν να ελέγξουν την υγεία τους συμπεριλαμβανομένου την παρακολούθηση του ύπνου τους.

Η παρούσα πτυχιακή εργασία παρουσιάζει την ανάπτυξη μιας εφαρμογής κινητού για Android συσκευές που έχει ως κύριο στόχο την δημιουργία μιας καλής εμπειρίας χρήσης από ηλικιωμένους οι οποίοι θα μπορούν εύκολα να την χρησιμοποιήσουν για να δουν πληροφορίες σχετικά με τον ύπνο τους. Επιπλέον, η εφαρμογή σχεδιάστηκε ακολουθώντας σωστές πρακτικές σχεδίασης και λαμβάνοντας υπόψη αστοχίες σχεδίασης που έχουν παρατηρηθεί σε εφαρμογές παρόμοιου τύπου.

Αν και η τελική εφαρμογή δοκιμάστηκε βάση σεναρίων χρήσης τα οποία δόθηκαν σε 15 συμμετέχοντες, μελλοντικά θα ήταν χρήσιμο η εφαρμογή να δοκιμαστεί από άτομα μεγαλύτερης ηλικίας. Ακόμα θα ήταν αποδοτικό αν η εφαρμογή παρείχε ασφάλεια δεδομένων, επικοινωνία χρήστη – δημιουργού και αλληλοεπίδραση με chat-bot το οποίο θα παρείχε οδηγίες για το πως λειτουργεί η εφαρμογή και τι λειτουργίες υποστηρίζει.

#### Βιβλιογραφία

- [1] Ε. Ψωμιάδου, 'Ο ύπνος προστατεύει τις παλιές αναμνήσεις', *iatronet.gr*, 5 Αύγουστος 2020. https://www.iatronet.gr/eidiseis-nea/epistimi-zwi/news/57028/o-ypnosprostatefei-tis-palies-anamniseis.html (ημερομηνία πρόσβασης 26 Ιούλιος 2022).
- [2] T. J. Sejnowski και A. Destexhe, 'Why do we sleep?11Published on the World Wide Web on 7 November 2000.', *Brain Research*, τ. 886, τχ. 1, σσ. 208–223, Δεκεμβρίου 2000, doi: 10.1016/S0006-8993(00)03007-9.
- [3] 'Ύπνος', *Βικιπαίδεια*. 3 Σεπτέμβριος 2021. Ημερομηνία πρόσβασης: 28 Μάρτιος 2022. [Έκδοση σε ψηφιακή μορφή]. Διαθέσιμο στο: https://el.wikipedia.org/w/index.php?title=%CE%8E%CF%80%CE%BD%CE%BF%C F%82&oldid=9035334
- [4] D. Zhao, Y. Wang, Q. Wang, και X. Wang, 'Comparative analysis of different characteristics of automatic sleep stages', *Computer Methods and Programs in Biomedicine*, τ. 175, σσ. 53–72, Ιουλίου 2019, doi: 10.1016/j.cmpb.2019.04.004.
- [5] D. Moser *κ.ά.*, 'Sleep Classification According to AASM and Rechtschaffen & Kales: Effects on Sleep Scoring Parameters', *Sleep*, τ. 32, τχ. 2, σσ. 139–149, Φεβρουαρίου 2009, doi: 10.1093/sleep/32.2.139.
- [6] 'Lifehack', *Lifehack*. https://www.lifehack.org/ (ημερομηνία πρόσβασης 15 Ιούλιος 2022).
- [7] A. A. Borb και P. Achermann, 'Sleep Homeostasis and Models of Sleep Regulation', *J Biol Rhythms*, τ. 14, τχ. 6, σσ. 559–570, Δεκεμβρίου 1999, doi: 10.1177/074873099129000894
- [8] D.-J. Dijk και C. A. Czeisler, 'Paradoxical timing of the circadian rhythm of sleep propensity serves to consolidate sleep and wakefulness in humans', *Neuroscience Letters*, τ. 166, τχ. 1, σσ. 63–68, Ιανουαρίου 1994, doi: 10.1016/0304-3940(94)90841-9.
- [9] 'Κιρκάδιος ρυθμός', *Βικιπαίδεια*. 13 Αύγουστος 2021. Ημερομηνία πρόσβασης: 2 Ιούνιος 2022. [Έκδοση σε ψηφιακή μορφή]. Διαθέσιμο στο: https://el.wikipedia.org/w/index.php?title=%CE%9A%CE%B9%CF%81%CE%BA%C E%AC%CE%B4%CE%B9%CE%BF%CF%82\_%CF%81%CF%85%CE%B8%CE%B C%CF%8C%CF%82&oldid=8996159
- [10] T. H. Monk, 'Circadian Rhythm', *Clinics in Geriatric Medicine*, τ. 5, τχ. 2, σσ. 331–346, Μαΐου 1989, doi: 10.1016/S0749-0690(18)30682-7.
- [11] K. K. Gulia και V. M. Kumar, 'Sleep disorders in the elderly: a growing challenge: Sleep in elderly', *Psychogeriatrics*, τ. 18, τχ. 3, σσ. 155–165, Μαΐου 2018, doi: 10.1111/psyg.12319.
- [12] S. Chokroverty, 'Overview of sleep & sleep disorders', *The Indian journal of medical research*, τ. 131, σσ. 126–40, Φεβρουαρίου 2010, doi: 10.1016/S0030-6665(05)70123-7.
- [13] 'Υπνική άπνοια & Υπόπνοια', *Ευάγγελος Αλογδιανάκης - Χειρουργός ΩΡΛ*. https://www.alogdianakisorl.gr/ypnikiapnoia-apnoia-ston-ypno/ (ημερομηνία πρόσβασης 7 Ιούλιος 2022).
- [14] A. Pinho, N. Pombo, B. M. C. Silva, K. Bousson, και N. Garcia, 'Towards an accurate sleep apnea detection based on ECG signal: The quintessential of a wise feature

selection', *Applied Soft Computing*, τ. 83, σ. 105568, Οκτωβρίου 2019, doi: 10.1016/j.asoc.2019.105568.

- [15] 'Narcolepsy: Causes, Symptoms, Treatments', *Sleep Foundation*, 16 Φεβρουάριος 2021. https://www.sleepfoundation.org/narcolepsy (ημερομηνία πρόσβασης 3 Ιούνιος 2022).
- [16] J. Li, M. V. Vitiello, και N. Gooneratne, 'Sleep in Normal Aging', *Sleep Med Clin*, τ. 13, τχ. 1, σσ. 1–11, Μαρτίου 2018, doi: 10.1016/j.jsmc.2017.09.001.
- [17] A. Y. Schumann, R. P. Bartsch, T. Penzel, P. Ch. Ivanov, και J. W. Kantelhardt, 'Aging Effects on Cardiac and Respiratory Dynamics in Healthy Subjects across Sleep Stages', *Sleep*, τ. 33, τχ. 7, σσ. 943–955, Ιουλίου 2010, doi: 10.1093/sleep/33.7.943.
- [18] J. C. Rodriguez, J. M. Dzierzewski, και C. A. Alessi, 'Sleep Problems in the Elderly', *Medical Clinics of North America*, τ. 99, τχ. 2, σσ. 431–439, Μαρτίου 2015, doi: 10.1016/j.mcna.2014.11.013.
- [19] G. Dorffner, M. Vitr, και P. Anderer, 'The Effects of Aging on Sleep Architecture in Healthy Subjects', στο *GeNeDis 2014*, τ. 821, P. Vlamos και A. Alexiou, Επιμ. Cham: Springer International Publishing, 2015, σσ. 93–100. doi: 10.1007/978-3-319-08939- 3\_13.
- [20] D. N. Neubauer, 'Sleep Problems in the Elderly', *afp*, τ. 59, τχ. 9, σσ. 2551–2558, Μαΐου 1999, Ημερομηνία πρόσβασης: 15 Ιούλιος 2022. [Έκδοση σε ψηφιακή μορφή]. Διαθέσιμο στο: https://www.aafp.org/pubs/afp/issues/1999/0501/p2551.html
- [21] M. J. Sateia, 'International Classification of Sleep Disorders-Third Edition', *Chest*, τ. 146, τχ. 5, σσ. 1387–1394, Νοεμβρίου 2014, doi: 10.1378/chest.14-0970.
- [22] J. E. Ferrie *κ.ά.*, 'A prospective study of change in sleep duration: associations with mortality in the Whitehall II cohort', *Sleep*, τ. 30, τχ. 12, σσ. 1659–1666, Δεκεμβρίου 2007, doi: 10.1093/sleep/30.12.1659.
- [23] S. Ikehara *κ.ά.*, 'Association of sleep duration with mortality from cardiovascular disease and other causes for Japanese men and women: the JACC study', *Sleep*, τ. 32, τχ. 3, σσ. 295–301, Μαρτίου 2009, doi: 10.1093/sleep/32.3.295.
- [24] E. Suzuki *κ.ά.*, 'Sleep duration, sleep quality and cardiovascular disease mortality among the elderly: A population-based cohort study', *Preventive Medicine*, τ. 49, τχ. 2–3, σσ. 135–141, Αυγούστου 2009, doi: 10.1016/j.ypmed.2009.06.016.
- [25] C. Wang, G. Hao, J. Bo, και W. Li, 'Correlations between sleep patterns and cardiovascular diseases in a Chinese middle-aged population', *Chronobiology International*, τ. 34, τχ. 5, σσ. 601–608, Μαΐου 2017, doi: 10.1080/07420528.2017.1285785.
- [26] 'Ύπνος: Συμπτώματα από την έλλειψη του Αντιμετώπιση | LinkedIn'. https://www.linkedin.com/pulse/%CF%8D%CF%80%CE%BD%CE%BF%CF%82- %CF%83%CF%85%CE%BC%CF%80%CF%84%CF%8E%CE%BC%CE%B1%CF% 84%CE%B1-%CE%B1%CF%80%CF%8C-%CF%84%CE%B7%CE%BD- %CE%AD%CE%BB%CE%BB%CE%B5%CE%B9%CF%88%CE%B7- %CF%84%CE%BF%CF%85- %CE%B1%CE%BD%CF%84%CE%B9%CE%BC%CE%B5%CF%84%CF%8E%CF

%80%CE%B9%CF%83%CE%B7-phd-ma-msc/ (ημερομηνία πρόσβασης 3 Ιούνιος 2022).

- [27] L. Shi *κ.ά.*, 'Sleep disturbances increase the risk of dementia: A systematic review and meta-analysis', *Sleep Medicine Reviews*, τ. 40, σσ. 4–16, Αυγούστου 2018, doi: 10.1016/j.smrv.2017.06.010.
- [28] C. Baglioni *κ.ά.*, 'Sleep and mental disorders: A meta-analysis of polysomnographic research.', *Psychological Bulletin*, τ. 142, τχ. 9, σσ. 969–990, Σεπτεμβρίου 2016, doi: 10.1037/bul0000053.
- [29] S. F. Smagula *κ.ά.*, 'Sleep Architecture and Mental Health Among Community-Dwelling Older Men', *GERONB*, τ. 70, τχ. 5, σσ. 673–681, Σεπτεμβρίου 2015, doi: 10.1093/geronb/gbt125.
- [30] L. Palagini, C. Baglioni, A. Ciapparelli, A. Gemignani, και D. Riemann, 'REM sleep dysregulation in depression: State of the art', *Sleep Medicine Reviews*, τ. 17, τχ. 5, σσ. 377–390, Οκτωβρίου 2013, doi: 10.1016/j.smrv.2012.11.001.
- [31] M. Hyyppa, 'Quality of sleep and chronic illnesses', *Journal of Clinical Epidemiology*, τ. 42, τχ. 7, σσ. 633–638, 1989, doi: 10.1016/0895-4356(89)90006-1.
- [32] D. J. Buysse, C. F. Reynolds, T. H. Monk, S. R. Berman, και D. J. Kupfer, 'The Pittsburgh sleep quality index: A new instrument for psychiatric practice and research', *Psychiatry Research*, τ. 28, τχ. 2, σσ. 193–213, Μαΐου 1989, doi: 10.1016/0165-1781(89)90047-4.
- [33] A. G. Harvey, K. Stinson, K. L. Whitaker, D. Moskovitz, και H. Virk, 'The Subjective Meaning of Sleep Quality: A Comparison of Individuals with and without Insomnia', *Sleep*, τ. 31, τχ. 3, σσ. 383–393, Μαρτίου 2008, doi: 10.1093/sleep/31.3.383.
- [34] Hirshkowitz M, et al. National Sleep Foundation's sleep time duration recommendations: methodology and results summary. Sleep Health. 2015 Mar;1(1):40-43. doi: 10.1016/j.sleh.2014.12.010

[35] 'Regional Cerebral Metabolic Correlates of WASO During NREM Sleep in Insomnia'. https://jcsm.aasm.org/doi/epdf/10.5664/jcsm.26592 (ημερομηνία πρόσβασης 18 Μάιος 2022).

- [36] G. Keklund και T. Akerstedt, 'Objective components of individual differences in subjective sleep quality', *J Sleep Res*, τ. 6, τχ. 4, σσ. 217–220, Δεκεμβρίου 1997, doi: 10.1111/j.1365-2869.1997.00217.x.
- [37] Ohayon M, et al. National Sleep Foundation's sleep quality recommendations: first report. Sleep Health. 2017 Feb;3(1):6-19. doi: 10.1016/j.sleh.2016.11.006
- [38] M. M. Ohayon, 'Epidemiology of insomnia: what we know and what we still need to learn', *Sleep Medicine Reviews*, τ. 6, τχ. 2, σσ. 97–111, Μαΐου 2002, doi: 10.1053/smrv.2002.0186.
- [39] Hatice Tel, Sleep quality and quality of life among the elderly people, Neurology, Psychiatry and Brain Research, Volume 19, Issue 1, 2013, Pages 48-52, https://doi.org/10.1016/j.npbr.2012.10.002
- [40] Hirshkowitz M, at al. National Sleep Foundation's updated sleep duration recommendations: final report. Sleep Health. 2015 Dec;1(4):233-243. doi: 10.1016/j.sleh.2015.10.004.
- [41] J. Li, M. V. Vitiello, και N. Gooneratne, 'Sleep in Normal Aging', *Sleep Med Clin*, τ. 13, τχ. 1, σσ. 1–11, Μαρτίου 2018, doi: 10.1016/j.jsmc.2017.09.001.
- [42] B. Rb, 'AASM Scoring Manual Version 2.2', σ. 7, 2015.
- [43] 'What is an In-Lab Sleep Study?', *Austin's Top-Rated Sleep Study*. https://www.sleepsomatics.com/sleepsomatics-in-lab-sleep-study (ημερομηνία πρόσβασης 14 Ιούλιος 2022).
- [44] R. Brooks, 'What Is Polysomnography?' https://www.aastweb.org/blog/what-ispolysomnography (ημερομηνία πρόσβασης 24 Μάιος 2022).
- [45] M. de Zambotti, F. C. Baker, και I. M. Colrain, 'Validation of Sleep-Tracking Technology Compared with Polysomnography in Adolescents', *Sleep*, τ. 38, τχ. 9, σσ. 1461–1468, Σεπτεμβρίου 2015, doi: 10.5665/sleep.4990.
- [46] 'ActiGraph Link | ActiGraph'. https://actigraphcorp.com/actigraph-link/ (ημερομηνία πρόσβασης 14 Ιούλιος 2022).
- [47] 'How Is Actigraphy Used to Evaluate Sleep?', *Sleep Foundation*, 1 Οκτώβριος 2021. https://www.sleepfoundation.org/sleep-studies/actigraphy (ημερομηνία πρόσβασης 24 Μάιος 2022).
- [48] 'Wearables IC Solutions | TI.com'. https://www.ti.com/applications/personalelectronics/wearables/overview.html (ημερομηνία πρόσβασης 14 Ιούλιος 2022).
- [49] 'Oura Ring: Accurate Health Information Accessible to Everyone', *Oura Ring*. https://ouraring.com (ημερομηνία πρόσβασης 15 Ιούλιος 2022).
- [50] M. Maslakovic, 'Withings new under-the-mattress tracker detects sleep apnea & snoring', *Gadgets & Wearables*, 28 Απρίλιος 2020. https://gadgetsandwearables.com/2020/04/28/withings-sleep-analyzer/ (ημερομηνία πρόσβασης 15 Ιούλιος 2022).
- [51] I. Strömberg, 'Top 3 most interesting health gadgets for 2021', *Addicted to optimization*, 20 Νοέμβριος 2020. https://ilmostromberg.com/top-3-most-interesting-health-gadgetsfor-2021/ (ημερομηνία πρόσβασης 15 Ιούλιος 2022).
- [52] 'Sleep Cycle | Sleep Tracker, Monitor & Alarm Clock', *Sleep Cycle alarm clock*. https://www.sleepcycle.com/ (ημερομηνία πρόσβασης 15 Ιούλιος 2022).
- [53] 'SleepScore: #1 Sleep Tracking App + Sleep Articles & Latest Research', *SleepScore*. http://https%253A%252F%252Fwww.sleepscore.com%252F (ημερομηνία πρόσβασης 15 Ιούλιος 2022).
- [54] A. Sheta *κ.ά.*, 'Diagnosis of Obstructive Sleep Apnea from ECG Signals Using Machine Learning and Deep Learning Classifiers', *Applied Sciences*, τ. 11, τχ. 14, Art. τχ. 14, Ιανουαρίου 2021, doi: 10.3390/app11146622.
- [55] X. Li, Z. Zhao, Y. Zhu, Q. Zhao, J. Li, και F. Feng, 'Automatic sleep identification using the novel hybrid feature selection method for HRV signal', *Computer Methods and Programs in Biomedicine Update*, τ. 2, σ. 100050, Ιανουαρίου 2022, doi: 10.1016/j.cmpbup.2022.100050.
- [56] A.S. Anusha, S.P. Preejith, Tony J. Akl, Mohanasankar Sivaprakasam, Electrodermal activity based autonomic sleep staging using wrist wearable, Biomedical Signal Processing and Control, Volume 75, 2022, 103562, https://doi.org/10.1016/j.bspc.2022.103562
- [57] O. Yildirim, U. B. Baloglu, και U. R. Acharya, 'A Deep Learning Model for Automated Sleep Stages Classification Using PSG Signals', *Int J Environ Res Public Health*, τ. 16, τχ. 4, σ. 599, Φεβρουαρίου 2019, doi: 10.3390/ijerph16040599.
- [58] H. Wang *κ.ά.*, 'Automatic Sleep Stage Classification of Children with Sleep-Disordered Breathing Using the Modularized Network', *Nat Sci Sleep*, τ. 13, σσ. 2101–2112, 2021, doi: 10.2147/NSS.S336344.
- [59] J. Goodman, S. Brewster, και P. Gray, 'Older People, Mobile Devices'.
- [60] H. Joo, 'A Study on Understanding of UI and UX, and Understanding of Design According to User Interface Change', τ. 12, τχ. 20, σ. 5, 2017.
- [61] D. Benyon, *Designing User Experience*. Pearson UK, 2019.
- [62] S. A. Morey, R. E. Stuck, A. W. Chong, L. H. Barg-Walkow, T. L. Mitzner, και W. A. Rogers, 'Mobile Health Apps: Improving Usability for Older Adult Users', *Ergonomics in Design*, τ. 27, τχ. 4, σσ. 4–13, Οκτωβρίου 2019, doi: 10.1177/1064804619840731.
- [63] 'Page not found | Shaping Europe's digital future'. https://digitalstrategy.ec.europa.eu/en/news/(.\*) (ημερομηνία πρόσβασης 5 Απρίλιος 2022).
- [64] G. A. Wildenbos, M. W. M. Jaspers, M. P. Schijven, και L. W. Dusseljee- Peute, 'Mobile health for older adult patients: Using an aging barriers framework to classify usability problems', *International Journal of Medical Informatics*, τ. 124, σσ. 68–77, Απριλίου 2019, doi: 10.1016/j.ijmedinf.2019.01.006.
- [65] S. Minhas, '8 rules of mobile design', *Medium*, 14 Μάιος 2021. https://uxdesign.cc/8 rules-of-mobile-design-1b8d9936c241 (ημερομηνία πρόσβασης 6 Απρίλιος 2022).
- [66] 'How To Make An App in 2021 From Start to Finish (10 Steps)', *CodeWithChris*, 29 Ιανουάριος 2020. https://codewithchris.com/how-to-make-iphone-apps-with-noprogramming-experience/ (ημερομηνία πρόσβασης 6 Απρίλιος 2022).
- [67] 'Figma: the collaborative interface design tool.' https://www.figma.com/ (ημερομηνία πρόσβασης 15 Ιούλιος 2022).
- [68] R. H. Hall και P. Hanna, 'The impact of web page text-background colour combinations on readability, retention, aesthetics and behavioural intention', *Behaviour & Information Technology*, τ. 23, τχ. 3, σσ. 183–195, Μαΐου 2004, doi: 10.1080/01449290410001669932.
- [69] Muhammad Nur Adilin Mohd Anuardi, Atsuko K. Yamazaki, Kayoko H. Murakami, Contrast effects of display colors on Hb concentration changes in the frontal lobe of elderly and young people, Procedia Computer Science, Volume 192, 2021, Pages 4027- 4036, https://doi.org/10.1016/j.procs.2021.09.177
- [70] 'Medical Definition of Sleep', *MedicineNet*. https://www.medicinenet.com/sleep/definition.htm (ημερομηνία πρόσβασης 28 Απρίλιος 2022).
- [71] 'Visual Studio Code Code Editing. Redefined'. https://code.visualstudio.com/ (ημερομηνία πρόσβασης 6 Ιούνιος 2022).
- [72] 'Flutter Build apps for any screen'. //flutter.dev/ (ημερομηνία πρόσβασης 6 Ιούνιος 2022).
- [73] 'sqflite | Flutter Package', *Dart packages*. https://pub.dev/packages/sqflite (ημερομηνία πρόσβασης 15 Ιούλιος 2022).
- [74] A. Sonderegger και J. Sauer, 'The influence of design aesthetics in usability testing: Effects on user performance and perceived usability', *Applied Ergonomics*, τ. 41, τχ. 3, σ. 403, 2010, Ημερομηνία πρόσβασης: 31 Μάιος 2022. [Έκδοση σε ψηφιακή μορφή]. Διαθέσιμο στο:

https://www.academia.edu/11800177/The influence of design aesthetics in usability \_testing\_Effects\_on\_user\_performance\_and\_perceived\_usability

- [75] A. Bangor, P. T. Kortum, και J. T. Miller, 'An Empirical Evaluation of the System Usability Scale', *International Journal of Human–Computer Interaction*, τ. 24, τχ. 6, σσ. 574–594, Ιουλίου 2008, doi: 10.1080/10447310802205776.
- [76] 'How To Use The System Usability Scale (SUS) To Evaluate The Usability Of Your Website', *Usability Geek*, 13 Ιούλιος 2015. https://usabilitygeek.com/how-to-use-thesystem-usability-scale-sus-to-evaluate-the-usability-of-your-website/ (ημερομηνία πρόσβασης 31 Μάιος 2022).
- [77] 'Form 1 System Usability Scale (SUS) OMB 0935-0179'. https://omb.report/icr/202009-0935-002/doc/104559801 (ημερομηνία πρόσβασης 14 Ιούλιος 2022).
- [78] 'Measuring and Interpreting System Usability Scale (SUS)', *UIUX Trend*, 31 Μάιος 2017. https://uiuxtrend.com/measuring-system-usability-scale-sus/ (ημερομηνία πρόσβασης 1 Ιούνιος 2022).
- [79] F. Calisir, E. Cevikcan, και H. Camgoz Akdag, Επιμ., *Industrial Engineering in the Big Data Era: Selected Papers from the Global Joint Conference on Industrial Engineering and Its Application Areas, GJCIE 2018, June 21–22, 2018, Nevsehir, Turkey*. Cham: Springer International Publishing, 2019. doi: 10.1007/978-3-030-03317-0.
- [80] 'Apple still leads Android in total number of medical apps', *iMedicalApps*, 12 Ιούλιος 2013. https://www.imedicalapps.com/2013/07/apple-android-medical-app/ (ημερομηνία πρόσβασης 31 Μάιος 2022).